# Package 'itsadug'

June 17, 2022

<span id="page-0-0"></span>Version 2.4.1

Date 2022-06-17

Title Interpreting Time Series and Autocorrelated Data Using GAMMs

Author Jacolien van Rij [aut, cre], Martijn Wieling [aut], R. Harald Baayen [aut], Hedderik van Rijn [ctb]

Maintainer Jacolien van Rij <vanrij.jacolien@gmail.com>

Description GAMM (Generalized Additive Mixed Modeling; Lin & Zhang, 1999) as implemented in the R package 'mgcv' (Wood, S.N., 2006; 2011) is a nonlinear regression analysis which is particularly useful for time course data such as EEG, pupil dilation, gaze data (eye tracking), and articulography recordings, but also for behavioral data such as reaction times and response data. As time course measures are sensitive to autocorrelation problems, GAMMs implements methods to reduce the autocorrelation problems. This package includes functions for the evaluation of GAMM models (e.g., model comparisons, determining regions of significance, inspection of autocorrelational structure in residuals) and interpreting of GAMMs (e.g., visualization of complex interactions, and contrasts).

License GPL  $(>= 2)$ 

LazyData true

**Depends** R ( $>= 4.0$ ), mgcv ( $>= 1.8$ ), plotfunctions ( $>= 1.4$ )

VignetteBuilder knitr

Suggests knitr, xtable, sp, data.table

RoxygenNote 7.2.0

Encoding UTF-8

NeedsCompilation no

Repository CRAN

Date/Publication 2022-06-17 15:40:02 UTC

# R topics documented:

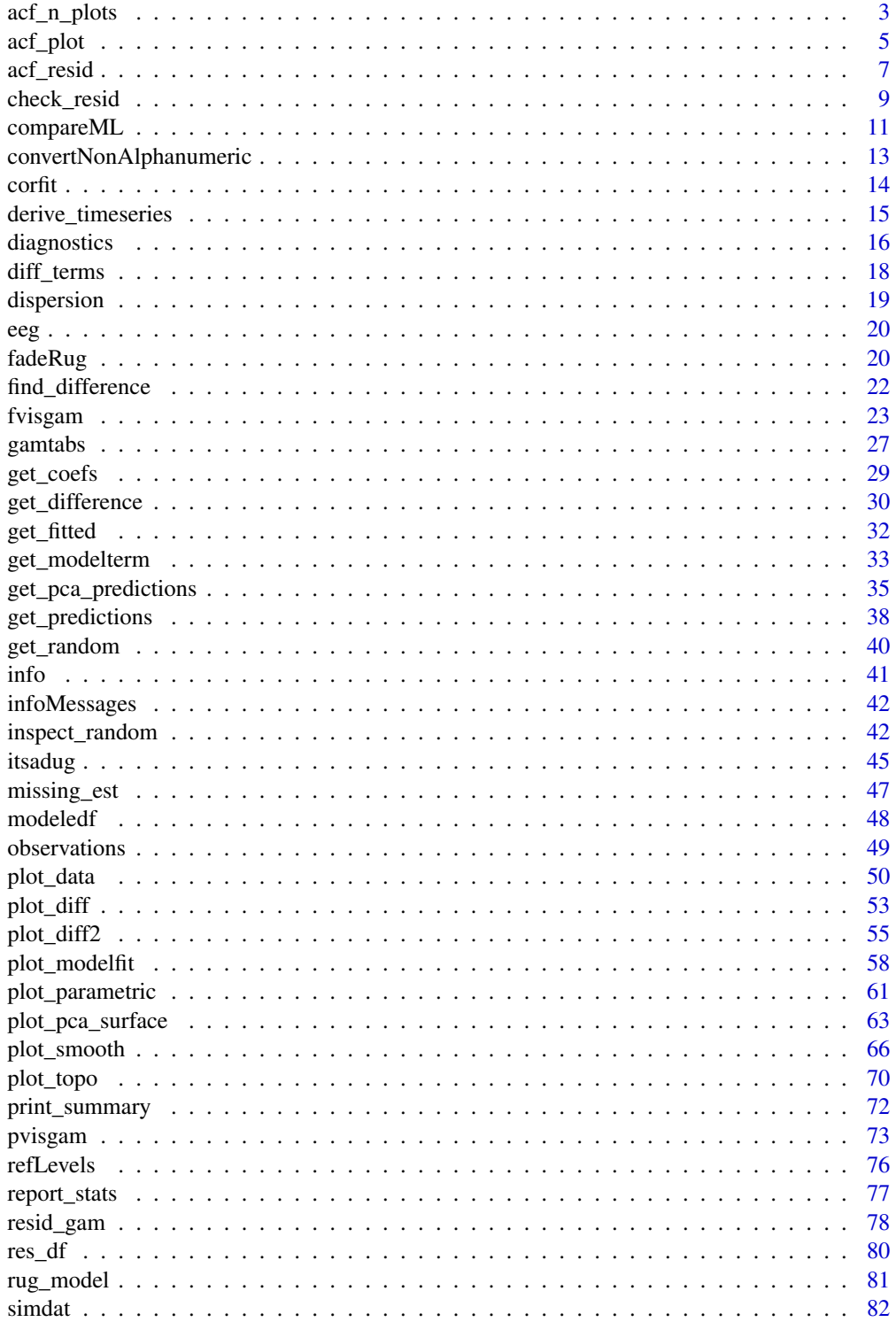

<span id="page-2-0"></span>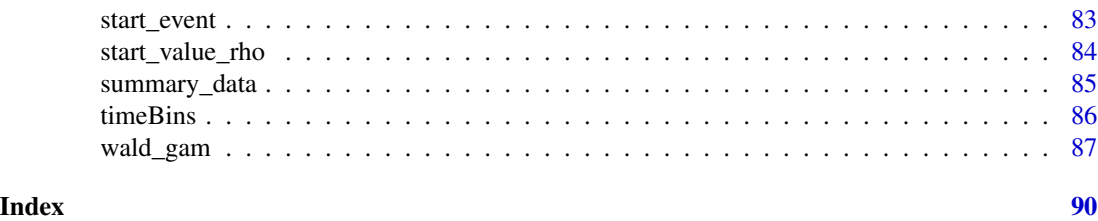

<span id="page-2-1"></span>acf\_n\_plots *Generate N ACF plots of individual or aggregated time series.*

# Description

Generate N ACF plots of individual or aggregated time series.

# Usage

```
acf_n_plots(
 x,
 n = 5,
 split_by = NULL,
 cond = NULL,max\_lag = NULL,fun = mean,plot = TRUE,
 random = F,
 mfrow = NULL,
 add = FALSE,print.summary = getOption("itsadug_print"),
  ...
)
```
# Arguments

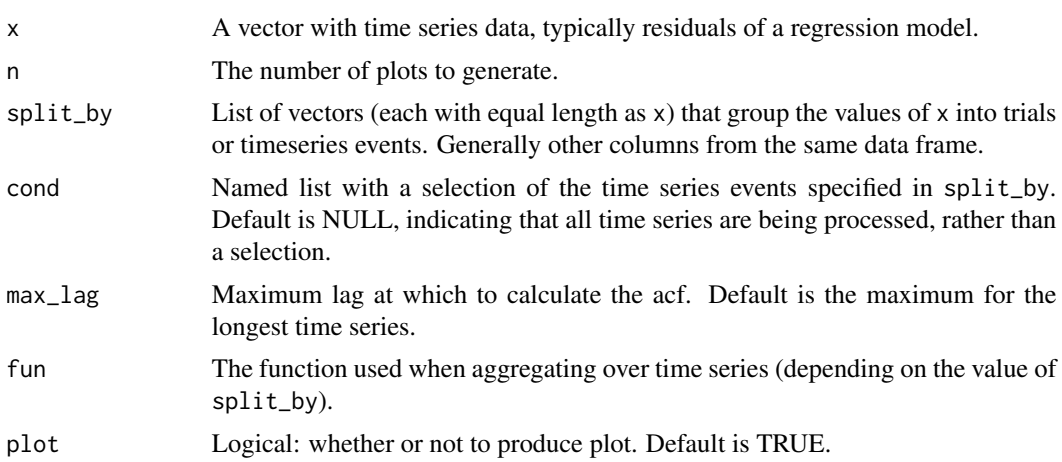

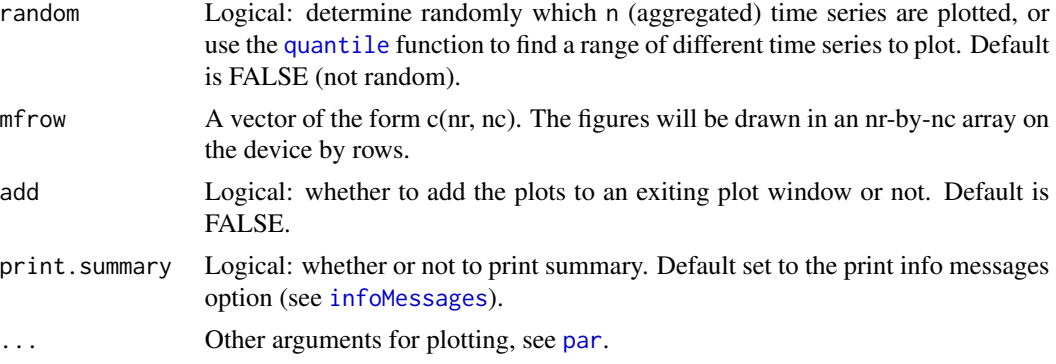

# Value

n ACF plots providing information about the autocorrelation in x.

#### Author(s)

Jacolien van Rij, R. Harald Baayen

# See Also

Use [acf](#page-0-0) for the original ACF function, and [acf\\_plot](#page-4-1) for an ACF that takes into account time series in the data.

Other functions for model criticism: [acf\\_plot\(](#page-4-1)), [acf\\_resid\(](#page-6-1)), [derive\\_timeseries\(](#page-14-1)), [resid\\_gam\(](#page-77-1)), [start\\_event\(](#page-82-1)), [start\\_value\\_rho\(](#page-83-1))

# Examples

data(simdat)

```
# Separate ACF for each time series:
acf_n_plots(simdat$Y, split_by=list(simdat$Subject, simdat$Trial))
```

```
# Average ACF per participant:
acf_n_plots(simdat$Y, split_by=list(simdat$Subject))
```

```
## Not run:
# Data treated as single time series. Plot is added to current window.
# Note: 1 time series results in 1 plot.
acf_n_plots(simdat$Y, add=TRUE)
# Plot 4 ACF plots doesn't work without splitting data:
acf_n_plots(simdat$Y, add=TRUE, n=4)
```

```
# Plot ACFs of 4 randomly selected time series:
acf_n_plots(simdat$Y, random=TRUE, n=4, add=TRUE,
    split_by=list(simdat$Subject, simdat$Trial))
```
## End(Not run)

#### <span id="page-4-0"></span>acf\_plot 5

```
#---------------------------------------------
# When using model residuals
#---------------------------------------------
## Not run:
# add missing values to simdat:
simdat[sample(nrow(simdat), 15),]$Y <- NA
# simple linear model:
m1 < -1m(Y \sim Time, data=simdat)# This will generate an error:
# acf_n_plots(resid(m1), split_by=list(simdat$Subject, simdat$Trial))
# This should work:
el.na <- missing_est(m1)
acf_n_plots(resid(m1),
     split_by=list(simdat[-el.na,]$Subject, simdat[-el.na,]$Trial))
# This should also work:
simdat$res <- NA
simdat[!is.na(simdat$Y),]$res <- resid(m1)
acf_n_plots(simdat$res, split_by=list(simdat$Subject, simdat$Trial))
## End(Not run)
# see the vignette for examples:
vignette('acf', package='itsadug')
```
<span id="page-4-1"></span>acf\_plot *Generate an ACF plot of an aggregated time series.*

#### Description

Generate an ACF plot of an aggregated time series.

# Usage

```
acf_plot(
  x,
  split_by = NULL,max\_lag = NULL,plot = TRUE,
  fun = mean,cond = NULL,
  return_all = FALSE,
  ...
)
```
#### Arguments

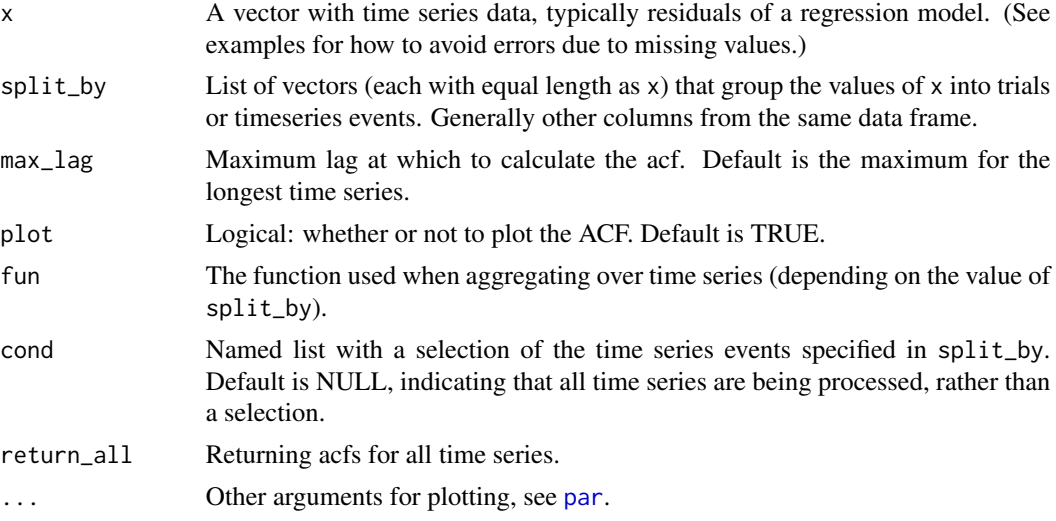

# Value

An aggregated ACF plot and / or optionally a list with the aggregated ACF values.

#### Author(s)

Jacolien van Rij

#### See Also

Use [acf](#page-0-0) for the original ACF function, and  $acf_n_1$  plots for inspection of individual time series. Other functions for model criticism: [acf\\_n\\_plots\(](#page-2-1)), [acf\\_resid\(](#page-6-1)), [derive\\_timeseries\(](#page-14-1)), [resid\\_gam\(](#page-77-1)), [start\\_event\(](#page-82-1)), [start\\_value\\_rho\(](#page-83-1))

# Examples

data(simdat)

```
# Default acf function:
acf(simdat$Y)
# Same plot with acf_plot:
acf_plot(simdat$Y)
# Average of ACFs per time series:
acf_plot(simdat$Y, split_by=list(simdat$Subject, simdat$Trial))
# Median of ACFs per time series:
acf_plot(simdat$Y, split_by=list(simdat$Subject, simdat$Trial), fun=median)
# extract value of Lag1:
lag1 <- acf_plot(simdat$Y,
   split_by=list(Subject=simdat$Subject, Trial=simdat$Trial),
   plot=FALSE)['1']
```
#### <span id="page-6-0"></span>acf\_resid 7

```
#---------------------------------------------
# When using model residuals
#---------------------------------------------
# add missing values to simdat:
simdat[sample(nrow(simdat), 15),]$Y <- NA
# simple linear model:
m1 < -1m(Y \sim Time, data=simdat)## Not run:
# This will generate an error:
acf_plot(resid(m1), split_by=list(simdat$Subject, simdat$Trial))
## End(Not run)
# This should work:
el.na <- missing_est(m1)
acf_plot(resid(m1),
     split_by=list(simdat[-el.na,]$Subject, simdat[-el.na,]$Trial))
# This should also work:
simdat$res <- NA
simdat[!is.na(simdat$Y),]$res <- resid(m1)
acf_plot(simdat$res, split_by=list(simdat$Subject, simdat$Trial))
# see the vignette for examples:
vignette('acf', package='itsadug')
```
<span id="page-6-1"></span>acf\_resid *Generate an ACF plot of model residuals. Works for lm, lmer, gam, bam, ....*

# Description

Wrapper around [acf\\_plot](#page-4-1) and [acf\\_n\\_plots](#page-2-1) for regression models.

#### Usage

```
acf_resid(
  model,
  split_pred = NULL,
  n = 1,
 plot = TRUE,
  check.rho = NULL,
 main = NULL,...
)
```
#### Arguments

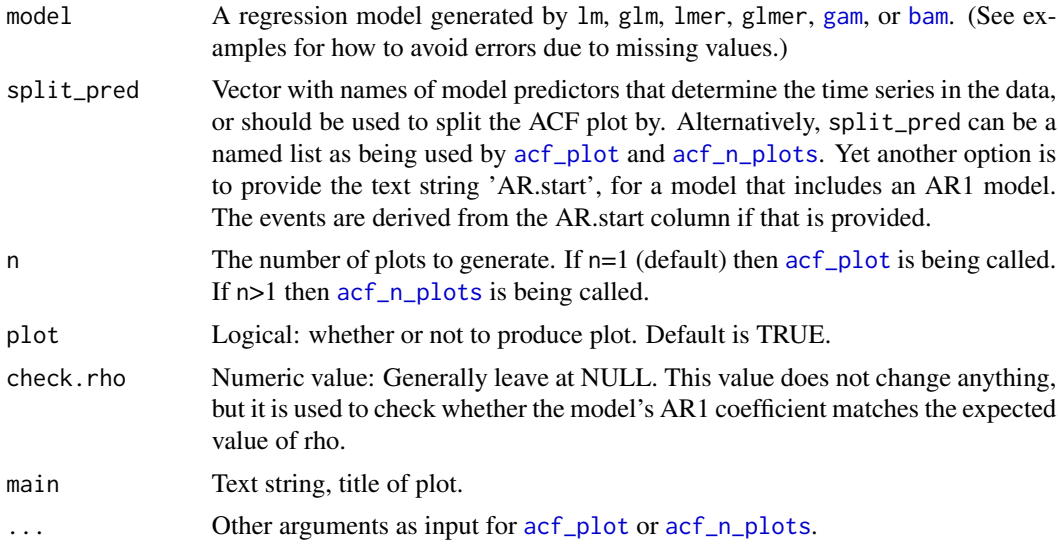

# Value

An aggregated ACF plot and / or optionally a list with the aggregated ACF values.

#### Author(s)

Jacolien van Rij

#### See Also

Use [acf](#page-0-0) for the original ACF function, and  $\text{acf}_-$ plot, or  $\text{acf}_-$ plots.

```
Other functions for model criticism: \operatorname{acf\_n\_plots}(), \operatorname{acf\_plot}(), \operatorname{derive\_time}series(), \operatorname{resid\_gam}(),
start_event(), start_value_rho()
```
# Examples

data(simdat)

```
# add missing values to simdat:
simdat[sample(nrow(simdat), 15),]$Y <- NA
```

```
## Not run:
# Run GAMM model:
m1 <- bam(Y ~ te(Time, Trial)+s(Subject, bs='re'), data=simdat)
# Using a list to split the data:
acf_resid(m1, split_pred=list(simdat$Subject, simdat$Trial))
# ...or using model predictors:
acf_resid(m1, split_pred=c('Subject', 'Trial'))
```
# Calling acf\_n\_plots:

<span id="page-8-0"></span>check\_resid 9

```
acf_resid(m1, split_pred=c('Subject', 'Trial'), n=4)
# add some arguments:
acf_resid(m1, split_pred=c('Subject', 'Trial'), n=4, max_lag=10)
# This does not work...
m2 < -1m(Y \sim Time, data=simdat)acf_resid(m2, split_pred=c('Subject', 'Trial'))
# ... but this is ok:
acf_resid(m2, split_pred=list(simdat$Subject, simdat$Trial))
# Using AR.start column:
simdat <- start_event(simdat, event=c('Subject', 'Trial'))
r1 <- start_value_rho(m1)
m3 <- bam(Y ~ te(Time, Trial)+s(Subject, bs='re'), data=simdat,
    rho=r1, AR.start=simdat$start.event)
acf_resid(m3, split_pred='AR.start')
# this is the same:
acf_resid(m3, split_pred=c('Subject', 'Trial'))
# Note: use model comparison to find better value for rho
## End(Not run)
# see the vignette for examples:
vignette('acf', package='itsadug')
```
<span id="page-8-1"></span>check\_resid *Inspect residuals of regression models.*

# Description

Inspect residuals of regression models.

# Usage

```
check_resid(
 model,
  AR_start = NULL,
  split_pred = NULL,
  ask = TRUE,select = 1:4\lambda
```
#### Arguments

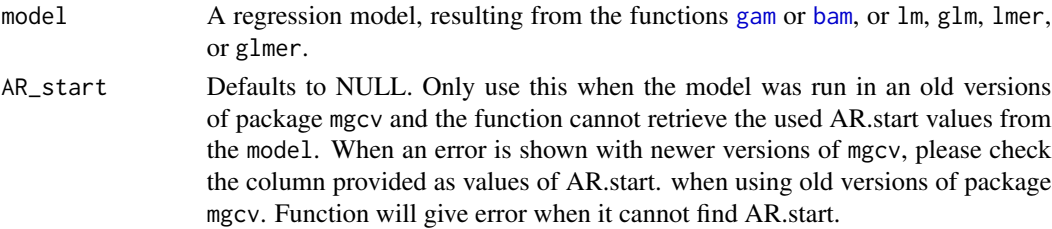

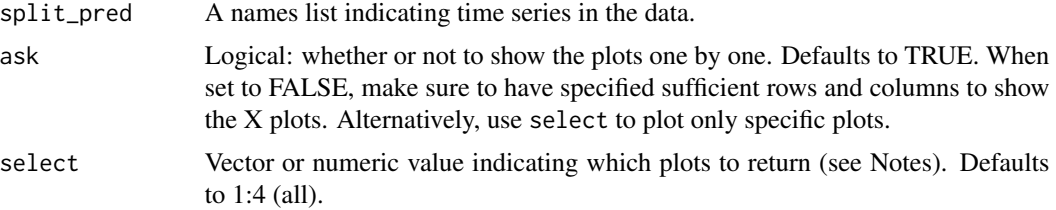

#### Note

- Plot 1: distribution of residuals with QQ norm plot.
- Plot 2: distribution of residuals with density plot.
- Plot 3: ACF plot of residuals. In case an AR1 model is included, the gray lines indicate standard residuals, and the thick black lines indicate AR1 corrected residuals.
- Plot 4 (optional): In case the split\_pred predictors are specified an ACF plot averaged over the time series is produced. dashed lines indicate the maximum and minimum time series (w.r.t. lag 2), the solid lines the 25 mean of all time series.

See the examples on how to specify a selection of these plots.

#### Author(s)

Jacolien van Rij

#### See Also

Other Model evaluation: [diagnostics\(](#page-15-1)), [plot\\_modelfit\(](#page-57-1))

```
data(simdat)
## Not run:
# Add start event column:
simdat <- start_event(simdat, event=c('Subject', 'Trial'))
head(simdat)
# bam model with AR1 model (toy example, not serious model):
m1 \le -\text{bam}(Y \sim \text{Group} + \text{te}(Time, Trial, by=Group),data=simdat, rho=.5, AR.start=simdat$start.event)
# Warning, no time series specified:
check_resid(m1)
# Time series specified, results in a 'standard' ACF plot,
# treating all residuals as single time seriesand,
# and an ACF plot with the average ACF over time series:
check_resid(m1, split_pred=list(Subject=simdat$Subject, Trial=simdat$Trial))
# Note: residuals do not look very good.
# Alternative (results in the same, see help(acf_resid) ):
check_resid(m1, split_pred='AR.start')
```
# <span id="page-10-0"></span>compareML 11

```
# Define larger plot window (choose which line you need):
dev.new(width=8, height=8) # on windows or mac<br>quartz(,8,8) + on mac
              # on macx11(width=8, height=8) # on linux or mac
par(mfrow=c(2,2), cex=1.1)
check_resid(m1, split_pred='AR.start', ask=FALSE)
## End(Not run)
```
# compareML *Function for comparing two GAMM models.*

# Description

Function for comparing two GAMM models.

# Usage

```
compareML(
 model1,
 model2,
  signif.stars = TRUE,
  suggest.report = FALSE,
 print.output = TRUE
)
```
# Arguments

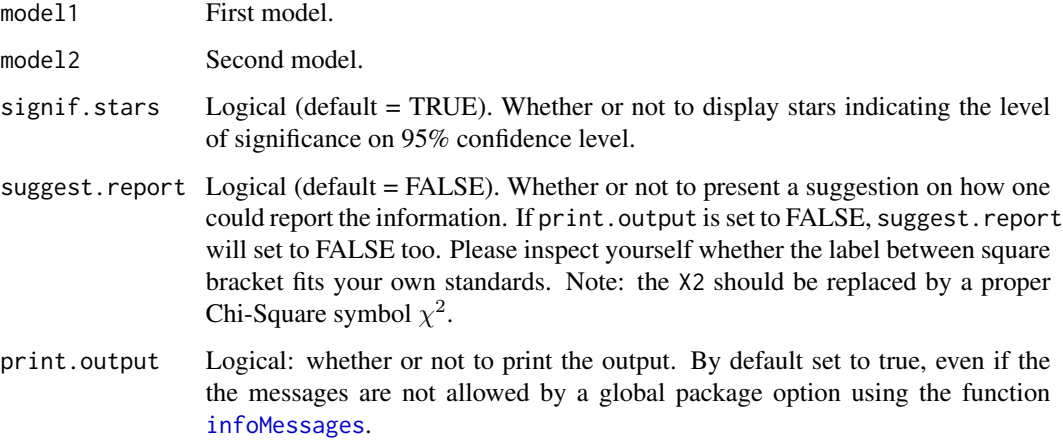

#### Details

As an Chi-Square test is performed on two times the difference in minimized smoothing parameter selection score (GCV, fREML, REML, ML), and the difference in degrees of freedom specified in the model. The degrees of freedom of the model terms are the sum of 1) the number of estimated smoothing parameters for the model, 2) number of parametric (non-smooth) model terms including the intercept, and 3) the sum of the penalty null space dimensions of each smooth object.

This method is preferred over other functions such as [AIC](#page-0-0) for models that include an AR1 model or random effects (especially nonlinear random smooths using bs='fs'). CompareML also reports the AIC difference, but that value should be treated with care.

Note that the Chi-Square test will result in a very low p-value when the difference in degrees of freedom approaches zero. Use common sense to determine if the difference between the two models is meaningful. A warning is presented when the difference in score is smaller than 5.

The order of the two models is not important. Model comparison is only implemented for the methods GCV, fREML, REML, and ML.

#### Value

Optionally returns the Chi-Square test table.

#### **Notes**

For suppressing the output and all warnings, set infoMessages to FALSE (infoMessages('off') ), set the argument print. output to FALSE, and use the function [suppressWarnings](#page-0-0) to suppress warning messages.

#### Author(s)

Jacolien van Rij. With many thanks to Simon N. Wood for his feedback.

#### See Also

For models without AR1 model or random effects [AIC](#page-0-0) can be used.

Other Testing for significance: [plot\\_diff2\(](#page-54-1)), [plot\\_diff\(](#page-52-1)), [report\\_stats\(](#page-76-1)), [wald\\_gam\(](#page-86-1))

```
data(simdat)
## Not run:
infoMessages('on')
# some arbitrary models:
m1 <- bam(Y~Group + s(Time, by=Group), method='fREML', data=simdat)
m2 <- bam(Y~Group + s(Time), method='fREML', data=simdat)
compareML(m1, m2)
# exclude significance stars:
compareML(m1, m2, signif.stars=FALSE)
```

```
m3 <- bam(Y~Group + s(Time, by=Group, k=25), method='fREML',
    data=simdat)
compareML(m1, m3)
# do not print output, but save table for later use:
cml <- compareML(m1, m2, print.output=FALSE)$table
cml
# Use suppressWarnings to also suppress warnings:
suppressWarnings(cml <- compareML(m1, m2, print.output=FALSE)$table)
```

```
## End(Not run)
```
<span id="page-12-1"></span>convertNonAlphanumeric

*Prepare string for regular expressions (backslash for all non-letter and non-digit characters)*

# Description

Prepare string for regular expressions (backslash for all non-letter and non-digit characters)

#### Usage

```
convertNonAlphanumeric(text)
```
#### Arguments

text A text string (smooth term label) that needs to be converted to a regular expression.

#### Value

A regular expression string.

#### Author(s)

Jacolien van Rij

# See Also

```
Other Utility functions: corfit(), diff_terms(), find_difference(), missing_est(), modeledf(),
observations(), print_summary(), refLevels(), res_df(), summary_data(), timeBins()
```
#### Examples

```
data(simdat)
# Model for illustrating coefficients:
m0 \le -\text{bam}(Y \sim s(Time) + s(Subject, bs='re')+ s(Time, Subject, bs='re'), data=simdat)
# get all coefficients:
coef(m0)
# to get only the Subject intercepts:
coef(m0)[grepl(convertNonAlphanumeric('s(Subject)'), names(coef(m0)))]
# to get only the Subject slopes:
coef(m0)[grepl(convertNonAlphanumeric('s(Time,Subject)'), names(coef(m0)))]
```
<span id="page-13-1"></span>corfit *Calculate the correlation between the fitted model and data.*

#### Description

Calculate the correlation between the fitted model and data.

#### Usage

corfit(model)

#### Arguments

model A fitted regression model (using gam, or bam).

# Value

Numeric value: correlation between fitted model and data.

# See Also

```
Other Utility functions: convertNonAlphanumeric(), diff_terms(), find_difference(), missing_est(),
modeledf(), observations(), print_summary(), refLevels(), res_df(), summary_data(),
timeBins()
```

```
data(simdat)
```

```
# Fit simple GAM model:
gam1 <- bam(Y ~ s(Time), data=simdat, discrete=TRUE)
corfit(gam1)
```
<span id="page-13-0"></span>

<span id="page-14-1"></span><span id="page-14-0"></span>derive\_timeseries *Derive the time series used in the AR1 model.*

#### Description

Derive the time series used in the AR1 model.

#### Usage

```
derive_timeseries(model, AR.start = NULL)
```
#### Arguments

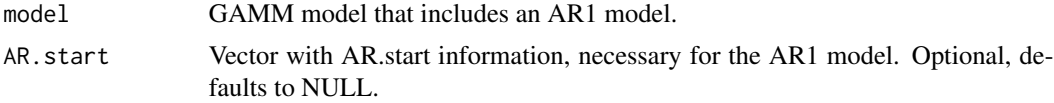

# Value

A vector with time series indication based on the AR1 model.

# Author(s)

Jacolien van Rij

# See Also

```
Other functions for model criticism: \operatorname{acf\_n\_plots}(), \operatorname{acf\_plot}(), \operatorname{acf\_resid()}, \operatorname{resid\_gam()},
start_event(), start_value_rho()
```

```
data(simdat)
```

```
# add missing values to simdat:
simdat[sample(nrow(simdat), 15),]$Y <- NA
simdat <- start_event(simdat, event=c('Subject', 'Trial'))
## Not run:
# Run GAMM model:
m1 <- bam(Y ~ te(Time, Trial)+s(Subject, bs='re'), data=simdat,
    rho=.5, AR.start=simdat$start.event)
simdat$Event <- NA
simdat[!is.na(simdat$Y),]$Event <- derive_timeseries(m1)
acf_resid(m1, split_pred=list(Event=simdat$Event))
# And this works too:
```

```
simdat$Event <- derive_timeseries(simdat$start.event)
acf_resid(m1, split_pred=list(Event=simdat$Event))
```

```
# Note that acf_resid automatically makes use of derive_timeseries:
acf_resid(m1, split_pred='AR.start')
```
## End(Not run)

<span id="page-15-1"></span>diagnostics *Visualization of the model fit for time series data.*

#### Description

Diagnostic plots for evaluating the model fit.

# Usage

```
diagnostics(
 model,
 plot = "all",
  ask = TRUE,print.summary = getOption("itsadug_print")
)
```
# Arguments

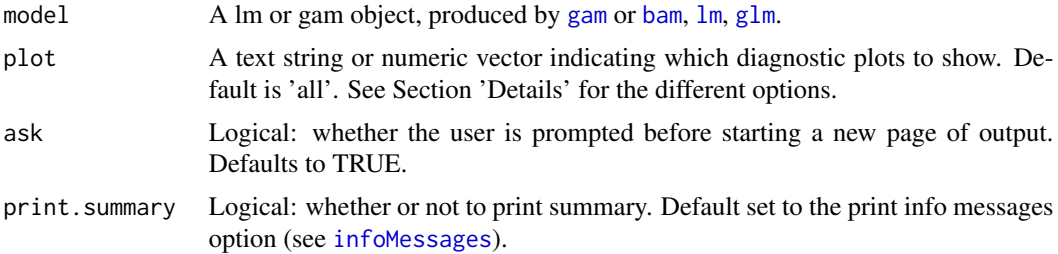

#### Details

When plot='all', the following plots are generated:

- 1. Residuals by fitted values. Used for inspection of general trends in the residuals.
- 2. Residuals ordered by predictor. Useful for checking how the trends of individual predictors are captured by the model.
- 3. Distribution of residuals. QQ plot that compares the distribution of the residuals with the normal distribution.
- 4. ACF of residuals. Inspection of autocorrelation in the residuals. See also [acf\\_resid](#page-6-1).
- 5. Trends in the random smooths. Be careful with the interpretation of the 'fixed' effects and interactions when the random smooths show trends. See examples below.
- 6. Printing distributions of numeric predictors.

<span id="page-15-0"></span>

# diagnostics and the contract of the contract of the contract of the contract of the contract of the contract of the contract of the contract of the contract of the contract of the contract of the contract of the contract o

#### Author(s)

Jacolien van Rij

# See Also

Other Model evaluation: [check\\_resid\(](#page-8-1)), [plot\\_modelfit\(](#page-57-1))

```
data(simdat)
## Not run:
# no random smooths:
m1 \le -\bam(Y ~ Group + s(Time, by=Group) + s(Trial) + s(Subject, bs='re'), data=simdat)
diagnostics(m1)
# only plot residuals by predictor:
diagnostics(m1, plot=2)
# without prompts:
par(mfrow=c(2,2))
diagnostics(m1, plot=1:4, ask=FALSE)
# only plot random smooths:
diagnostics(m1, plot=5)
# Note: the plot does not change,
# because there are no random smooths to plot.
# with random smooths
m2 < - bam(Y \sim Group + s(Time, by=Group) + s(Time, Subject, bs='fs', m=1), data=simdat)
diagnostics(m2)
## INSPECTION OF RANDOM SMOOTHS
## ----------------------------
# In this underspecified model (too much smoothing for the interaction)
# part of the effect of Time is captured by the random smooths:
m3 < - bam(Y \sim te(Time, Trial, k=c(3,3)) + s(Time, Subject, bs='fs', m=1), data=simdat)
# The plot shows a clear trend in the average of the random smooths,
# and the amplitude of the mean (!) curve is almost as large as the
# amplitude of the 'fixed' effect of Time:
diagnostics(m3, plot=5, ask=FALSE)
# Compare with the following models:
m4 \le -\ bam(Y ~ te(Time, Trial, k=c(10,5)) + s(Time, Subject, bs='fs', m=1), data=simdat)
diagnostics(m4, plot=5, ask=FALSE)
m5 \leq -\text{bam}(Y \sim s(Time) + s(Trial) + ti(Time, Trial)+ s(Time, Subject, bs='fs', m=1), data=simdat)
diagnostics(m5, plot=5, ask=FALSE)
```
<span id="page-17-0"></span>## End(Not run)

<span id="page-17-1"></span>diff\_terms *Compare the formulas of two models and return the difference(s).*

# Description

Compare the formulas of two models and return the difference(s).

# Usage

```
diff_terms(model1, model2)
```
# Arguments

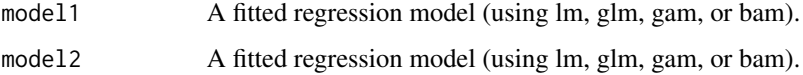

#### Value

A list with model terms that are not shared by both models.

#### Author(s)

Jacolien van Rij

#### See Also

```
Other Utility functions: convertNonAlphanumeric(), corfit(), find_difference(), missing_est(),
modeledf(), observations(), print_summary(), refLevels(), res_df(), summary_data(),
timeBins()
```

```
data(simdat)
```

```
# Fit simple GAM model:
gam1 <- bam(Y ~ s(Time), data=simdat)
gam2 <- bam(Y ~ Group+s(Time), data=simdat)
diff_terms(gam1, gam2)
```
<span id="page-18-1"></span><span id="page-18-0"></span>

#### Description

Calculate the dispersion of the residuals

# Usage

dispersion(model)

#### Arguments

model A fitted regression model (using gam, or bam).

#### Value

Numeric value: dispersion of the residuals.

#### See Also

```
Other Functions for model inspection: fvisgam(), gamtabs(), inspect_random(), plot_data(),
plot_parametric(), plot_smooth(), plot_topo(), pvisgam()
```

```
trial <- function(f=.95){
   x \leq - rep(1-f,101)
   x[round(runif(1,1,50)):length(x)] \leftarrow freturn(rbinom(101,1,x))
}
set.seed(123)
dat <- data.frame(Time=rep( seq(0,1,length=101),100),
    y = unlist(replicate(100, trial(f=1), simplify=FALSE)),
    stringsAsFactors=FALSE)
# under dispersion:
gam1 \leq gam(y \sim s(Time), data=dat, family=binomial)
summary(gam1)
dispersion(gam1)
# but not here:
gam2 \leq gam(y \sim 1, data=dat, family=binomial)
summary(gam2)
dispersion(gam2)
# and not here:
dat <- data.frame(Time=rep( seq(0,1,length=101),100),
   y = unlist(replicate(100, trial(f=.75), simplify=FALSE)),
    stringsAsFactors=FALSE)
gam3 \leq gam(y \leq s(Time), data=dat, family=binomial)
summary(gam3)
```
<span id="page-19-0"></span>dispersion(gam3)

# eeg *Raw EEG data, single trial, 50Hz.*

#### Description

A dataset containing a single EEG trial.

#### Usage

eeg

# Format

A data frame with 1504 rows and 5 variables:

Electrode Electrode that recorded the EEG.

Time Time, time measure from onset of the stimulus.

Ampl EEG amplitude, recorded by 32 electrodes.

X Approximation of electrode position, relative to Cz. Left is negative.

Y Approximation of electrode position, relative to Cz. Back is negative.

#### Author(s)

Jacolien van Rij

fadeRug *Fade out the areas in a surface without data.*

# Description

Add a transparency Rug to a contour plot or image.

#### Usage

```
fadeRug(
  x,
  y,
  n.grid = 30,
  too.far = 0.03,
  col = "white",alpha = 1,
  use.data.range = TRUE
)
```
#### fadeRug 21

#### Arguments

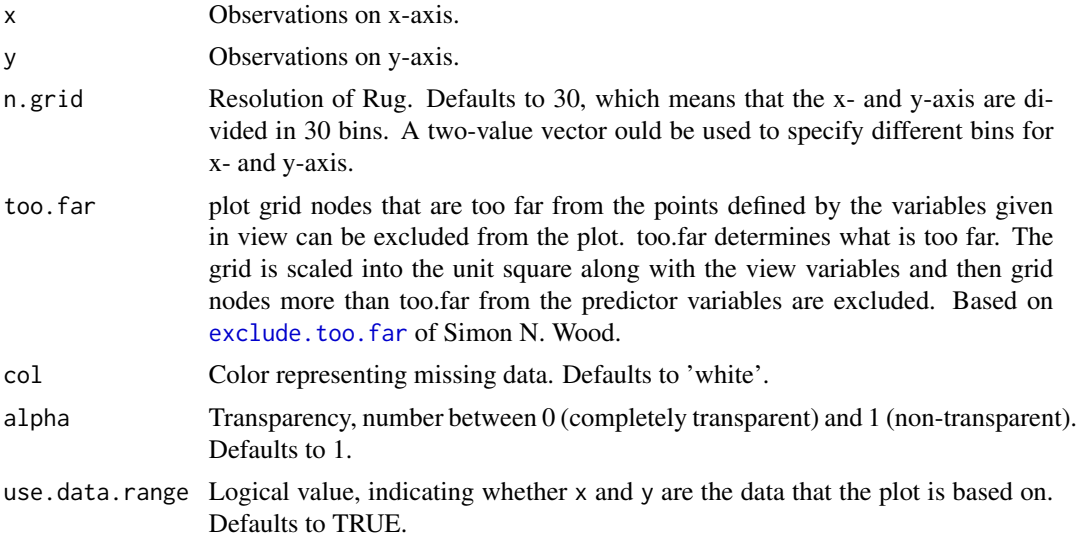

# Value

Plots a shaded image over the contour plot or image.

# Warning

On Linux [x11](#page-0-0) devices may not support transparency. In that case, a solution might be to write the plots immediately to a file using functions such as [pdf](#page-0-0), or [png](#page-0-0).

#### Author(s)

Jacolien van Rij, based on Simon N. Wood's [exclude.too.far](#page-0-0)

# See Also

[rug](#page-0-0), [contour](#page-0-0), [image](#page-0-0)

Other Functions for plotting: [rug\\_model\(](#page-80-1))

```
data(simdat)
```

```
# Introduce extreme values:
set.seed(123)
newdat <- simdat[sample(which(simdat$Time < 1500),
    size=round(.5*length(which(simdat$Time < 1500)))),]
newdat <- rbind(newdat,
   simdat[sample(which(simdat$Time > 1500),
   size=5),])
# Some simple GAM with tensor:
m1 \le bam(Y \sim te(Time, Trial), data=newdat)
```

```
# plot summed effects:
fvisgam(m1, view=c('Time', 'Trial'), zlim=c(-15,15))
fadeRug(newdat$Time, newdat$Trial)
# check with data points:
points(newdat$Time, newdat$Trial, pch=16, col=alpha(1))
# compare with default rug:
fvisgam(m1, view=c('Time', 'Trial'), zlim=c(-15,15))
rug(newdat$Time)
rug(newdat$Trial, side=2)
fadeRug(newdat$Time, newdat$Trial)
# and compare with too.far:
fvisgam(m1, view=c('Time', 'Trial'), zlim=c(-15,15),
    too.far=.03)
vis.gam(m1, view=c('Time', 'Trial'), zlim=c(-15,15),
    too.far=.03, plot.type='contour', color='topo')
# in case fade rug overlaps with color legend:
fvisgam(m1, view=c('Time', 'Trial'), zlim=c(-15,15),
     add.color.legend=FALSE)
fadeRug(newdat$Time, newdat$Trial, alpha=.75)
gradientLegend(c(-15,15), pos=.875)
# change x- and y-grid, and color:
fvisgam(m1, view=c('Time', 'Trial'), zlim=c(-15,15))
points(newdat$Time, newdat$Trial)
fadeRug(newdat$Time, newdat$Trial, n.grid=c(100,10), col='gray')
```
<span id="page-21-1"></span>find\_difference *Return the regions in which the smooth is significantly different from zero.*

#### Description

Return the regions in which the smooth is significantly different from zero.

#### Usage

```
find_difference(mean, se, xVals = NULL, f = 1, as.vector = FALSE)
```
#### Arguments

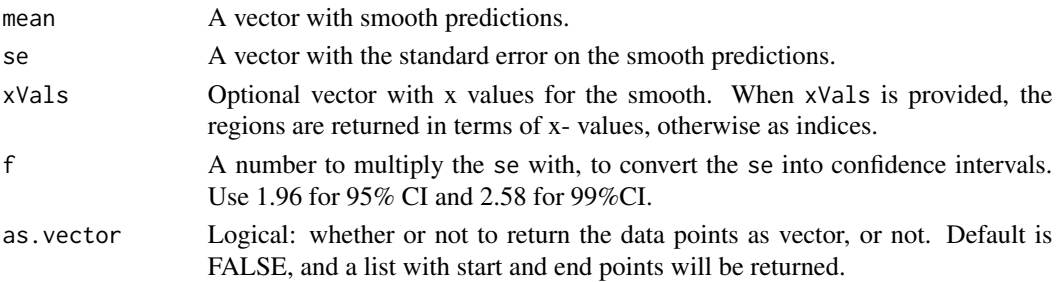

#### <span id="page-22-0"></span>fvisgam 23

# Value

The function returns a list with start points of each region (start) and end points of each region (end). The logical xVals indicates whether the returned values are on the x-scale (TRUE) or indices (FALSE).

# Author(s)

Jacolien van Rij

#### See Also

```
Other Utility functions: convertNonAlphanumeric(), corfit(), diff_terms(), missing_est(),
modeledf(), observations(), print_summary(), refLevels(), res_df(), summary_data(),
timeBins()
```
# Examples

```
data(simdat)
```

```
# Use aggregate to calculate mean and standard deviation per timestamp:
avg <- aggregate(simdat$Y, by=list(Time=simdat$Time),
    function(x){c}(mean=mean(x), sd=sd(x))})
head(avg)
# Note that column x has two values in each row:
head(avg$x)
head(avg$x[,1])
# Plot line and standard deviation:
emptyPlot(range(avg$Time), c(-20,20), h0=0)
plot_error(avg$Time, avg$x[,'mean'], avg$x[,'sd'],
   shade=TRUE, lty=3, lwd=3)
# Show difference with 0:
x <- find_difference(avg$x[,'mean'], avg$x[,'sd'], xVals=avg$Time)
# Add arrows:
abline(v=c(x$start, x$end), lty=3, col='red')
arrows(x0=x$start, x1=x$end, y0=-5, y1=-5, code=3, length=.1, col='red')
```
<span id="page-22-1"></span>fvisgam *Visualization of nonlinear interactions, summed effects.*

# Description

Produces perspective or contour plot views of gam model predictions of the additive effects interactions. The code is based on the script for [vis.gam](#page-0-0), but allows to cancel random effects.

24 fvisgam

# Usage

```
fvisgam(
  x,
 view = NULL,
 cond = list(),
 n.grid = 30,
  too.far = 0,
  col = NA,
  color = "terrain",
  contour.col = NULL,
  add.color.legend = TRUE,
  se = -1,sim.ci = FALSE,plot.type = "contour",
 xlim = NULL,
 ylim = NULL,
 zlim = NULL,
 nCol = 50,
  rm.ranef = TRUE,
 print.summary = getOption("itsadug_print"),
  transform = NULL,
  transform.view = NULL,
 hide.label = FALSE,
  dec = NULL,
  show.diff = FALSE,
  col.diff = 1,alpha.diff = 0.5,
  f = 1.96,
  ...
\mathcal{L}
```
# Arguments

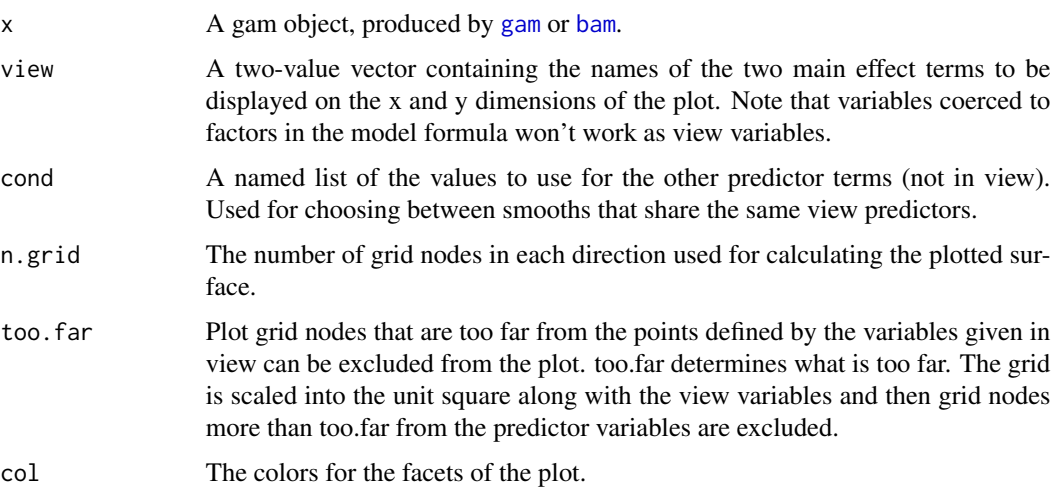

#### fvisgam 25

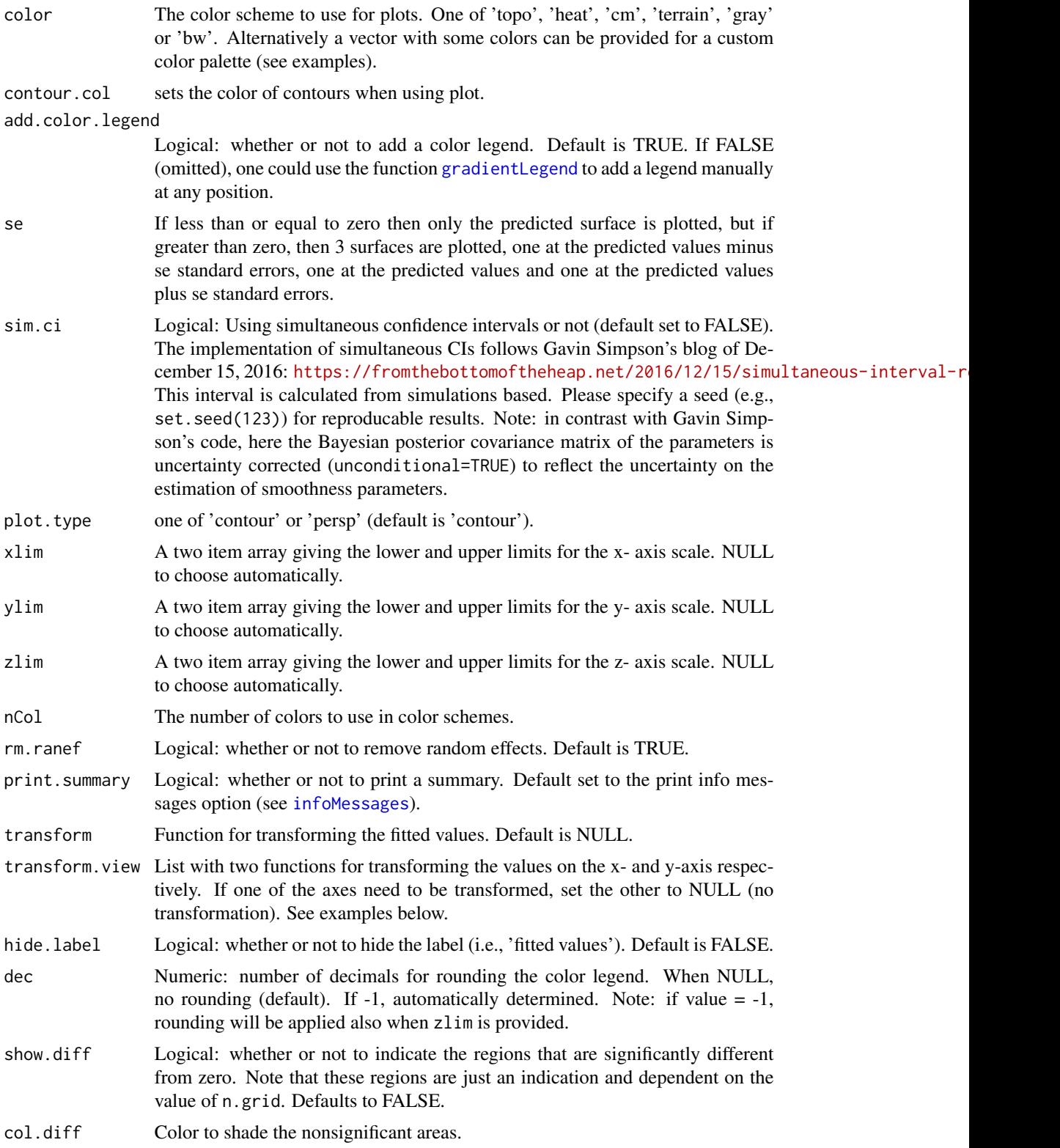

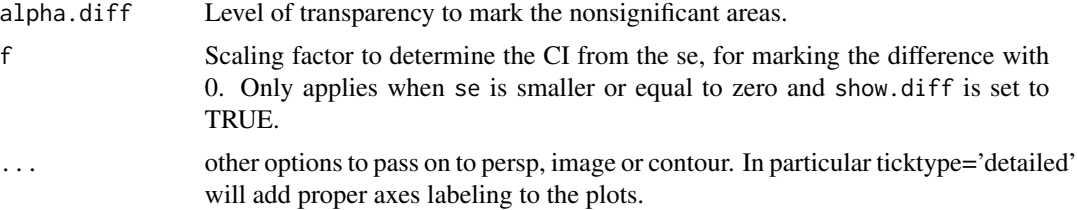

#### Warning

When the argument show.diff is set to TRUE a shading area indicates where the confidence intervals include zero. Or, in other words, the areas that are not significantly different from zero. Be careful with the interpretation, however, as the precise shape of the surface is dependent on model constraints such as the value of [choose.k](#page-0-0) and the smooth function used, and the size of the confidence intervals are dependent on the model fit and model characteristics (see vignette('acf', package='itsadug')). In addition, the value of n.grid determines the precision of the plot.

# Author(s)

Jacolien van Rij and Martijn Wieling. Modification of [vis.gam](#page-0-0) from package [mgcv](#page-0-0) of Simon N. Wood.

#### See Also

```
vis.gam, plot.gam
```
Other Functions for model inspection: [dispersion\(](#page-18-1)), [gamtabs\(](#page-26-1)), [inspect\\_random\(](#page-41-2)), [plot\\_data\(](#page-49-1)), [plot\\_parametric\(](#page-60-1)), [plot\\_smooth\(](#page-65-1)), [plot\\_topo\(](#page-69-1)), [pvisgam\(](#page-72-1))

#### Examples

data(simdat)

```
## Not run:
# Model with random effect and interactions:
m1 \le - bam(Y ~ te(Time, Trial)+s(Time, Subject, bs='fs', m=1),
    data=simdat, discrete=TRUE)
# Plot summed effects:
vis.gam(m1, view=c('Time', 'Trial'), plot.type='contour', color='topo')
# Same plot:
fvisgam(m1, view=c('Time', 'Trial'), rm.ranef=FALSE)
# Without random effects included:
fvisgam(m1, view=c('Time', 'Trial'), rm.ranef=TRUE)
# Notes on the color legend:
# Labels can easily fall off the plot, therefore the numbers can be
# automatically rounded.
# To do the rounding, set dec=-1:
fvisgam(m1, view=c('Time', 'Trial'), rm.ranef=TRUE,
     dec=-1)# For custom rounding, set dec to a value:
```
#### <span id="page-26-0"></span>gamtabs 27

```
fvisgam(m1, view=c('Time', 'Trial'), rm.ranef=TRUE,
     dec=0)
# To increase the left marging of the plot (so that the numbers fit):
oldmar <- par()$mar
par(mar=oldmar + c(0,0,0,1) ) # add one line to the right
fvisgam(m1, view=c('Time', 'Trial'), rm.ranef=TRUE,
     dec=3)
par(mar=oldmar) # restore to default settings
# changing the color palette:
fvisgam(m1, view=c('Time', 'Trial'), rm.ranef=TRUE,
    color='terrain')
fvisgam(m1, view=c('Time', 'Trial'), rm.ranef=TRUE,
    color=c('blue', 'white', 'red'), col=1)
# Using transform
# Plot log-transformed dependent predictor on measurement scale:
fvisgam(m1, view=c('Time', 'Trial'), rm.ranef=TRUE, transform=exp)
# Notes on transform.view:
# This will generate an error, because x-values <= 0 will result in NaN:
fvisgam(m1, view=c('Time', 'Trial'), rm.ranef=TRUE,
   transform.view=list(log, NULL))
# adjusting the x-axis helps:
fvisgam(m1, view=c('Time', 'Trial'), rm.ranef=TRUE,
   xlim=c(1,2000), transform.view=list(log, NULL))
# too.far:
n <- which(simdat$Time > 1500 & simdat$Trial > 5)
simdat[n,]$Y <- NA
simdat[simdat$Trial == -3, ]$Y < - NAm1 <- bam(Y ~ te(Time, Trial)+s(Time, Subject, bs='fs', m=1),
    data=simdat, discrete=TRUE)
fvisgam(m1, view=c('Time', 'Trial'), rm.ranef=TRUE, too.far=.03)
## End(Not run)
# see the vignette for examples:
```
vignette('inspect', package='itsadug')

<span id="page-26-1"></span>gamtabs *Convert model summary into Latex/HTML table for knitr/R Markdown reports.*

#### **Description**

Convert model summary into Latex/HTML table for knitr/R Markdown reports.

#### 28 gamtabs and the contract of the contract of the contract of the contract of the contract of the contract of the contract of the contract of the contract of the contract of the contract of the contract of the contract of

# Usage

```
gamtabs(
 model,
 caption = " "label = "tab.gam",pnames = NA,
 snames = NA,
 ptab = NA,
 stab = NA,
  ...
)
```
# Arguments

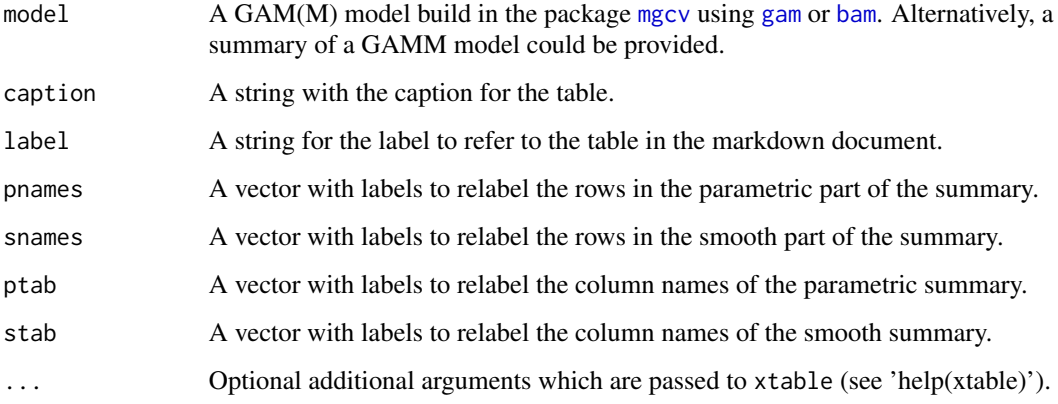

# Value

A vector with color values.

#### Note

This function is useful for markdown documents using the package knitr to integrate R code with Latex and Sweave. This function requires the package xtable.

# Author(s)

R. Harald Baayen

# See Also

[summary.gam](#page-0-0), [gam](#page-0-0), [bam](#page-0-0).

Other Functions for model inspection: [dispersion\(](#page-18-1)), [fvisgam\(](#page-22-1)), [inspect\\_random\(](#page-41-2)), [plot\\_data\(](#page-49-1)), [plot\\_parametric\(](#page-60-1)), [plot\\_smooth\(](#page-65-1)), [plot\\_topo\(](#page-69-1)), [pvisgam\(](#page-72-1))

#### <span id="page-28-0"></span>get\_coefs 29

#### Examples

```
data(simdat)
## Not run:
# Model with random effect and interactions:
m1 <- bam(Y ~ Group+te(Time, Trial, by=Group),
    data=simdat)
summary(m1)
gamtabs(m1, caption='Summary of m1')
## End(Not run)
# See for more examples:
vignette('inspect', package='itsadug')
```
<span id="page-28-1"></span>get\_coefs *Get coefficients for the parametric terms (intercepts and random slopes).*

# Description

Wrapper around the function [coef](#page-0-0), and loosely based on [summary.gam](#page-0-0). This function provides a much faster alternative for summary(model)\$p.table. The function [summary.gam](#page-0-0)) may take considerably more time for large models, because it additionally needs to calculate estimates for the smooth term table.

#### Usage

get\_coefs(model, se = TRUE)

#### Arguments

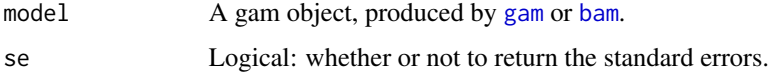

# Value

The coefficients of the parametric terms.

#### Author(s)

Jacolien van Rij

# See Also

Other Model predictions: [get\\_difference\(](#page-29-1)), [get\\_fitted\(](#page-31-1)), [get\\_modelterm\(](#page-32-1)), [get\\_predictions\(](#page-37-1)), [get\\_random\(](#page-39-1))

#### Examples

data(simdat)

```
# Condition as factor, to have a random intercept
# for illustration purposes:
simdat$Condition <- as.factor(simdat$Condition)
# Model with random effect and interactions:
m1 <- bam(Y ~ Group * Condition + s(Time),
   data=simdat)
# extract all parametric coefficients:
get_coefs(m1)
# calculate t-values:
test <- get_coefs(m1)
test <- cbind(test, test[,1] / test[,2] )
colnames(test)[3] <- 't-value'
test
# get_coefs returns the same numbers as shown in the parametric summary:
summary(m1)
# get_coefs is based on the function coef. This function returns
# values of all coefficients, and does not provide SE:
coef(m1)
```
<span id="page-29-1"></span>get\_difference *Get model predictions for differences between conditions.*

#### Description

Get model predictions for differences between conditions.

#### Usage

```
get_difference(
  model,
  comp,
  cond = NULL,rm.ranef = TRUE,
  se = TRUE,
  sim.ci = FALSE,
  f = 1.96,
  return.n.posterior = 0,
  print.summary = getOption("itsadug_print")
)
```
<span id="page-29-0"></span>

# get\_difference 31

#### Arguments

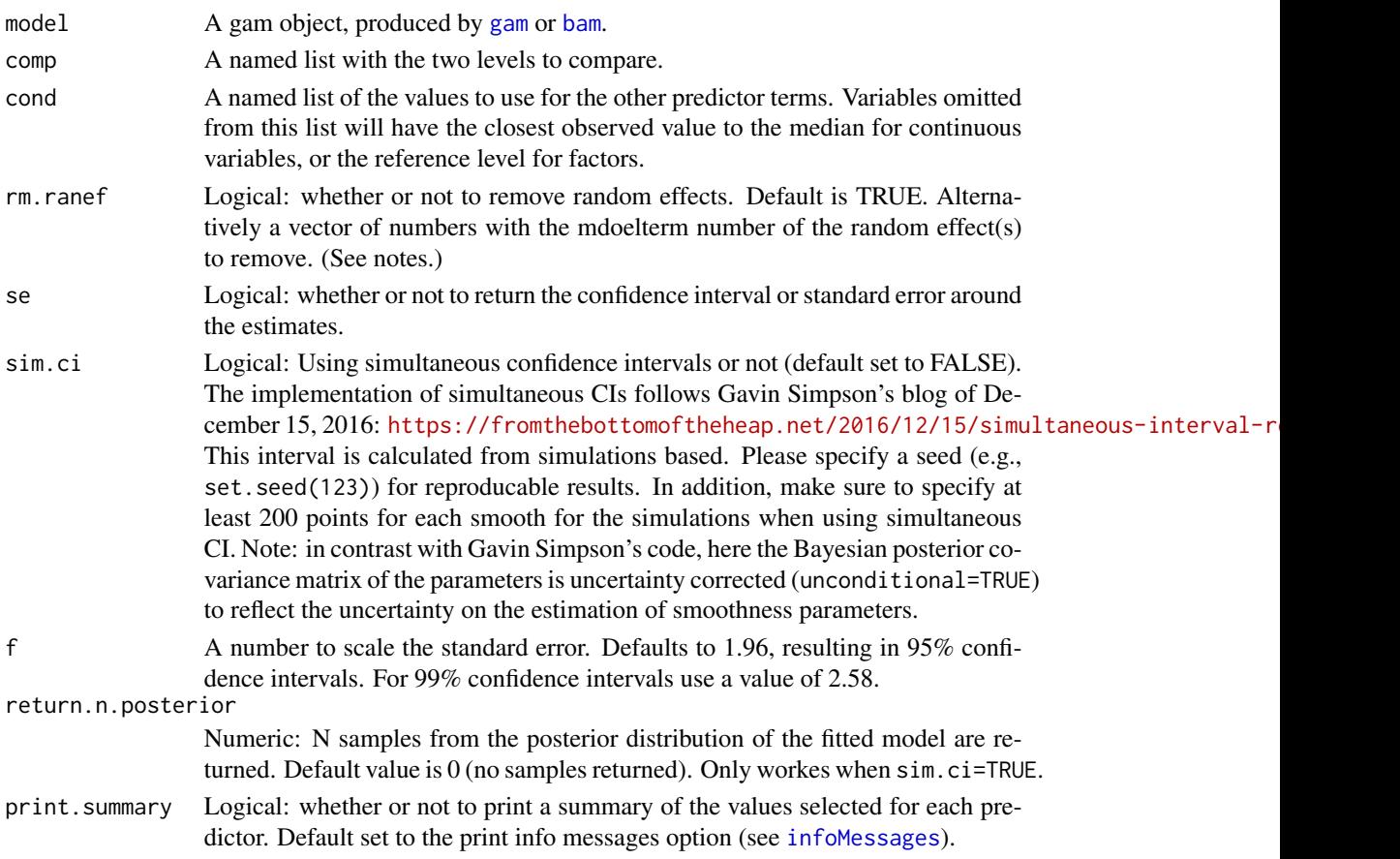

#### Value

Returns a data frame with the estimates of the difference and optionally the confidence intervals around that estimate.

# Notes

Other, not specified effects and random effects are generally canceled out, when calculating the difference. When the predictors that specify the conditions to compare are involved in other interactions or included as random slopes, it may be useful to specify the values of other predictors with cond or remove the random effects with rm.ranef.

#### Author(s)

Jacolien van Rij, Martijn Wieling

#### See Also

Other Model predictions: [get\\_coefs\(](#page-28-1)), [get\\_fitted\(](#page-31-1)), [get\\_modelterm\(](#page-32-1)), [get\\_predictions\(](#page-37-1)), [get\\_random\(](#page-39-1))

# Examples

data(simdat)

```
# first fit a simple model:
m1 <- bam(Y ~ Group+te(Time, Trial, by=Group), data=simdat)
# get difference estimates:
diff <- get_difference(m1, comp=list(Group=c('Adults', 'Children')),
    cond=list(Time=seq(0,500,length=100)))
head(diff)
```
<span id="page-31-1"></span>get\_fitted *Get model all fitted values.*

# Description

Get model all fitted values.

# Usage

```
get_fitted(
 model,
 se = 1.96,
  rm.ranef = NULL,
 as.data.frame = FALSE,
 print.summary = getOption("itsadug_print")
)
```
# Arguments

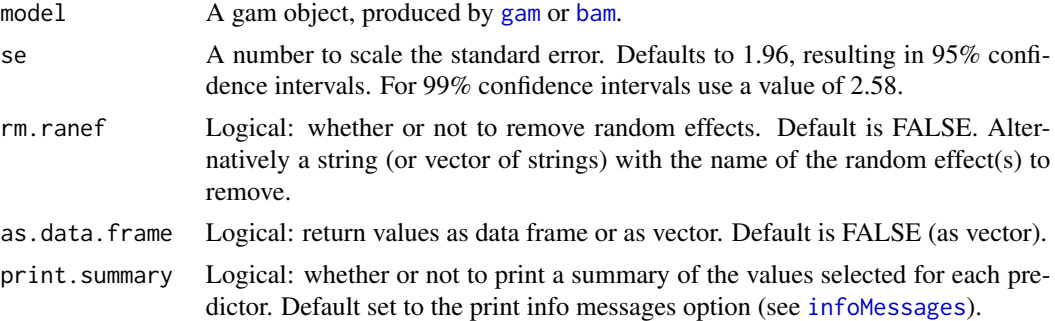

### Value

A data frame with estimates and optionally errors.

# Author(s)

Jacolien van Rij

<span id="page-31-0"></span>

# <span id="page-32-0"></span>get\_modelterm 33

# See Also

Other Model predictions: [get\\_coefs\(](#page-28-1)), [get\\_difference\(](#page-29-1)), [get\\_modelterm\(](#page-32-1)), [get\\_predictions\(](#page-37-1)), [get\\_random\(](#page-39-1))

# Examples

```
data(simdat)
## Not run:
m1 <- bam(Y ~ Group + s(Time, by=Group)+ s(Subject, bs='re'),
    data=simdat)
# as.data.frame FALSE and rm.ranef=NULL results in fitted():
all( get_fitted(m1) == fitted(m1) )
# now fitted values without random effects:
all( get_fitted(m1, rm.ranef=TRUE) == fitted(m1) )
head(get_fitted(m1, rm.ranef=TRUE))
# without summary:
infoMessages('off')
head(get_fitted(m1, rm.ranef=TRUE))
infoMessages('on')
## End(Not run)
```
<span id="page-32-1"></span>get\_modelterm *Get estimated for selected model terms.*

# Description

Get estimated for selected model terms.

#### Usage

```
get_modelterm(
 model,
  select,
  cond = NULL,
  n.grid = 30,
  se = TRUE,f = 1.96,
  as.data.frame = TRUE,
  print.summary = getOption("itsadug_print")
)
```
#### Arguments

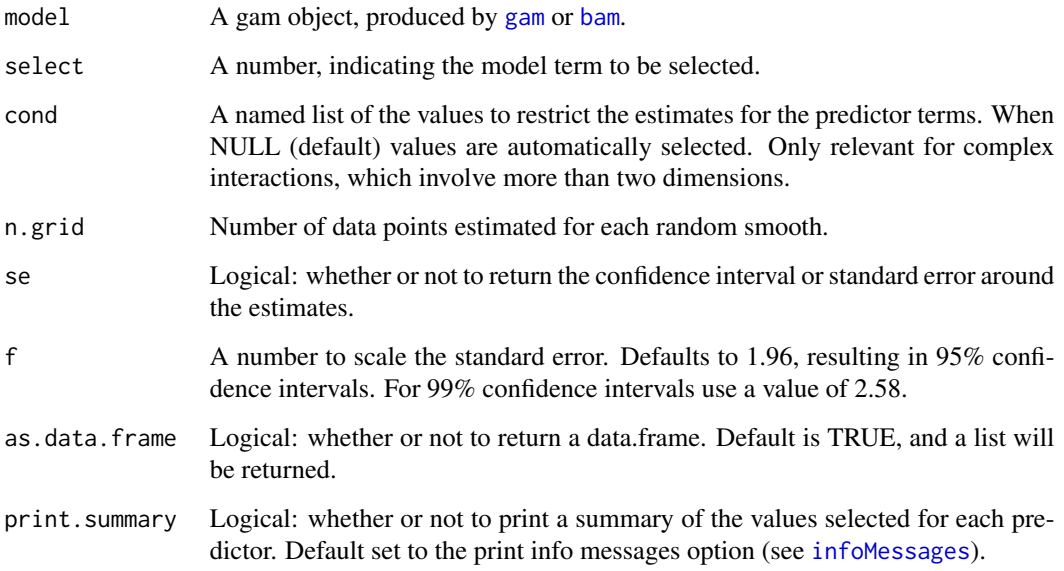

#### Value

A data frame with estimates for the selected smooth term. Or a list with two or more elements:

- fit: Numeric vector with the fitted values;
- se.fit: Optionally, only with se=TRUE. Numeric vector with the error or confidence interval values (f\*SE);
- f: The multiplication factor for generating the confidence interval values;
- terms: Numeric vector (for 1-dimensional smooth) or data frame (more 2- or more dimensional surfaces) with values of the modelterms.
- title: String with name of the model term.
- xlab, ylab, or labels: Labels for x-axis and optionally y-axis. Precise structure depends on type of smooth term: for 1-dimensional smooth only x-label is provided, for 2-dimensional smooths x-label and y-label are provided, for more complex smooths a vector of of labels is provided.

# Author(s)

Jacolien van Rij

# See Also

```
Other Model predictions: get_coefs(), get_difference(), get_fitted(), get_predictions(),
get_random()
```
# <span id="page-34-0"></span>get\_pca\_predictions 35

#### Examples

```
data(simdat)
## Not run:
# Model with random effect and interactions:
m1 \leq -\text{bam}(Y \sim s(Time) + s(Trial)+ti(Time, Trial)
+s(Time, Subject, bs='fs', m=1),
data=simdat)
# Get data frame with predictions:
p <- get_modelterm(m1, select=1)
emptyPlot(range(p$terms), range(p$fit), h=0)
plot_error(p$terms, p$fit, p$se.fit, shade=TRUE, xpd=TRUE)
# Plot random effects in separate panels:
pp <- get_modelterm(m1, select=4, as.data.frame=TRUE)
require(lattice)
lattice::xyplot(fit~Time|Subject,
    data=pp, type='l',
    xlab='Time', ylab='Partial effect')
# Plot selection of subjects:
pp <- get_modelterm(m1, select=4,
    cond=list(Subject=c('a01', 'a03', 'c16')),
    as.data.frame=TRUE)
lattice::xyplot(fit~Time|Subject,
    data=pp, type='l',
    xlab='Time', ylab='Partial effect')
# Or using the package ggplot2:
require(ggplot2)
pp <- get_modelterm(m1, select=4, as.data.frame=TRUE)
pg <- ggplot2::qplot(Time, fit, data = pp,
    geom = c('point', 'line'), colour = Subject)
pg + ggplot2::guides(col = guide_legend(nrow = 18))
## End(Not run)
```
get\_pca\_predictions *Return PCA predictions.*

# Description

Produces perspective or contour plot views of gam model predictions of the additive effects interactions. The code is based on the script for [vis.gam](#page-0-0), but allows to cancel random effects.

# Usage

```
get_pca_predictions(
  x,
  pca.term = NULL,
  weights = NULL,
  view = NULL,
  cond = list(),select = NULL,
  n.grid = 30,
  se = 1.96,
  xlim = NULL,ylim = NULL,
  partial = TRUE,
  rm.ranef = NULL,
  as.data.frame = TRUE,
  print.summary = getOption("itsadug_print")
\mathcal{L}
```
# Arguments

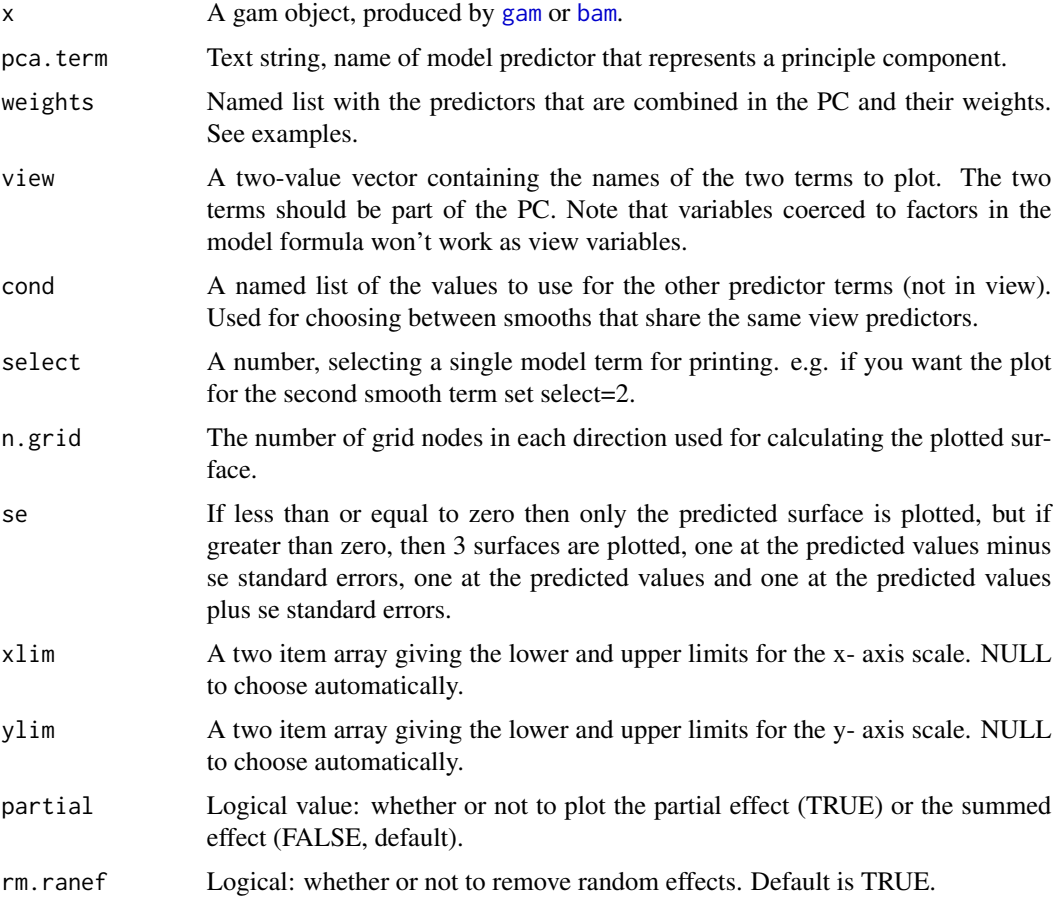
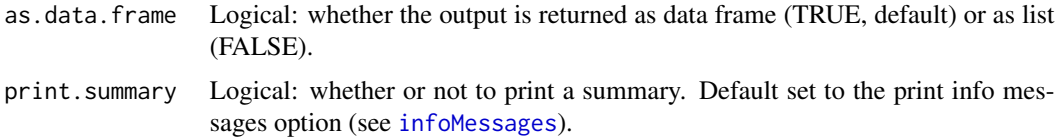

#### Author(s)

Jacolien van Rij

#### See Also

plot\_pca\_surface, [prcomp](#page-0-0)

Other Functions for PCA interpretation: [plot\\_pca\\_surface\(](#page-62-0))

```
data(simdat)
# add hypothetical correlated term:
simdat$predictor <- (simdat$Trial+10)^.75 + rnorm(nrow(simdat))
# principal components analysis:
pca <- prcomp(simdat[, c('Trial', 'predictor')])
# only first PC term contributes:
summary(pca)
# get rotation (weights of predictors in PC):
pcar <- pca$rotation
# add PC1 to data:
simdat$PC1 <- pca$x[,1]
## Not run:
# model:
m1 \le -\text{bam}(Y \sim \text{Group} + \text{te}(Time, PC1, by=Group))+ s(Time, Subject, bs='fs', m=1, k=5), data=simdat)
# inspect surface:
fvisgam(m1, view=c('Time', 'PC1'), cond=list(Group='Children'),
    rm.ranef=TRUE)
# how does Trial contribute?
p <- get_pca_predictions(m1, pca.term='PC1', weights=pcar[,'PC1'],
    view=c('Time', 'Trial'), cond=list(Group='Children'),
    rm.ranef=TRUE, partial=FALSE)
# Note that the range of Trial is estimated based on the values of PC1.
# A better solution is to specify the range:
p <- get_pca_predictions(m1, pca.term='PC1', weights=pcar[,'PC1'],
    view=list(Time=range(simdat$Time), Trial=range(simdat$Trial)),
    cond=list(Group='Children'),rm.ranef=TRUE, partial=FALSE)
# plotting of the surface:
plot_pca_surface(m1, pca.term='PC1', weights=pcar[,'PC1'],
    view=c('Time', 'Trial'), cond=list(Group='Children'),rm.ranef=TRUE)
## End(Not run)
```
<span id="page-37-0"></span>

Get model predictions for specific conditions.

## Usage

```
get_predictions(
 model,
 cond = NULL,rm.ranef = TRUE,
 se = TRUE,sim.ci = FALSE,
 f = 1.96,
 return.n.posterior = 0,
 print.summary = getOption("itsadug_print")
)
```
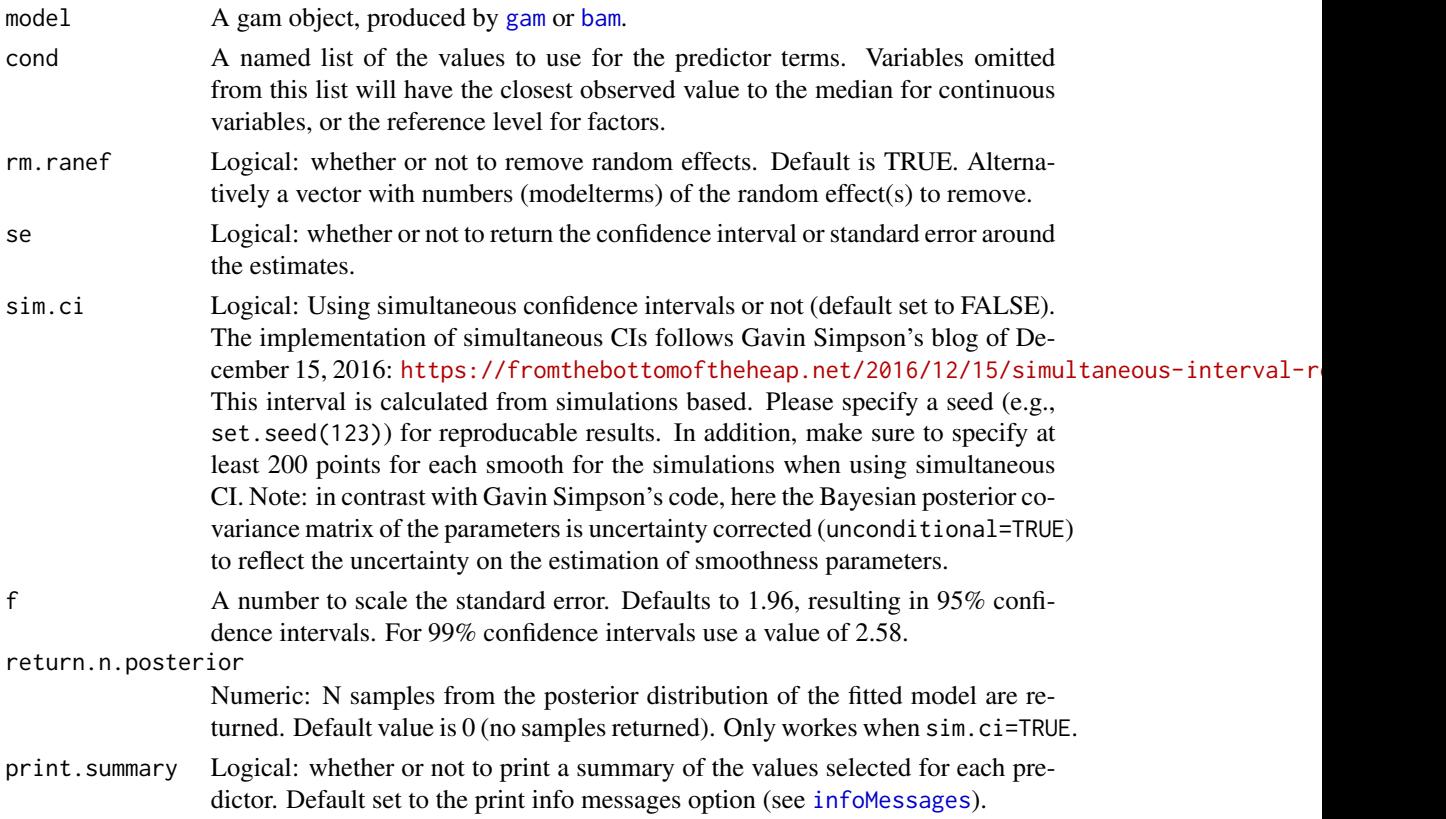

```
get_predictions 39
```
## Value

A data frame with estimates and optionally errors.

#### Author(s)

Jacolien van Rij

## See Also

```
Other Model predictions: get_coefs(), get_difference(), get_fitted(), get_modelterm(),
get_random()
```

```
data(simdat)
## Not run:
m1 <- bam(Y ~ Group + s(Time, by=Group), data=simdat)
# Time value is automatically set:
pp <- get_predictions(m1, cond=list(Group='Adults'))
head(pp)
# Range of time values:
pp <- get_predictions(m1,
    cond=list(Group='Adults', Time=seq(0,500,length=100)))
# plot:
emptyPlot(500, range(pp$fit), h=0)
plot_error(pp$Time, pp$fit, pp$CI, shade=TRUE, xpd=TRUE)
# Warning: also unrealistical values are possible
range(simdat$Time)
pp <- get_predictions(m1,
    cond=list(Group='Adults', Time=seq(-500,0,length=100)))
# plot of predictions that are not supported by data:
emptyPlot(c(-500,0), range(pp$fit), h=0)
plot_error(pp$Time, pp$fit, pp$CI, shade=TRUE, xpd=TRUE)
m2 \le -\text{bam}(Y \sim \text{Group} + \text{s}(Time, by=Group)+ s(Time, Subject, bs='fs', m=1),
    data=simdat, discrete=TRUE)
# Simultaneous CI vs pointwise CI
# NOTE: USE AT LEST 200 DATAPOINTS FOR SIMULTANEOUS CI
pp <- get_predictions(m2,
    cond=list(Group='Adults', Time=seq(0,2000,length=200)),
    rm.ranef=TRUE, sim.ci=TRUE)
head(pp)
# plot:
emptyPlot(2000, range(pp$fit), h=0)
plot_error(pp$Time, pp$fit, pp$CI, shade=TRUE, xpd=TRUE)
plot_error(pp$Time, pp$fit, pp$sim.CI, shade=FALSE, col=2, xpd=TRUE)
```

```
## End(Not run)
```
<span id="page-39-0"></span>get\_random *Get coefficients for the random intercepts and random slopes.*

## Description

Get coefficients for the random intercepts and random slopes.

## Usage

```
get_random(model, cond = NULL, print.summary = getOption("itsadug_print"))
```
### Arguments

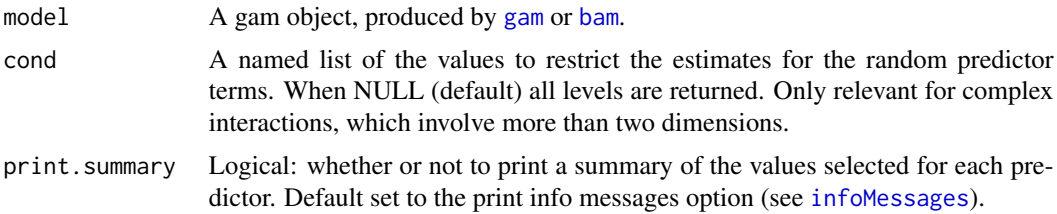

## Value

The coefficients of the random intercepts and slopes.

#### Author(s)

Jacolien van Rij

### See Also

Other Model predictions: [get\\_coefs\(](#page-28-0)), [get\\_difference\(](#page-29-0)), [get\\_fitted\(](#page-31-0)), [get\\_modelterm\(](#page-32-0)), [get\\_predictions\(](#page-37-0))

## Examples

```
data(simdat)
```

```
## Not run:
# Condition as factor, to have a random intercept
# for illustration purposes:
simdat$Condition <- as.factor(simdat$Condition)
```
# Model with random effect and interactions:

info 41

```
m2 \le -\text{bam}(Y \sim s(Time) + s(Trial)+ ti(Time, Trial)
+ s(Condition, bs='re')
+ s(Time, Subject, bs='re'),
data=simdat)
# extract all random effects combined:
newd <- get_random(m2)
head(newd)
# extract coefficients for the random intercept for Condition:
# Make bar plot:
barplot(newd[[1]])
abline(h=0)
# or select:
get_random(m2, cond=list(Condition=c('2','3')))
## End(Not run)
```
<span id="page-40-0"></span>info *Information on how to cite this package*

#### Description

Information on how to cite this package

#### Usage

 $info(input = NULL)$ 

### Arguments

input Optional parameter. Normally (NULL) the citation info is printed. If value 'version' then only the version is printed.

## See Also

[citation](#page-0-0), [R.version](#page-0-0), [sessionInfo](#page-0-0)

Other Functions for package use: [infoMessages\(](#page-41-0))

```
info()
info('version')
citation(package='itsadug')
# To get info about R version:
R.version.string
```
<span id="page-41-0"></span>

Turn on or off information messages.

### Usage

infoMessages(input)

#### Arguments

input Input variable indicating to print info messages ('on', or 1, or TRUE) or not ('off', 0, or FALSE).

## See Also

Other Functions for package use: [info\(](#page-40-0))

#### Examples

```
# To turn on the info messages (all the same):
infoMessages('on')
infoMessages(1)
infoMessages(TRUE)
# To turn off the info messages (all the same):
infoMessages('off')
infoMessages(0)
infoMessages(FALSE)
# checking output:
(out <- infoMessages(FALSE))
```
<span id="page-41-1"></span>inspect\_random *Inspection and interpretation of random factor smooths.*

## Description

Inspection and interpretation of random factor smooths.

inspect\_random 43

## Usage

```
inspect_random(
 model,
  select = 1,
 fun = NULL,cond = NULL,n.grid = 30,print.summary = getOption("itsadug_print"),
 plot = TRUE,
 add = FALSE,main = NULL,xlab = NULL,
 ylab = NULL,
 ylim = NULL,
 ho = 0,
 v0 = NULL,eegAxis = FALSE,
  ...
\mathcal{L}
```
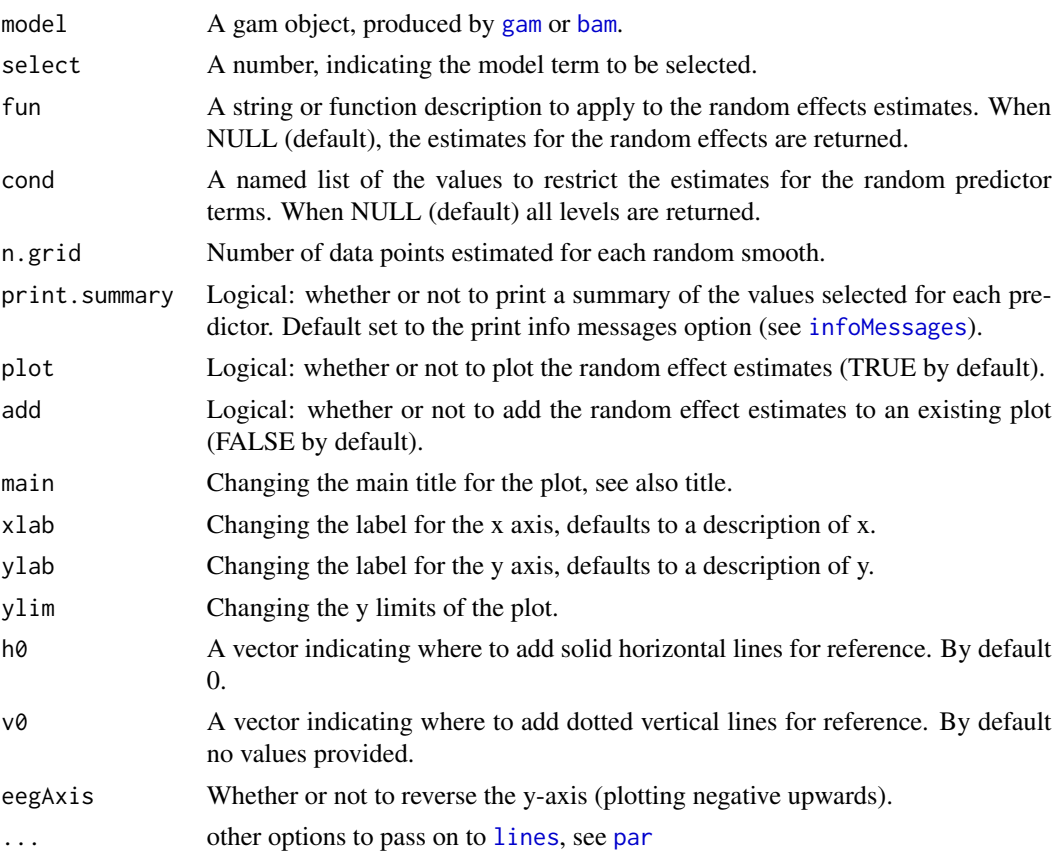

A data frame with estimates for random effects is optionally returned.

#### Author(s)

Jacolien van Rij

#### See Also

Other Functions for model inspection: [dispersion\(](#page-18-0)), [fvisgam\(](#page-22-0)), [gamtabs\(](#page-26-0)), [plot\\_data\(](#page-49-0)), [plot\\_parametric\(](#page-60-0)), [plot\\_smooth\(](#page-65-0)), [plot\\_topo\(](#page-69-0)), [pvisgam\(](#page-72-0))

```
# load data:
data(simdat)
## Not run:
# Condition as factor, to have a random intercept
# for illustration purposes:
simdat$Condition <- as.factor(simdat$Condition)
# Model with random effect and interactions:
m2 \leq -\text{bam}(Y \sim s(Time) + s(Trial)+ ti(Time, Trial)
+ s(Condition, bs='re')
+ s(Time, Subject, bs='fs', m=1),
data=simdat)
# extract with wrong select value:
newd <- inspect_random(m2, select=4)
# results in warning, automatically takes select=5
head(newd)
inspect_random(m2, select=5, cond=list(Subject=c('a01','a02','a03')))
# Alternatively, fix random effect of Condition, and plot
# random effects for subjects with lattice:
newd <- inspect_random(m2, select=5,
    cond=list(Subject=unique(simdat[simdat$Condition==0,'Subject'])),
    plot=FALSE)
# Make lattice plot:
require(lattice)
lattice::xyplot(fit~Time | Subject,
    data=newd, type='l',
    xlab='Time', ylab='Partial effect')
# Using argument 'fun':
inspect_random(m2, select=5, fun=mean,
    cond=list(Subject=unique(simdat[simdat$Condition==0,'Subject'])))
inspect_random(m2, select=5, fun=mean,
    cond=list(Subject=unique(simdat[simdat$Condition==2,'Subject'])),
```
#### itsadug 45

```
col='red', add=TRUE)
## End(Not run)
# see the vignette for examples:
vignette('overview', package='itsadug')
```
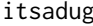

Interpreting Time Series, Autocorrelated Data Using GAMMs (it*sadug)*

#### Description

Itsadug provides a set of functions that facilitate the evaluation, interpretation, and visualization of GAMM models that are implemented in the package [mgcv](#page-0-0).

## **Tutorials**

- vignette('inspect', package='itsadug') summarizes different functions for visualizing the model.
- vignette('test', package='itsadug') summarizes different functions for significance testing.
- vignette('acf', package='itsadug') summarizes how to check and account for autocorrelation in the residuals.

Also available online on <https://www.jacolienvanrij.com>.

#### Interpretation and visualization

Main functions that are provided in itsadug for interpretation and visualization of GAMM models:

- [pvisgam](#page-72-0) plots partial interaction surfaces; it also allows for visualizing 3-way or higher interactions.
- [fvisgam](#page-22-0) plots summed interaction surfaces, with the possibility to exclude random effects.
- [plot\\_smooth](#page-65-0) plots 1D model estimates, and has the possibility to exclude random effects.
- [plot\\_parametric](#page-60-0) plot group estimates.
- [inspect\\_random](#page-41-1) plots and optionally averages random smooths
- [plot\\_data](#page-49-0) plots the data
- [plot\\_topo](#page-69-0) plots EEG topographies

#### Testing for significance

- [compareML](#page-10-0) Performs Chisquare test on two models
- [plot\\_diff](#page-52-0) Calculates and visualizes the difference between two conditions within a model
- [plot\\_diff2](#page-54-0) Calculates and visualizes the 2 dimensional difference between two conditions within a model

### Evaluation of the model

- [check\\_resid](#page-8-0) plots four different plots to inspect the distribution of and structure in the residuals
- [plot\\_modelfit](#page-57-0) plots an overlay of the data and the modelfit for randomly selected trials
- [diagnostics](#page-15-0) produces plots of the distributions of residuals and predictors in the model

#### Checking and handling autocorrelation

- [acf\\_resid](#page-6-0) different ways to inspect autocorrelation in the residuals
- [start\\_event](#page-82-0) creates an AR.start column
- [resid\\_gam](#page-77-0) returns residuals corrected for the AR1 model

#### Predictions

Further, there are some wrappers around the [predict.gam](#page-0-0) function to facilitate the extraction of model predictions. These can be used for customized plots. See for an example in the vignette 'plotfunctions' (vignette('plotfunctions', package='itsadug')).

- [get\\_predictions](#page-37-0) for getting the estimates for given settings of some or all of the model predictors;
- [get\\_difference](#page-29-0) for extracting the difference between two conditions or two smooths or two surfaces.
- [get\\_modelterm](#page-32-0) for extracting the smooth term ( partial) estimates.
- [inspect\\_random](#page-41-1) and [get\\_random](#page-39-0) for extracting random effects only.

#### **Notes**

- Use [infoMessages\(](#page-41-0)FALSE) to suppress all information messages for the current session. This may be helpful when creating knitr or R markdown reports.
- The vignettes are available via browseVignettes(). When working on a server via the command line, using ssh -X instead of ssh may make the HTML files available.
- A list of all available functions is provided in help(package='itsadug').

#### Author(s)

Jacolien van Rij, Martijn Wieling, R.Harald Baayen, Hedderik van Rijn

Maintainer: Jacolien van Rij (<vanrij.jacolien@gmail.com>)

University of Groningen, The Netherlands

<span id="page-46-0"></span>

Return indices of data that were not fitted by the model.

#### Usage

```
missing_est(model)
```
## Arguments

model A fitted regression model (using lm, glm, gam, or bam).

#### Value

The indices of the data that were not fitted by the model.

#### Author(s)

Jacolien van Rij

## See Also

```
Other Utility functions: convertNonAlphanumeric(), corfit(), diff_terms(), find_difference(),
modeledf(), observations(), print_summary(), refLevels(), res_df(), summary_data(),
timeBins()
```

```
data(simdat)
```

```
# Add missing values:
set.seed(123)
simdat[sample(nrow(simdat), size=20),]$Y <- NA
# Fit simple linear model:
lm1 < - lm(Y ~~Time, data=simdat)na.el <- missing_est(lm1)
length(na.el)
```
<span id="page-47-0"></span>

Retrieve the degrees of freedom specified in the model.

## Usage

```
modeledf(model)
```
#### Arguments

model A fitted regression model (using gam, or bam).

#### Value

Numeric value: degrees of freedom specified in the model.

#### See Also

```
Other Utility functions: convertNonAlphanumeric(), corfit(), diff_terms(), find_difference(),
missing_est(), observations(), print_summary(), refLevels(), res_df(), summary_data(),
timeBins()
```
### Examples

```
data(simdat)
## Not run:
# models take somewhat longer time to run:
# Fit simple GAM model:
gam1 <- bam(Y ~ s(Time), data=simdat, discrete=TRUE)
modeledf(gam1)
gam2 \leq bam(Y \sim s(Time)+s(Time, Subject, bs='fs', m=1),
    data=simdat, discrete=TRUE)
modeledf(gam2)
gam3 <- bam(Y ~ Subject+s(Time, by=Subject),
    data=simdat, discrete=TRUE)
modeledf(gam3)
gam4 \leq bam(Y \sim Group+s(Time)+s(Time, Subject, bs='fs', m=1),
   data=simdat, discrete=TRUE)
modeledf(gam4)
gam5 <- bam(Y ~ Group+s(Time, by=Group)+s(Time, Subject, bs='fs', m=1),
    data=simdat, discrete=TRUE)
modeledf(gam5)
```
# Fit a gamm:

#### observations 49

```
gam6 <- gamm(Y ~ Group+s(Time), random=list(Subject=~1) data=simdat, discrete=TRUE)
# this produces an error...
modeledf(gam6)
# ... but this works:
modeledf(gam6$gam)
```
## End(Not run)

<span id="page-48-0"></span>observations *Number of observations in the model.*

#### Description

Number of observations in the model.

#### Usage

observations(model)

#### Arguments

model A fitted regression model (using gam, bam, (g)lm, (g)lmer).

#### Value

Numeric value: number of observations that are considered by the model.

#### See Also

```
Other Utility functions: convertNonAlphanumeric(), corfit(), diff_terms(), find_difference(),
missing_est(), modeledf(), print_summary(), refLevels(), res_df(), summary_data(), timeBins()
```

```
data(simdat)
# simulate some missing data:
simdat[sample(1:nrow(simdat), size=15),]$Y <- NA
simdat[sample(1:nrow(simdat), size=7),]$Group <- NA
# Fit simple GAM models:
gam1 <- bam(Y ~ s(Time), data=simdat, discrete=TRUE)
gam2 <- bam(Y ~ Group + s(Time, by=Group), data=simdat, discrete=TRUE)
# number of data points in data frame:
nrow(simdat)
# observations model gam1:
observations(gam1)
# observations model gam2:
```
observations(gam2)

<span id="page-49-0"></span>plot\_data *Visualization of the model fit for time series data.*

## Description

Plots the data, fitted values, or residuals.

### Usage

```
plot_data(
 model,
  view,
  split_by = NULL,
  cond = NULL,input = "data",
  rm.ranef = NULL,
  alpha = NULL,col = NULL,add = FALSE,
  eegAxis = FALSE,
 main = NULL,xlab = NULL,
 ylab = NULL,
 ylim = NULL,
 ho = 0,
 v0 = NULL,hide.label = FALSE,
  transform = NULL,
  transform.view = NULL,
 print.summary = getOption("itsadug_print"),
  ...
\mathcal{L}
```
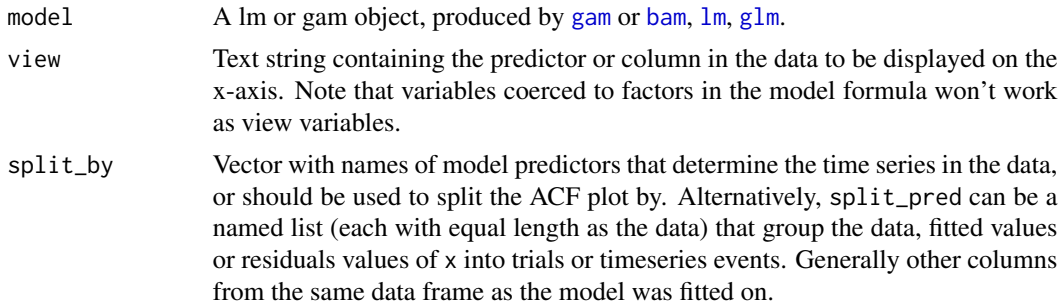

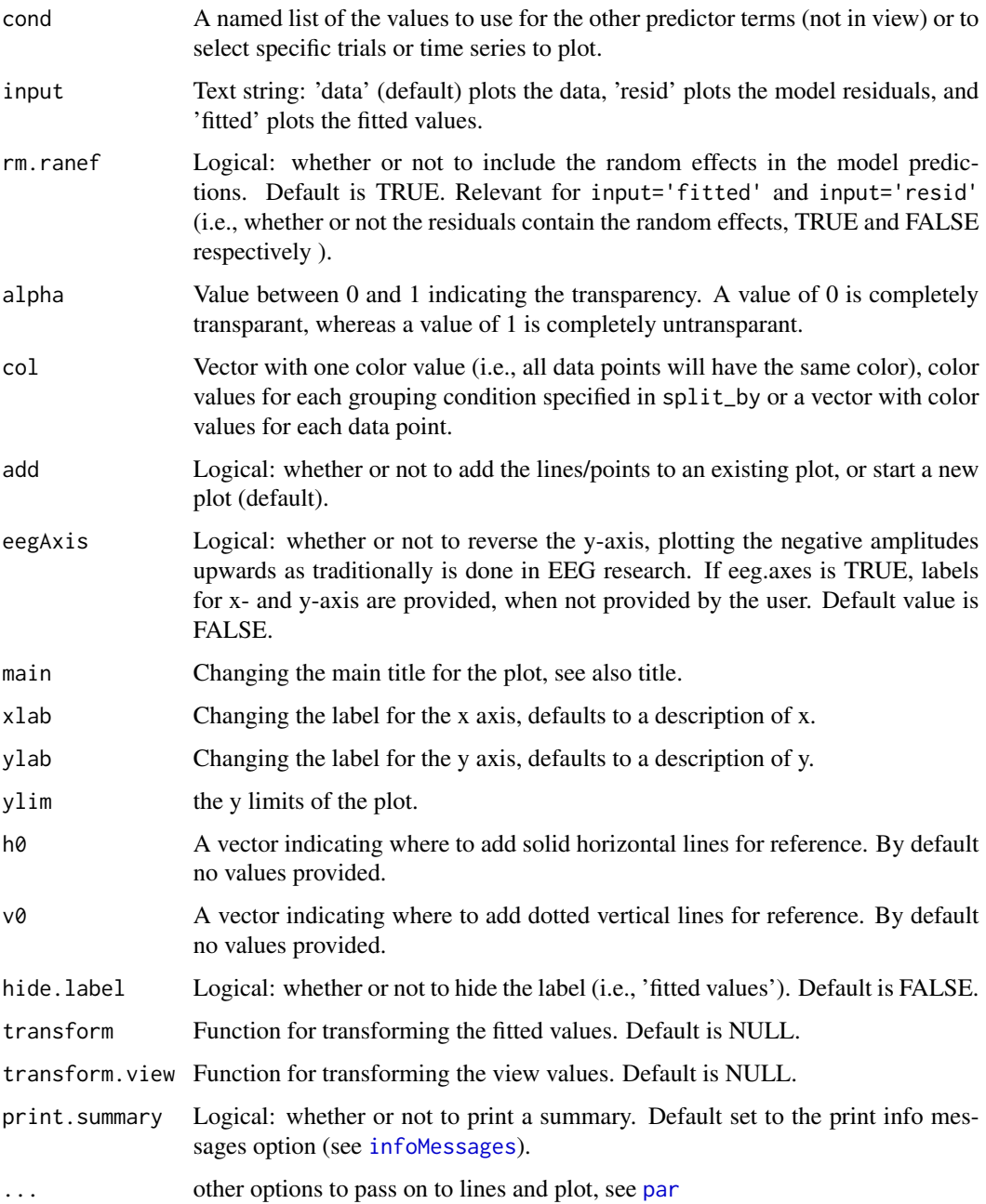

# Notes

This function plots the fitted effects, including intercept and other predictors.

# Author(s)

Jacolien van Rij, idea of Tino Sering

#### See Also

```
Other Functions for model inspection: dispersion(), fvisgam(), gamtabs(), inspect_random(),
plot_parametric(), plot_smooth(), plot_topo(), pvisgam()
```

```
data(simdat)
## Not run:
# Create grouping predictor for time series:
simdat$Event <- interaction(simdat$Subject, simdat$Trial)
# model without random effects:
m1 <- bam(Y ~ te(Time, Trial) + s(Subject, bs='re'),
    data=simdat)
# All data points, without clustering:
plot_data(m1, view='Time')
# All data, clustered by Trial (very small dots):
plot_data(m1, view='Time', split_by='Trial',
    cex=.25)
# Add a smooth for each trial:
plot_smooth(m1, view='Time', plot_all='Trial',
    add=TRUE, rm.ranef=TRUE)
# Add the model predictions in same color:
plot_smooth(m1, view='Time', plot_all='Trial', add=TRUE, rm.ranef=TRUE)
# Alternatively, use data to select events:
plot_data(m1, view='Time', split_by=list(Event=simdat$Event),
    type='l')
# which is the same as:
plot_data(m1, view='Time', split_by=list(Subject=simdat$Subject, Trial=simdat$Trial),
    type='l')
# Only for Trial=0
plot_data(m1, view='Time', split_by=list(Event=simdat$Event),
   cond=list(Trial=0), type='l')
# This is the same:
plot_data(m1, view='Time', split_by='Subject',
   cond=list(Trial=0), type='l')
# Add subject smooths:
plot_smooth(m1, view='Time', plot_all='Subject',
    cond=list(Trial=0), add=TRUE)
# Change the colors:
plot_data(m1, view='Time', split_by='Subject',
   cond=list(Trial=0), type='l', col='gray', alpha=1)
## End(Not run)
```
<span id="page-52-0"></span>

Plot difference curve based on model predictions.

### Usage

```
plot_diff(
  model,
  view,
  comp,
 cond = NULL,se = 1.96,
  sim.ci = FALSE,
 n.grid = 100,
  add = FALSE,
  rm.ranef = TRUE,
 mark.diff = TRUE,
 col.diff = "red",col = "black",eegAxis = FALSE,
  transform.view = NULL,
 print.summary = getOption("itsadug_print"),
 plot = TRUE,
 main = NULL,
 ylab = NULL,
 xlab = NULL,xlim = NULL,ylim = NULL,
 hide.label = FALSE,
  ...
)
```
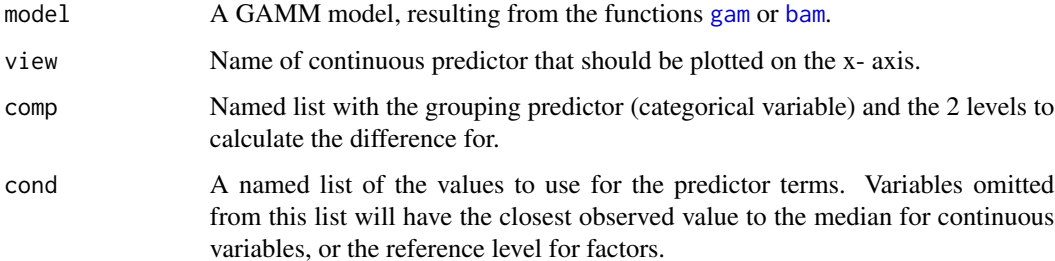

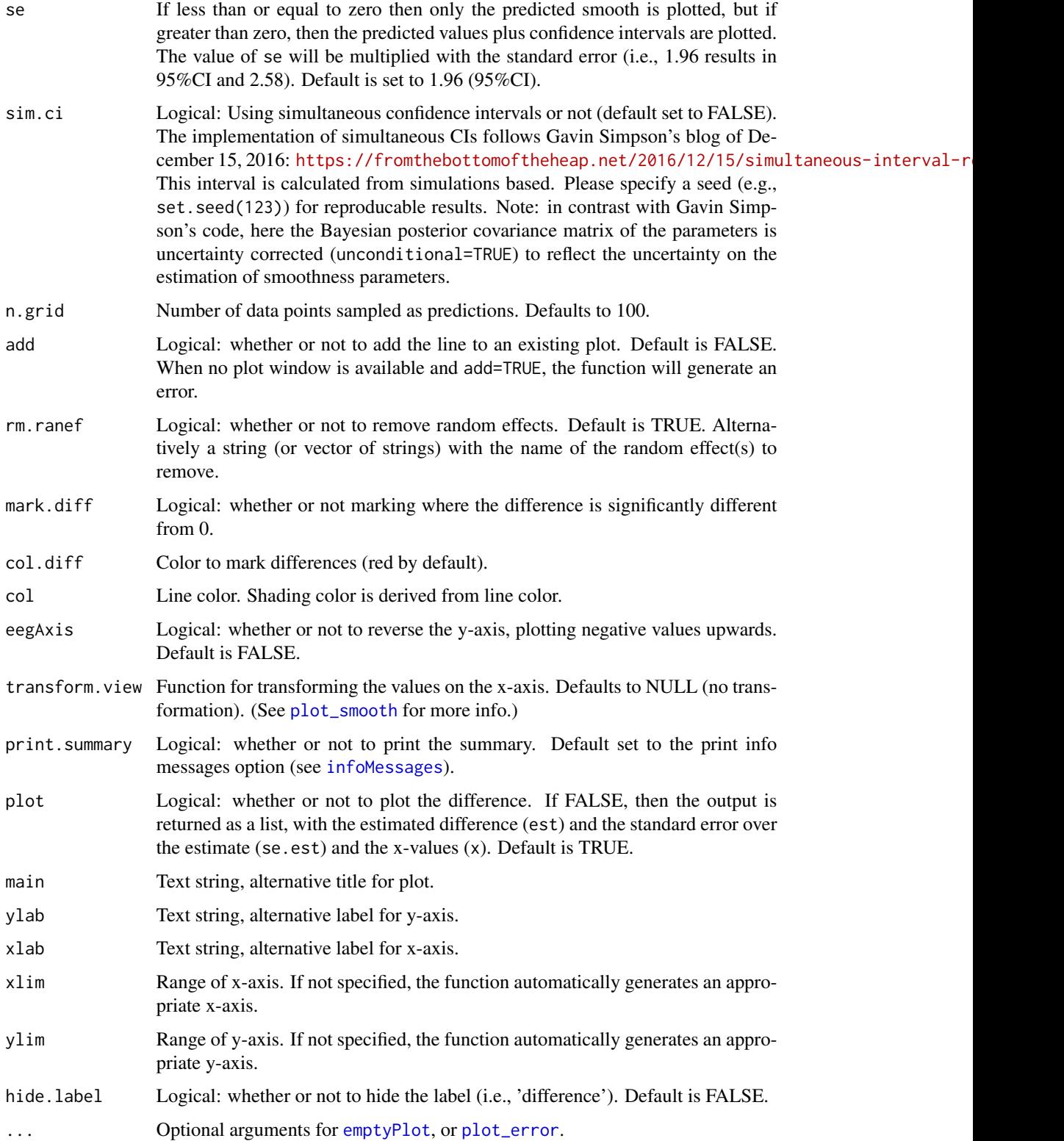

#### plot\_diff2 55

## Value

If the result is not being plotted, a list is returned with the estimated difference (est) and the standard error over the estimate (se) and the x-values (x) is returned.

## Author(s)

Martijn Wieling, Jacolien van Rij

#### See Also

Other Testing for significance: [compareML\(](#page-10-0)), [plot\\_diff2\(](#page-54-0)), [report\\_stats\(](#page-76-0)), [wald\\_gam\(](#page-86-0))

#### Examples

```
data(simdat)
## Not run:
m1 <- bam(Y ~ Group + te(Time, Trial, by=Group)
    + s(Time, Subject, bs='fs', m=1),
    data=simdat, discrete=TRUE)
plot_diff(m1, view='Time', comp=list(Group=c('Children', 'Adults')))
# in this model, excluding random effects does not change the difference:
plot_diff(m1, view='Time', comp=list(Group=c('Children', 'Adults')),
    rm.ranef=TRUE)
# simultaneous CI:
plot_diff(m1, view='Time', comp=list(Group=c('Children', 'Adults')),
    rm.ranef=TRUE, sim.ci=TRUE)
# Reversed y-axis (for EEG data) and no shading:
plot_diff(m1, view='Time', comp=list(Group=c('Children', 'Adults')),
    eegAxis=TRUE, shade=FALSE)
plot_diff(m1, view='Time', comp=list(Group=c('Children', 'Adults')),
density=15, angle=90, ci.lwd=3)
# Retrieving plot values...
out <- plot_diff(m1, view='Time', comp=list(Group=c('Children', 'Adults')),
   plot=FALSE)
#... which might be used for indicating differences:
x <- find_difference(out$est, out$se, f=1.96, xVals=out$xVals)
# add lines:
arrows(x0=x$start, x1=x$end, y0=0, y1=0,code=3, length=.1, col='red')
## End(Not run)
```
<span id="page-54-0"></span>plot\_diff2 *Plot difference surface based on model predictions.*

#### Description

Plot difference surface based on model predictions.

## Usage

```
plot_diff2(
 model,
 view,
  comp,
  cond = NULL,
  color = "terrain",
 nCol = 100,col = NULL,add.color.legend = TRUE,
  se = 1.96,
  sim.ci = FALSE,show.diff = FALSE,
  col.diff = 1,alpha.diff = 0.5,
 n.grid = 30,
 nlevels = 10,
  zlim = NULL,
 xlim = NULL,
 ylim = NULL,
 main = NULL,xlab = NULL,
 ylab = NULL,
 rm.ranef = TRUE,transform.view = NULL,
 hide.label = FALSE,
 dec = NULL,f = 1.96,
 print.summary = getOption("itsadug_print"),
  ...
\mathcal{L}
```
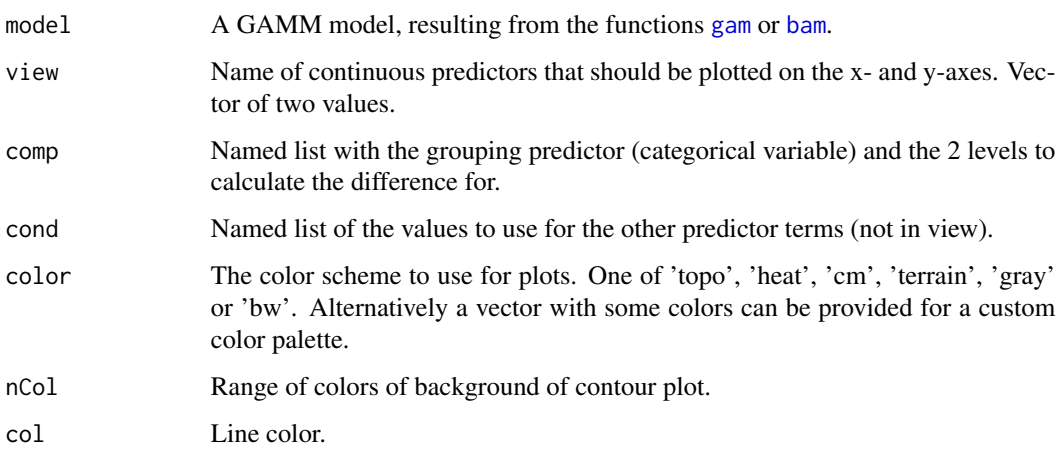

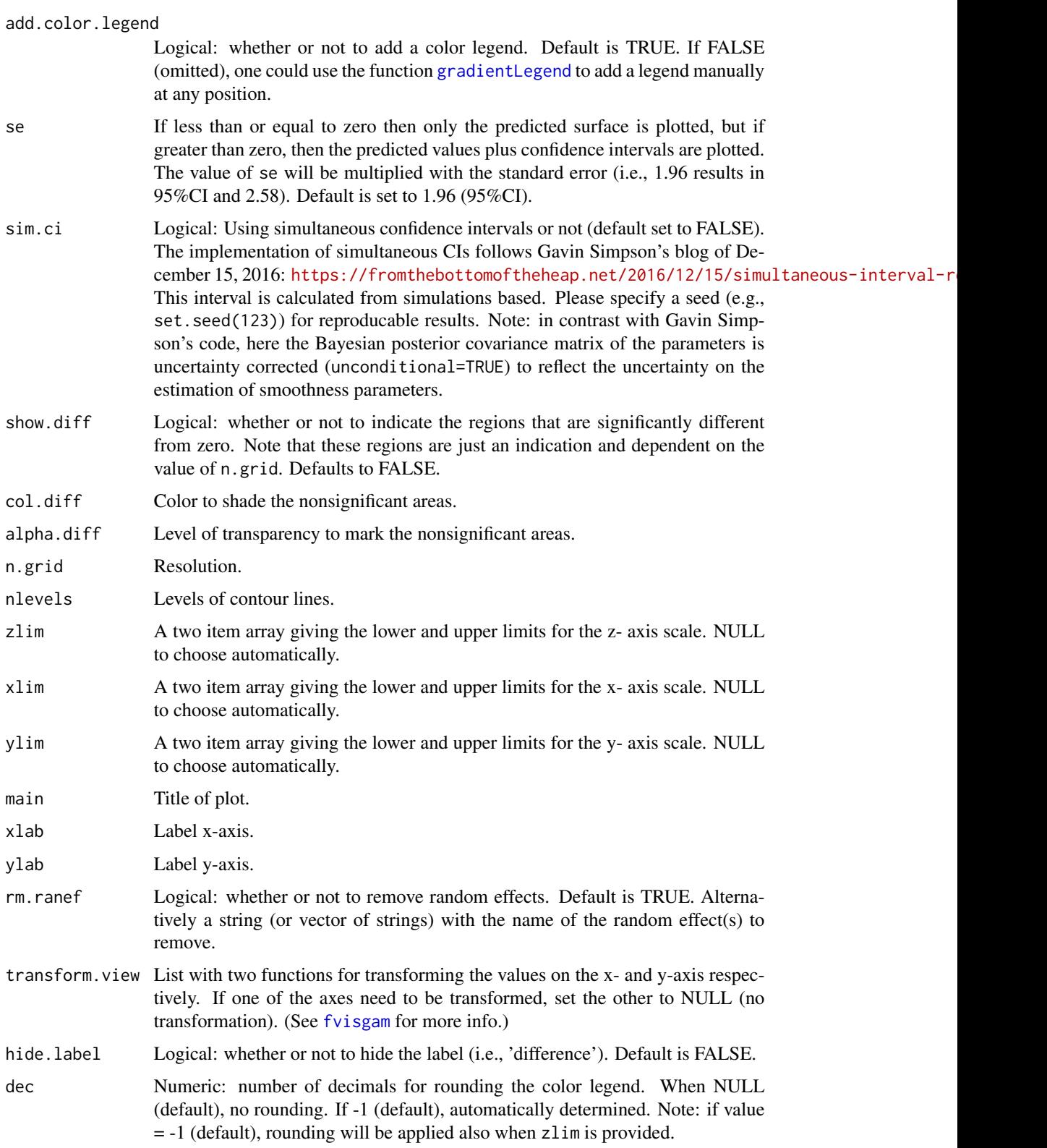

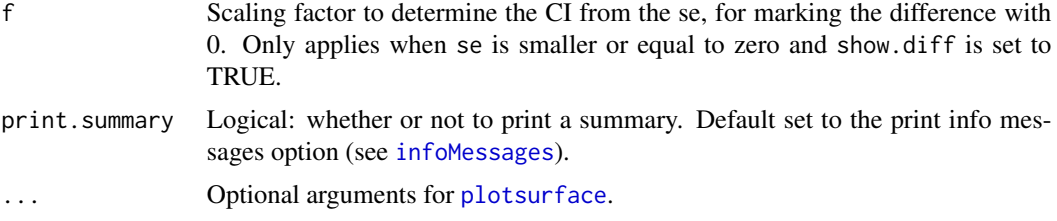

### Value

If the result is not being plotted, a list is returned with the estimated difference (est) and the standard error over the estimate (se.est) and the x-values (x) is returned.

### Warning

When the argument show.diff is set to TRUE a shading area indicates where the confidence intervals include zero. Or, in other words, the areas that are not significantly different from zero. Be careful with the interpretation, however, as the precise shape of the surface is dependent on model constraints such as the value of [choose.k](#page-0-0) and the smooth function used, and the size of the confidence intervals are dependent on the model fit and model characteristics (see vignette('acf', package='itsadug')). In addition, the value of n.grid determines the precision of the plot.

#### Author(s)

Martijn Wieling, reimplemented by Jacolien van Rij

## See Also

Other Testing for significance: [compareML\(](#page-10-0)), [plot\\_diff\(](#page-52-0)), [report\\_stats\(](#page-76-0)), [wald\\_gam\(](#page-86-0))

#### Examples

```
data(simdat)
## Not run:
m1 \leq -\text{bam}(Y \sim \text{Group} + \text{te}(Time, Trial, by=Group),data=simdat)
plot_diff2(m1, view=c('Time', 'Trial'),
    comp=list(Group=c('Children', 'Adults')))
## End(Not run)
```
<span id="page-57-0"></span>plot\_modelfit *Visualization of the model fit for time series data.*

#### **Description**

Plots the fitted values and the data for n trials of time series data. For example, plots n trials of the same participant.

## plot\_modelfit 59

## Usage

```
plot_modelfit(
 x,
 view,
 event = NULL,
 n = 3,random = TRUE,
 cond = NULL,col = c(alpha(1), 'red''),add = FALSE,eegAxis = FALSE,
 fill = FALSE,main = NULL,xlab = NULL,
 ylab = NULL,
 ylim = NULL,
 ho = 0,
 v0 = NULL,transform = NULL,
 hide.label = FALSE,
 hide.legend = FALSE,
 print.summary = getOption("itsadug_print"),
  ...
\mathcal{L}
```
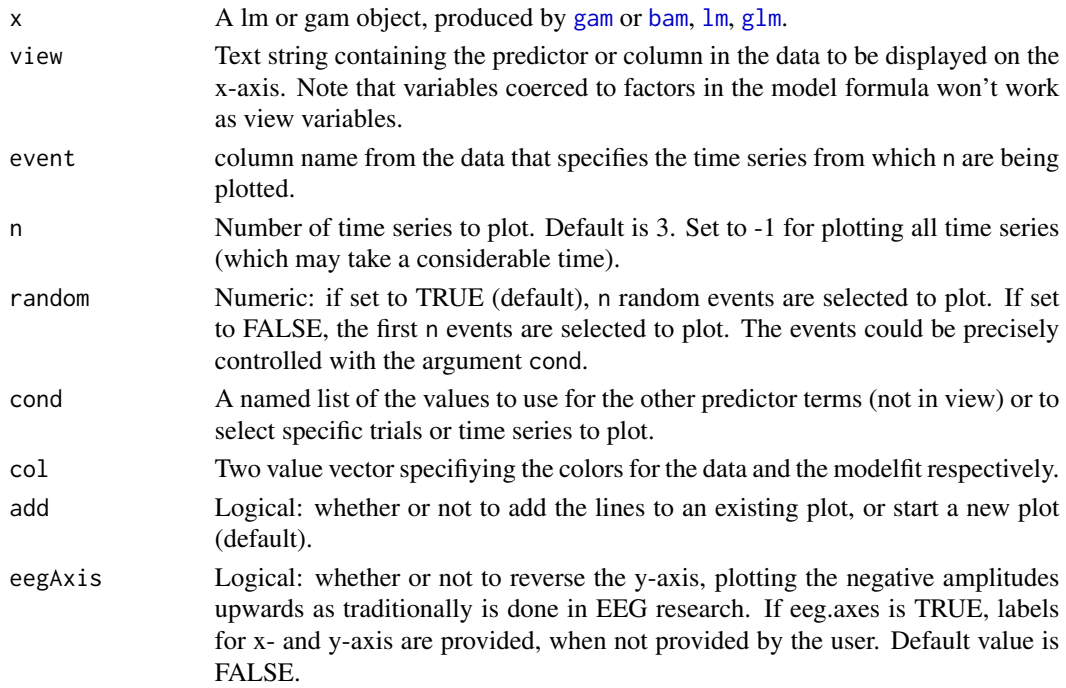

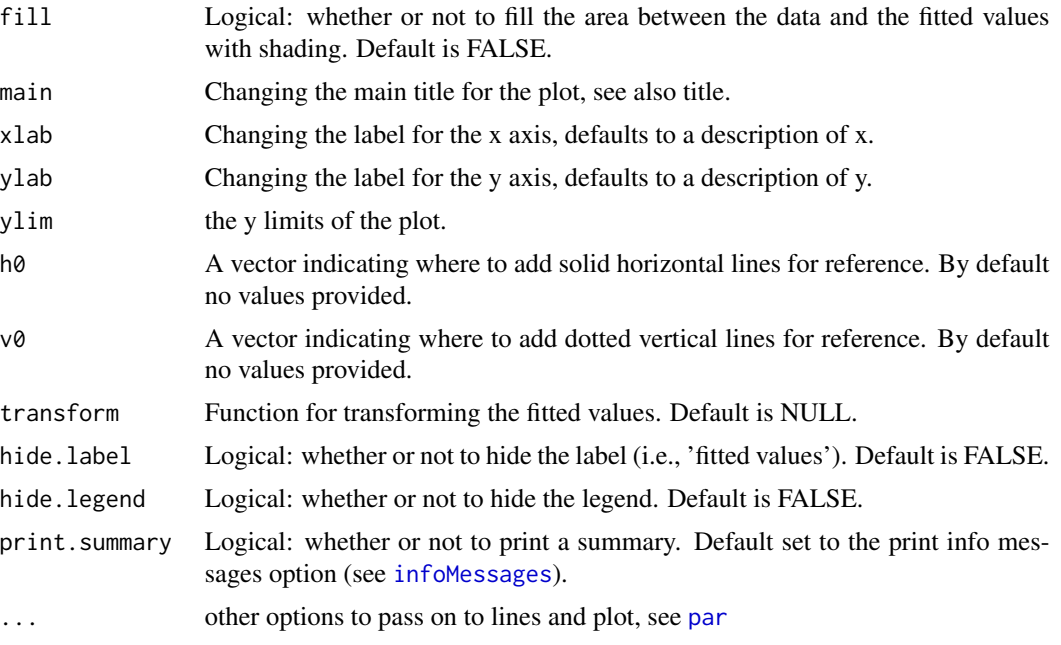

### Notes

This function plots the fitted effects, including intercept and other predictors.

#### Author(s)

Jacolien van Rij

data(simdat)

#### See Also

Other Model evaluation: [check\\_resid\(](#page-8-0)), [diagnostics\(](#page-15-0))

```
# Create grouping predictor for time series:
simdat$Event <- interaction(simdat$Subject, simdat$Trial)
```

```
# model without random effects:
m1 <- bam(Y ~ te(Time, Trial),
    data=simdat)
plot_modelfit(m1, view='Time', event=simdat$Event)
# colorizing residuals:
plot_modelfit(m1, view='Time', event=simdat$Event, fill=TRUE)
# All trials of one subject:
## Not run:
# this produces error:
```

```
plot_modelfit(m1, view='Time', event=simdat$Event,
    cond=list(Subject='a01'), n=-1)
## End(Not run)
# instead try this:
simdat$Subj <- ifelse(simdat$Subject=='a01', TRUE, FALSE)
plot_modelfit(m1, view='Time', event=simdat$Event,
    cond=list(Subject=simdat$Subj), n=-1)
## Not run:
# Model with random intercepts for subjects:
m2 <- bam(Y ~ te(Time, Trial)+s(Subject, bs='re'),
    data=simdat)
# now selecting a subject works, because it is in the model:
plot_modelfit(m2, view='Time', event=simdat$Event,
    cond=list(Subject='a01'), n=-1, ylim=c(-13,13))
# Model with random effect and interactions:
m3 <- bam(Y ~ te(Time, Trial)+s(Time, Subject, bs='fs', m=1),
    data=simdat)
plot_modelfit(m3, view='Time', event=simdat$Event,
    cond=list(Subject='a01'), n=-1, ylim=c(-13,13))
## End(Not run)
```
<span id="page-60-0"></span>plot\_parametric *Visualization of group estimates.*

#### Description

Plots a smooth from a [gam](#page-0-0) or [bam](#page-0-0) model based on predictions. In contrast with the default [plot.gam](#page-0-0), this function plots the summed effects and optionally removes the random effects.

#### Usage

```
plot_parametric(
 x,
 pred,
  cond = list(),parametricOnly = FALSE,
  rm.ranef = TRUE,col = "black",
  se = 1.96,
 print.summary = getOption("itsadug_print"),
 main = NULL,
 xlab = NULL,
  ...
)
```
#### Arguments

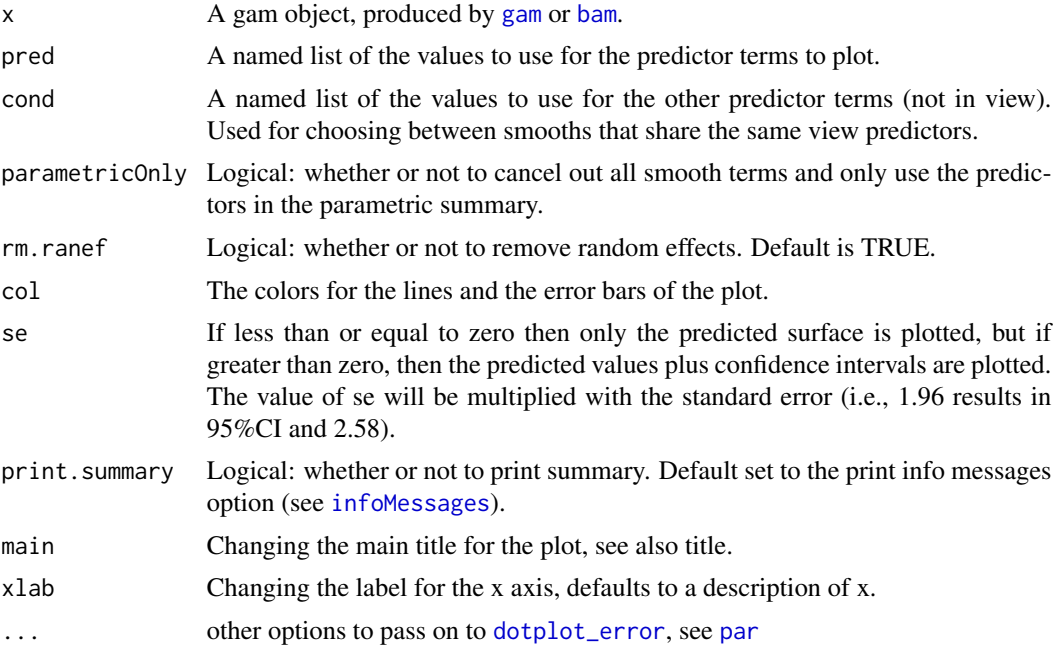

#### Warning

Use parametricOnly with care! When set to TRUE, all smooth predictors are set to 0. Note that this might result in strange predictions, because a value of 0 does not always represents a realistic situation (e.g., body temperature of 0 is highly unlikely). Note that linear slopes are not set to zero, because they are considered as parametric terms. If cond does not specify a value for these continuous predictors, the closes value to the mean is automatically selected.

#### Author(s)

Jacolien van Rij, based on a function of Fabian Tomaschek

#### See Also

#### [plot.gam](#page-0-0)

Other Functions for model inspection: [dispersion\(](#page-18-0)), [fvisgam\(](#page-22-0)), [gamtabs\(](#page-26-0)), [inspect\\_random\(](#page-41-1)), [plot\\_data\(](#page-49-0)), [plot\\_smooth\(](#page-65-0)), [plot\\_topo\(](#page-69-0)), [pvisgam\(](#page-72-0))

```
data(simdat)
## Not run:
m1 <- bam(Y ~ Group + te(Time, Trial, by=Group)
    + s(Time, Subject, bs='fs', m=1), data=simdat)
plot_parametric(m1, pred=list(Group=c('Adults', 'Children')))
# Note the summary that is printed.
```

```
# use rm.ranef to cancel random effects:
plot_parametric(m1, pred=list(Group=c('Adults', 'Children')),
    rm.ranef = TRUE)
# It is possible to get estimates that do not make sense:
out <- plot_parametric(m1,
    pred=list(Group=c('Adults', 'Children'), Subject=c('a01', 'a02', 'c01')))
print(out)
## End(Not run)
# see the vignette for examples:
vignette('overview', package='itsadug')
```
<span id="page-62-0"></span>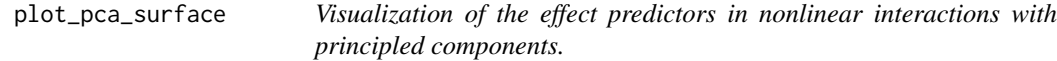

Produces perspective or contour plot views of gam model predictions of the additive effects interactions. The code is based on the script for [vis.gam](#page-0-0), but allows to cancel random effects.

#### Usage

```
plot_pca_surface(
 x,
 pca.term = NULL,
 weights = NULL,view = NULL,
  cond = list(),partial = FALSE,select = NULL,se = -1,n.grid = 30,
  too.far = 0,
  rm.ranef = NULL,
 col = NA,
  color = "topo",
  contour.col = NULL,
  nCol = 50,
 plotCI = FALSE,
  add.color.legend = TRUE,
 plot.type = "contour",
  xlim = NULL,ylim = NULL,
  zlim = NULL,
  print.summary = getOption("itsadug_print"),
```

```
transform = NULL,
 transform.view = NULL,
 hide.label = FALSE,dec = NULL,
 ...
)
```
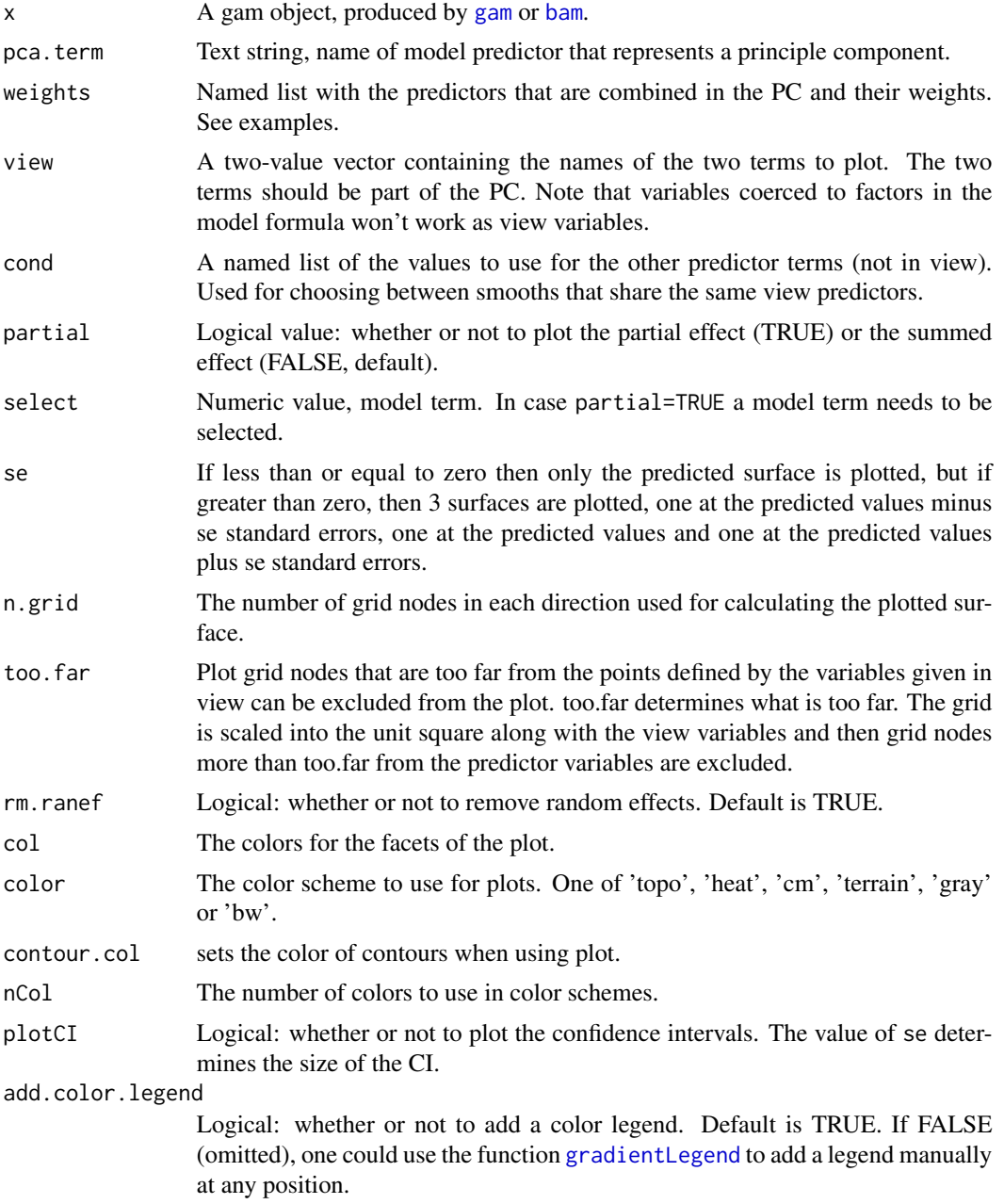

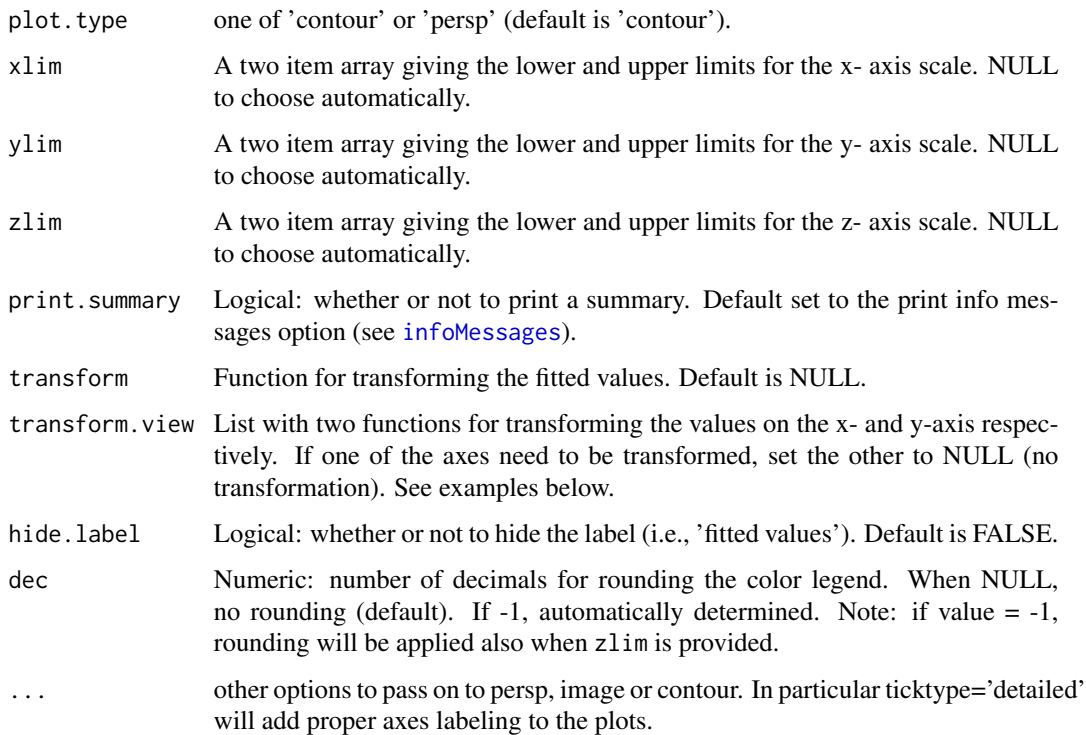

#### Author(s)

Jacolien van Rij data(simdat) # add hypothetical correlated term: simdat\$predictor <- (simdat\$Trial+10)^.75 + rnorm(nrow(simdat)) # principal components analysis: pca <- prcomp(simdat[, c('Trial', 'predictor')]) # only first PC term contributes: summary(pca) # get rotation (weights of predictors in PC): pcar <- pca\$rotation # add PC1 to data: simdat\$PC1 <- pca\$x[,1]

# model: m1 <- bam(Y ~ Group + te(Time, PC1, by=Group) + s(Time, Subject, bs='fs', m=1, k=5), data=simdat) # inspect surface: fvisgam(m1, view=c('Time', 'PC1'), cond=list(Group='Children'), rm.ranef=TRUE) # how does Trial contribute? plot\_pca\_surface(m1, pca.term='PC1', weights=pcar[,'PC1'], view=c('Time', 'Trial'), cond=list(Group='Children'),rm.ranef=TRUE) # Note that the range of Trial is estimated based on the values of PC1.  $# A$  better solution is to specify the range: plot\_pca\_surface(m1, pca.term='PC1', weights=pcar[,'PC1'], view=list(Time=range(simdat\$Time), Trial=range(simdat\$Trial)), cond=list(Group='Children'),rm.ranef=TRUE)

# Partial effects: pvisgam(m1, view=c('Time', 'PC1'), cond=list(Group='Children'), select=1, rm.ranef=TRUE) #PCA: plot\_pca\_surface(m1, pca.term='PC1', weights=pcar[,'PC1'], partial=TRUE, select=1, view=list(Time=range(simda Trial=range(simdat\$Trial)), cond=list(Group='Children'))

#### See Also

[fvisgam](#page-22-0), [pvisgam](#page-72-0)

Other Functions for PCA interpretation: [get\\_pca\\_predictions\(](#page-34-0))

<span id="page-65-0"></span>

Plots a smooth from a [gam](#page-0-0) or [bam](#page-0-0) model based on predictions. In contrast with the default [plot.gam](#page-0-0), this function plots the summed effects and optionally removes the random effects.

#### Usage

```
plot_smooth(
  x,
  view = NULL,
  cond = list(),
  plot_all = NULL,
  rmarn = TRUE,
  n.grid = 30,
  rug = NULL,add = FALSE,se = 1.96,
  sim.ci = FALSE,shade = TRUE,
  eegAxis = FALSE,col = NULL,lwd = NULL,lty = NULL,
  print.summary = getOption("itsadug_print"),
 main = NULL,
  xlab = NULL,
  ylab = NULL,
  xlim = NULL,ylim = NULL,
  ho = 0,
  v0 = NULL,transform = NULL,
  transform.view = NULL,
  legend_plot_all = NULL,
  hide.label = FALSE,
  ...
```
#### )

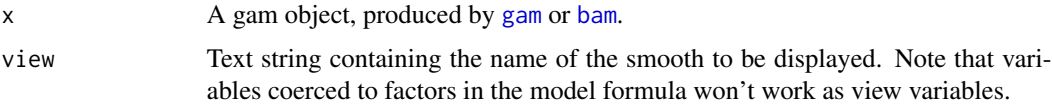

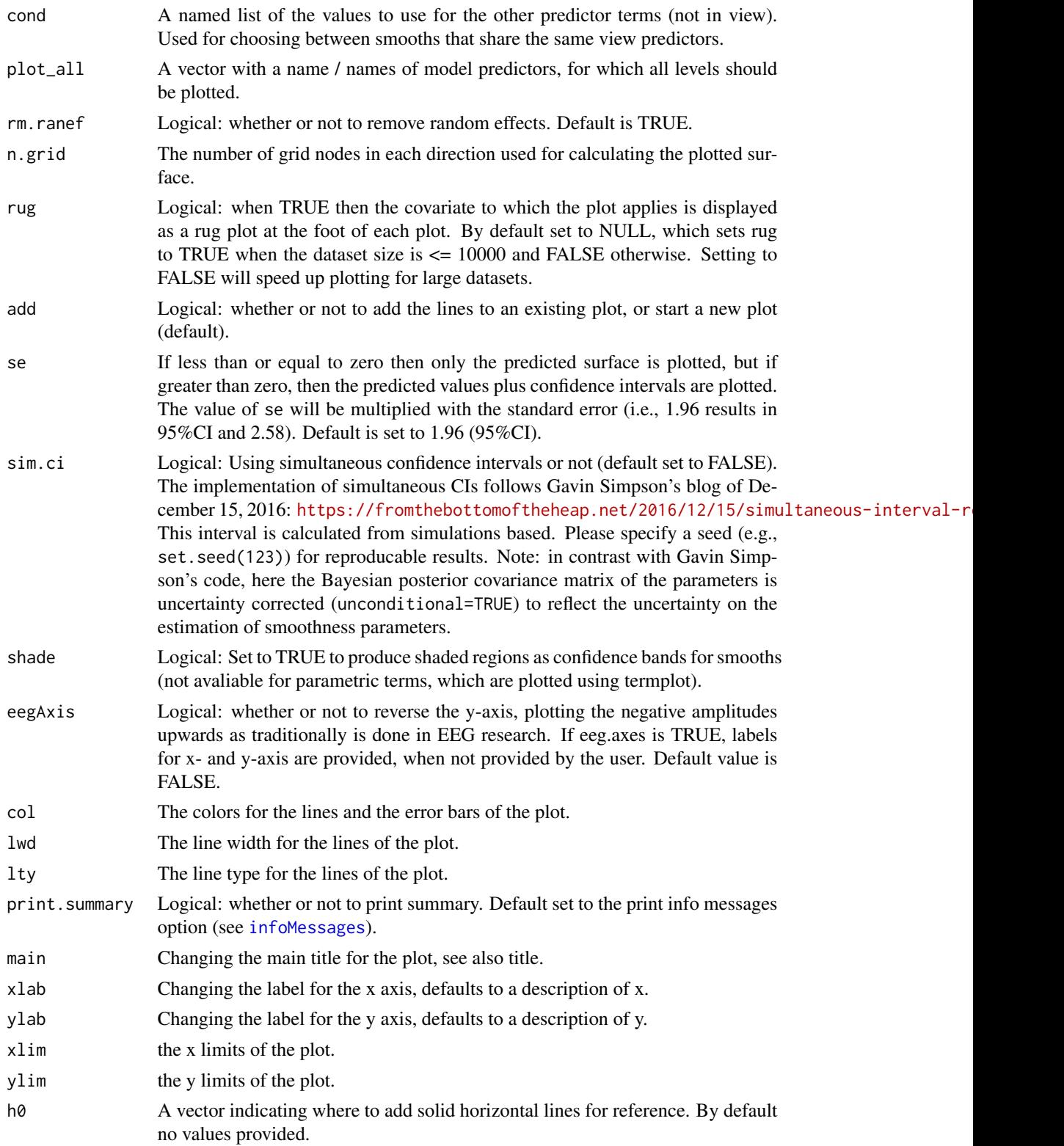

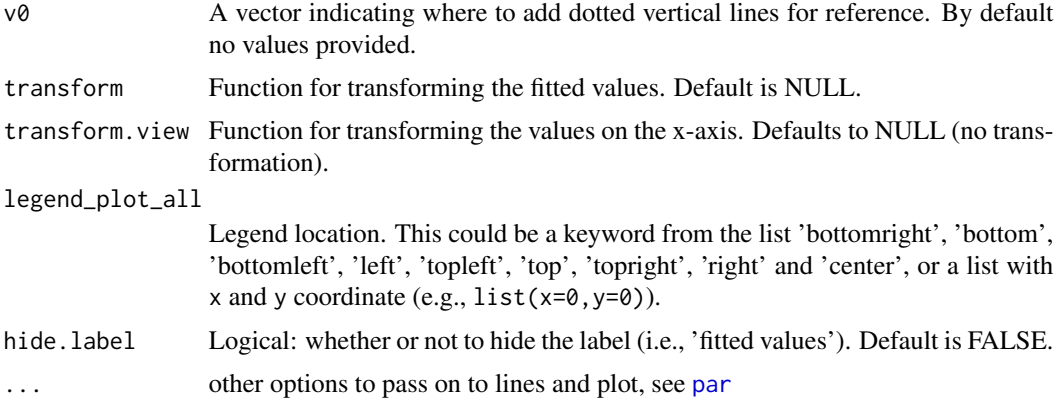

### **Notes**

This function plots the summed effects, including intercept and other predictors. For plotting partial effects, see the function [plot.gam](#page-0-0), or see the examples with [get\\_modelterm](#page-32-0) for more flexibility (e.g., plotting using the lattice package or ggplots).

## Author(s)

Jacolien van Rij and Martijn Wieling.

### See Also

[plot.gam](#page-0-0), [plot\\_diff](#page-52-0)

Other Functions for model inspection: [dispersion\(](#page-18-0)), [fvisgam\(](#page-22-0)), [gamtabs\(](#page-26-0)), [inspect\\_random\(](#page-41-1)), [plot\\_data\(](#page-49-0)), [plot\\_parametric\(](#page-60-0)), [plot\\_topo\(](#page-69-0)), [pvisgam\(](#page-72-0))

```
data(simdat)
```

```
## Not run:
# Model with random effect and interactions:
m1 <- bam(Y \sim te(Time, Trial)+s(Time, Subject, bs='fs', m=1),
    data=simdat, discrete=TRUE)
# Default plot produces only surface of Time x Trial:
plot(m1, select=1)
# Only the Time component:
plot_smooth(m1, view='Time')
# Note the summary that is printed.
# without random effects:
plot_smooth(m1, view='Time', rm.ranef=TRUE)
# Plot summed effects:
dev.new(width=8, height=4) # use x11(,8,4) on Linux
par(mfrow=c(1,2))
```

```
fvisgam(m1, view=c('Time', 'Trial'),
    plot.type='contour', color='topo', main='interaction',
    rm.ranef=TRUE)
arrows(x0=0, x1=2200, y0=-5, y1=-5, col='red',
    code=2, length=.1, lwd=2, xpd=TRUE)
plot_smooth(m1, view='Time', cond=list(Trial=-5),
    main='Trial=-5', rm.ranef=TRUE)
# Model with random effect and interactions:
m2 \le - bam(Y \sim Group + s(Time, by=Group)
    +s(Time, Subject, bs='fs', m=1),
    data=simdat, discrete=TRUE)
# Plot all levels of a predictor:
plot_smooth(m2, view='Time', plot_all='Group',
    rm.ranef=TRUE)
# It also possible to combine predictors in plot_all.
# Note: this is not a meaningfull plot, because Subjects
# fall in only one group. Just for illustration purposes!
plot_smooth(m2, view='Time', plot_all=c('Group', 'Subject'))
# Clearly visible difference in confidence interval, because
# a01 does not occur in Group 'Children':
# (Note that this plot generates warning)
plot_smooth(m2, view='Time', plot_all=c('Group', 'Subject'), cond=list(Subject='a01'))
# Using sim.ci: simultaneous CI instead of pointwise CI
dev.new(width=8, height=4) # use x11(,8,4) on Linux
par(mfrow=c(1,2))
plot_smooth(m2, view='Time', plot_all='Group', rm.ranef=TRUE)
plot_smooth(m2, view='Time', rm.ranef=TRUE, plot_all='Group', sim.ci=TRUE,
    add=TRUE, shade=FALSE, xpd=TRUE)
plot_smooth(m2, view='Time', rm.ranef=TRUE, sim.ci=TRUE, col='red')
# Using transform
# Plot log-transformed dependent predictor on original scale:
plot_smooth(m1, view='Time', rm.ranef=TRUE, transform=exp)
# Notes on transform.view:
# This will generate an error, because x-values <= 0 will result in NaN:
plot_smooth(m1, view='Time', rm.ranef=TRUE, transform.view=log)
# adjusting the x-axis helps:
plot_smooth(m1, view='Time', rm.ranef=TRUE, transform.view=log,
   xlim=c(1,2000))
## End(Not run)
```

```
# and for a quick overview of plotfunctions:
vignette('overview', package='itsadug')
```
<span id="page-69-0"></span>

Visualization of EEG topo maps.

## Usage

```
plot_topo(
 model,
 view,
 el.pos = NULL,
 fun = "fvisgam",
  add.color.legend = TRUE,
 size = 5,
 n.grid = 100,
 col = 1,
 pch = 21,
 bg = alpha(1),
 color = "bwr",
  xlab = ",
  ylab = "",setmargins = TRUE,
  ...
\mathcal{L}
```
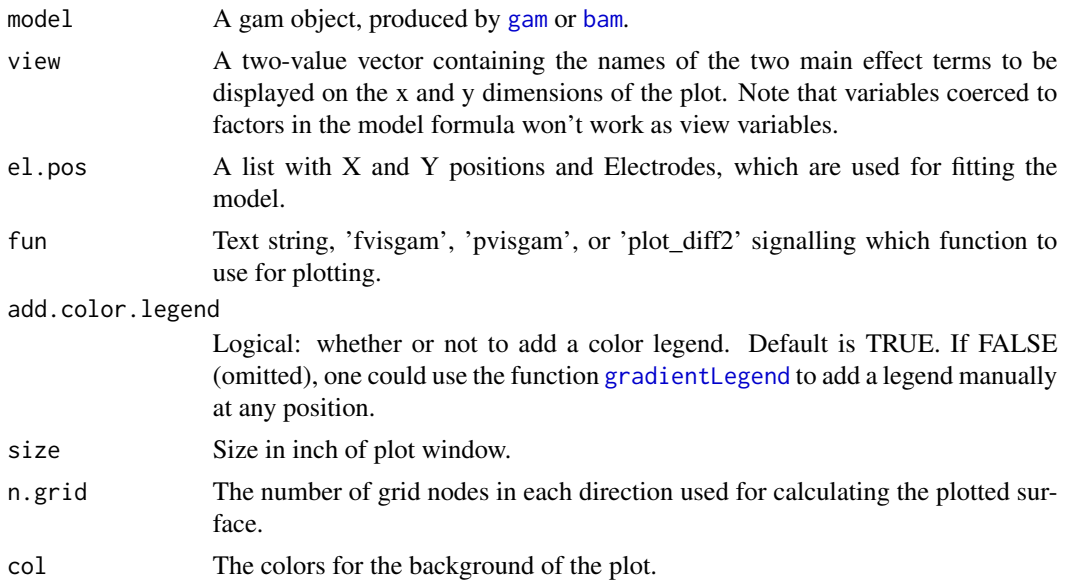

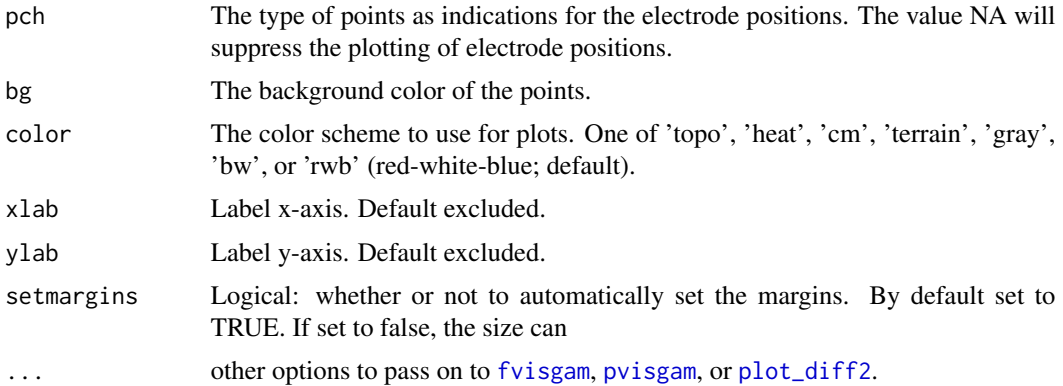

## **Notes**

X-positions of electrodes should have lower values for electrodes on the left hemisphere (e.g. T7) than for electrodes on the right hemisphere. Y-positions of electrodes should have lower values for electrodes at the back of the head than for the frontal electrodes.

## Author(s)

Jacolien van Rij

## See Also

Other Functions for model inspection: [dispersion\(](#page-18-0)), [fvisgam\(](#page-22-0)), [gamtabs\(](#page-26-0)), [inspect\\_random\(](#page-41-1)), [plot\\_data\(](#page-49-0)), [plot\\_parametric\(](#page-60-0)), [plot\\_smooth\(](#page-65-0)), [pvisgam\(](#page-72-0))

```
data(eeg)
## Not run:
# simple GAMM model:
m1 <- gam(Ampl ~ te(Time, X, Y, k=c(10,5,5),
    d=c(1,2)), data=eeg)
# topo plot, by default uses fvisgam
# and automatically selects a timestamp (270ms):
plot_topo(m1, view=c('X', 'Y'))
# or:
plot_topo(m1, view=c('X', 'Y'), setmargins=FALSE, size=1)
# add electrodes:
electrodes <- eeg[,c('X','Y','Electrode')]
electrodes <- as.list( electrodes[!duplicated(electrodes),])
plot_topo(m1, view=c('X', 'Y'), el.pos=electrodes)
# some formatting options:
```

```
main='Topo plot', zlim=c(-.5,.5),
   pch=15, col='red', color='terrain')
# plotting more than one panel only works if
# each figure region is a square:
dev.new(width=12, height=4)
par(mfrow=c(1,3))
for(i in c(100, 200, 300)){
    # make sure to keep zlim constant:
\t plot_topo(m1, view=c('X', 'Y'), zlim=c(-.5, .5),
   cond=list(Time=i), el.pos=electrodes,
    main=i)
}
dev.new(width=12, height=4)
par(mfrow=c(1,3), cex=1.1)
# The three different functions for plotting:
plot_topo(m1, view=c('X', 'Y'), zlim=c(-.5, .5),
    el.pos=electrodes,
    fun='fvisgam', main='fvisgam',
    cond=list(Time=200), rm.ranef=TRUE)
plot_topo(m1, view=c('X', 'Y'), zlim=c(-.5, .5),
    el.pos=electrodes, select=1,
    fun='pvisgam', main='pvisgam',
    cond=list(Time=200))
plot_topo(m1, view=c('X', 'Y'), zlim=c(-.5, .5),
    el.pos=electrodes, comp=list(Time=c(300,100)),
    fun='plot_diff2', main='plot_diff2',
   plotCI=TRUE)
# Add labels:
plot_topo(m1, view=c('X', 'Y'), zlim=c(-.5, .5),
    fun='fvisgam', main='',
    cond=list(Time=200), add.color.legend=FALSE)
text(electrodes[['X']], electrodes[['Y']],
    labels=electrodes[['Electrode']], cex=.75,
   xpd=TRUE)
```
## End(Not run)

<span id="page-71-0"></span>print\_summary *Print a named list of strings, output from* [summary\\_data](#page-84-0)*.*

#### Description

Print a named list of strings, output from [summary\\_data](#page-84-0).

#### Usage

print\_summary(sumlist, title = NULL)
#### <span id="page-72-0"></span>pvisgam 73

#### **Arguments**

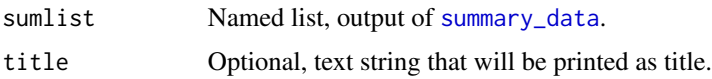

#### Author(s)

Jacolien van Rij

#### See Also

Other Utility functions: [convertNonAlphanumeric\(](#page-12-0)), [corfit\(](#page-13-0)), [diff\\_terms\(](#page-17-0)), [find\\_difference\(](#page-21-0)), [missing\\_est\(](#page-46-0)), [modeledf\(](#page-47-0)), [observations\(](#page-48-0)), [refLevels\(](#page-75-0)), [res\\_df\(](#page-79-0)), [summary\\_data\(](#page-84-0)), [timeBins\(](#page-85-0))

pvisgam *Visualization of partial nonlinear interactions.*

#### Description

Produces perspective or contour plot views of gam model predictions of the partial effects interactions. Combines the function  $plot$ , gam for interaction surfaces with the function  $vis$ , gam. Similar to [plot.gam](#page-0-0), pvisgam plots the partial interaction surface, without including values for other predictors that are not being shown. Similar to [vis.gam](#page-0-0) the user can set the two predictors to be viewed, and colors are added behind the contours to facilitate interpretation. In contrast to [plot.gam](#page-0-0), this function allows to plotting of interactions with three of more continuous predictors by breaking it down in two-dimensional surfaces. The code is derivated from the script for [vis.gam](#page-0-0).

#### Usage

```
pvisgam(
  x,
 view = NULL,
  select = NULL,
  cond = list(),n.grid = 30,
  too.far = 0,
  col = NA,
  color = "terrain",
  contour.col = NULL,
  add.color.legend = TRUE,
  se = 0,
  plot.type = "contour",
  zlim = NULL,
  xlim = NULL,ylim = NULL,
  nCol = 50,
  labcex = 0.6,
```
#### 74 pvisgam

```
hide.label = FALSE,
 print.summary = getOption("itsadug_print"),
 show.diff = FALSE,
 col.diff = 1,alpha.diff = 0.5,
 dec = NULL,
 f = 1.96,
  ...
\mathcal{L}
```
## Arguments

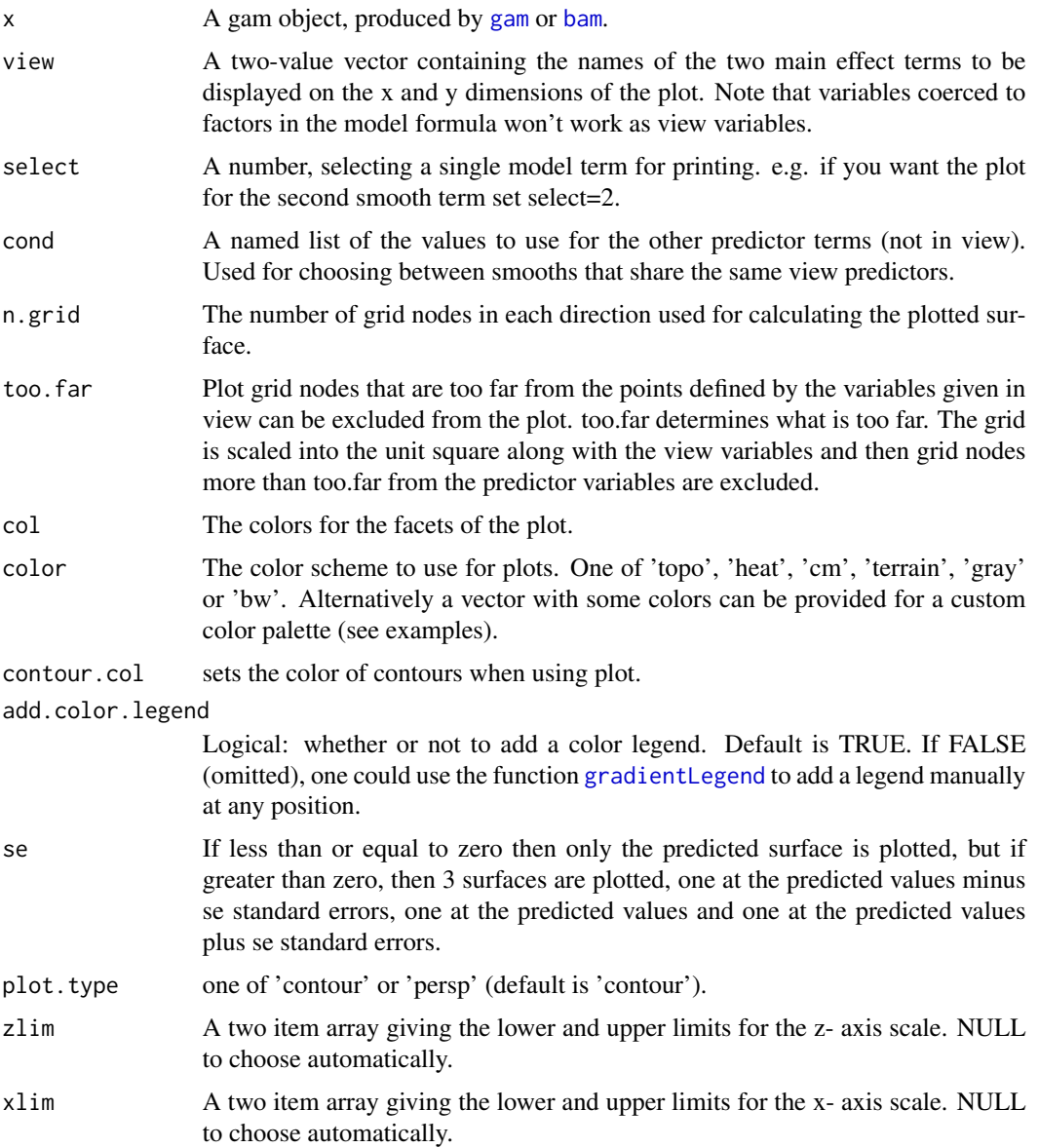

<span id="page-73-0"></span>

#### <span id="page-74-0"></span>pvisgam 75

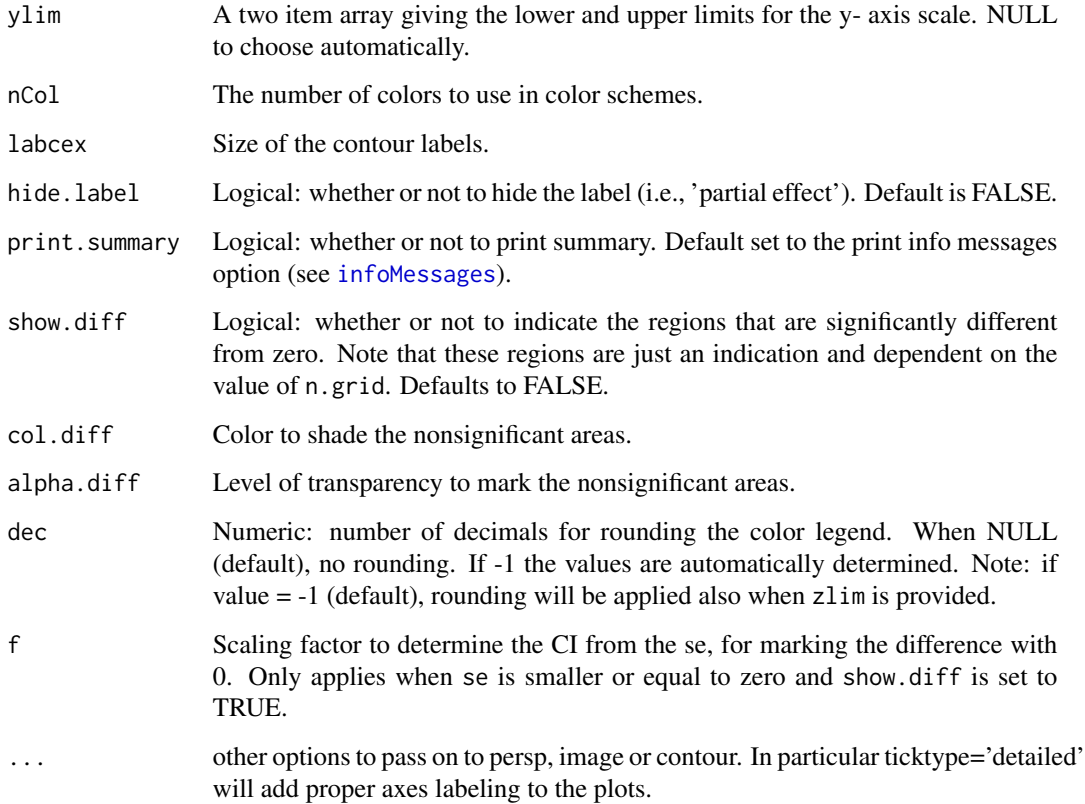

#### Warnings

- In contrast to vis.gam, do not specify other predictors in cond that are not to be plotted.
- When the argument show.diff is set to TRUE a shading area indicates where the confidence intervals include zero. Or, in other words, the areas that are not significantly different from zero. Be careful with the interpretation, however, as the precise shape of the surface is dependent on model constraints such as the value of choose. k and the smooth function used, and the size of the confidence intervals are dependent on the model fit and model characteristics (see vignette('acf', package='itsadug')). In addition, the value of n.grid determines the precision of the plot.

## Author(s)

Jacolien van Rij. Modification of [vis.gam](#page-0-0) from package [mgcv](#page-0-0) of Simon N. Wood.

## See Also

## [vis.gam](#page-0-0), [plot.gam](#page-0-0)

Other Functions for model inspection: [dispersion\(](#page-18-0)), [fvisgam\(](#page-22-0)), [gamtabs\(](#page-26-0)), [inspect\\_random\(](#page-41-1)), [plot\\_data\(](#page-49-0)), [plot\\_parametric\(](#page-60-0)), [plot\\_smooth\(](#page-65-0)), [plot\\_topo\(](#page-69-0))

#### Examples

```
data(simdat)
```

```
## Not run:
# Model with random effect and interactions:
m1 \le -\text{bam}(Y \sim \text{te}(Time, Trial) + s(Time, Subject, bs='fs', m=1)).data=simdat, discrete=TRUE)
# Plot summed effects:
vis.gam(m1, view=c('Time', 'Trial'), plot.type='contour', color='topo')
# Partial effect of interaction:
pvisgam(m1, view=c('Time', 'Trial'), select=1)
# Same:
plot(m1, select=1, scheme=2)
plot(m1, select=1)
# Alternatives:
pvisgam(m1, view=c('Trial', 'Time'), select=1)
pvisgam(m1, view=c('Trial', 'Time'), select=1, zlim=c(-20,20))
pvisgam(m1, view=c('Trial', 'Time'), select=1, zlim=c(-20,20),
    color='terrain')
pvisgam(m1, view=c('Trial', 'Time'), select=1, zlim=c(-20,20),
    color=c('blue', 'white', 'red'))
# Notes on the color legend:
# Labels can easily fall off the plot, therefore the numbers are
# automatically rounded.
# To undo the rounding, set dec=NULL:
pvisgam(m1, view=c('Time', 'Trial'), dec=NULL)
# For custom rounding, set dec to a value:
pvisgam(m1, view=c('Time', 'Trial'), dec=1)
# To increase the left marging of the plot (so that the numbers fit):
oldmar <- par()$mar
par(mar=oldmar + c(0,0,0,1) ) # add one line to the right
pvisgam(m1, view=c('Time', 'Trial'), dec=3)
par(mar=oldmar) # restore to default settings
# too.far:
n <- which(simdat$Time > 1500 & simdat$Trial > 5)
simdat[n,]$Y <- NA
simdat[simdat$Trial == -3, ]$Y < - NAm1 <- bam(Y ~ te(Time, Trial)+s(Time, Subject, bs='fs', m=1),
    data=simdat, discrete=TRUE)
pvisgam(m1, view=c('Time', 'Trial'), select=1, too.far=0.03)
## End(Not run)
# see the vignette for examples:
vignette('overview', package='itsadug')
```
<span id="page-75-0"></span>refLevels *Return a list with reference levels for each factor.*

<span id="page-75-1"></span>

## <span id="page-76-1"></span>report\_stats 77

## Description

Function for retrieving all reference levels.

#### Usage

refLevels(data)

#### Arguments

data Data

#### Value

Named list with reference levels for each factor.

#### Author(s)

Jacolien van Rij

## See Also

```
Other Utility functions: convertNonAlphanumeric(), corfit(), diff_terms(), find_difference(),
missing_est(), modeledf(), observations(), print_summary(), res_df(), summary_data(),
timeBins()
```
<span id="page-76-0"></span>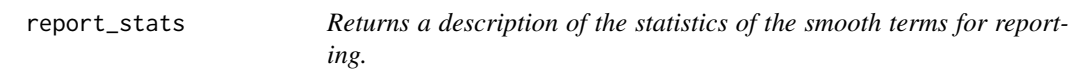

## Description

Returns a description of the statistics of the smooth terms for reporting.

#### Usage

```
report_stats(model, summary = NULL, print.summary = getOption("itsadug_print"))
```
## Arguments

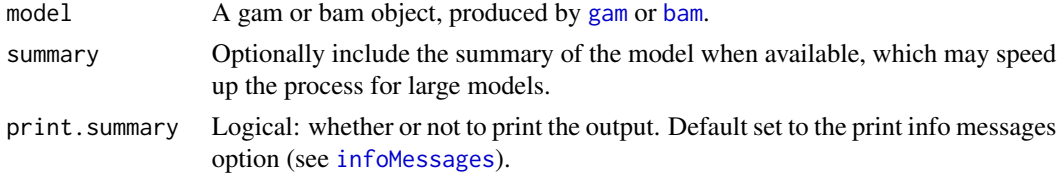

## Author(s)

## See Also

Other Testing for significance: [compareML\(](#page-10-0)), [plot\\_diff2\(](#page-54-0)), [plot\\_diff\(](#page-52-0)), [wald\\_gam\(](#page-86-0))

## Examples

```
data(simdat)
```

```
# model without random effects:
m1 <- bam(Y ~ te(Time, Trial), data=simdat)
report_stats(m1)
# save report for later use:
report <- report_stats(m1, print.summary=FALSE)
report[3,2]
```
<span id="page-77-0"></span>resid\_gam *Extract model residuals and remove the autocorrelation accounted for.*

## Description

Extract model residuals and remove the autocorrelation accounted for.

## Usage

```
resid_gam(model, AR_start = NULL, incl_na = FALSE, return_all = FALSE)
```
## Arguments

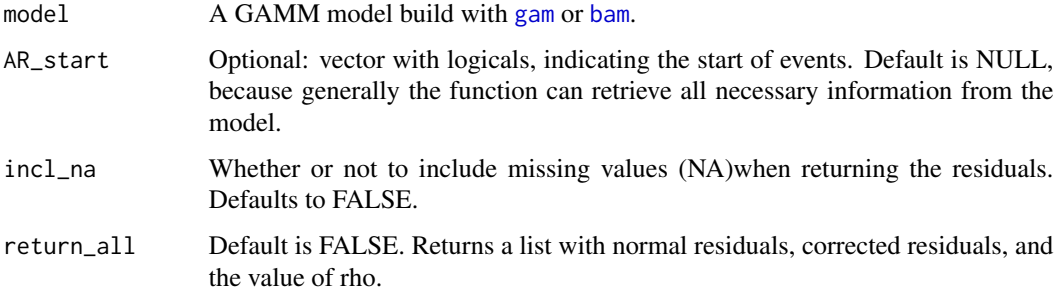

## Value

Corrected residuals.

#### Author(s)

<span id="page-77-1"></span>

#### <span id="page-78-0"></span>resid\_gam 79

## See Also

```
resid, missing_est
```

```
Other functions for model criticism: acf_n_plots(), acf_plot(), acf_resid(), derive_timeseries(),
start_event(), start_value_rho()
```
#### Examples

```
data(simdat)
```

```
## Not run:
# Add start event column:
simdat <- start_event(simdat, event=c('Subject', 'Trial'))
head(simdat)
# bam model with AR1 model (toy example, not serious model):
m1 \le -\text{bam}(Y \sim \text{Group} + \text{te}(Time, Trial, by=Group),data=simdat, rho=.5, AR.start=simdat$start.event)
# Standard residuals:
res1 <- resid(m1)
# Corrected residuals:
res2 <- resid_gam(m1)
# Result in different ACF's:
par(mfrow=c(1,2))
acf(res1)
acf(res2)
# Without AR.start included in the model:
m2 \le -\text{bam}(Y \sim \text{Group} + \text{te}(Time, Trial, by=Group),data=simdat)
acf(resid_gam(m2), plot=F)
# Same as resid(m2)!
acf(resid(m2), plot=F)
### MISSING VALUES ###
# Note that corrected residuals cannot be calculated for the last
# point of each time series. These missing values are by default
# excluded.
# Therefore, this will result in an error...
simdat$res <- resid_gam(m1)
# ... and this will give an error too:
simdat$res <- NA
simdat[!is.na(simdat$Y),] <- resid_gam(m1)
# ... but this works:
simdat$res <- resid_gam(m1, incl_na=TRUE)
# The parameter incl_na will NOT add missing values
# for missing values in the *data*.
# Example:
simdat[sample(nrow(simdat), 15),]$Y <- NA
# Without AR.start included in the model:
m2 \le -\text{bam}(Y \sim \text{Group} + \text{te}(Time, Trial, by=Group),
```

```
data=simdat)
# This works:
acf(resid_gam(m2))
# ...but this results in error, although no AR1 model specified:
simdat$res <- resid_gam(m2)
# ... for this type of missing data, this does not solve the problem:
simdat$res <- resid_gam(m2, incl_na=TRUE)
# instead try this:
simdat$res <- NA
simdat[-missing_est(m2),]$res <- resid_gam(m2)
# With AR.start included in the model:
m1 \le -\text{bam}(Y \sim \text{Group} + \text{te}(Time, Trial, by=Group),data=simdat, rho=.5, AR.start=simdat$start.event)
# This works (incl_na=TRUE):
simdat$res <- NA
simdat[-missing_est(m2),]$res <- resid_gam(m2, incl_na=TRUE)
```
## End(Not run)

<span id="page-79-0"></span>res\_df *Retrieve the residual degrees of freedom from the model.*

#### Description

Retrieve the residual degrees of freedom from the model.

#### Usage

```
res_df(model)
```
#### Arguments

model A fitted regression model (using gam, or bam).

#### Value

Numeric value: residual degrees of freedom from the model.

## See Also

```
Other Utility functions: convertNonAlphanumeric(), corfit(), diff_terms(), find_difference(),
missing_est(), modeledf(), observations(), print_summary(), refLevels(), summary_data(),
timeBins()
```
## <span id="page-80-0"></span>rug\_model 81

## Examples

data(simdat)

```
# Fit simple GAM model:
gam1 <- bam(Y ~ s(Time), data=simdat, discrete=TRUE)
res_df(gam1)
# ... which is the same as:
modeledf(gam1)
```
rug\_model *Add rug to plot, based on model.*

## Description

Add rug based on model data.

## Usage

```
rug_model(
 model,
 view,
 cond = NULL,data.rows = NULL,
 rm.ranef = NULL,
 print.summary = getOption("itsadug_print"),
  ...
)
```
## Arguments

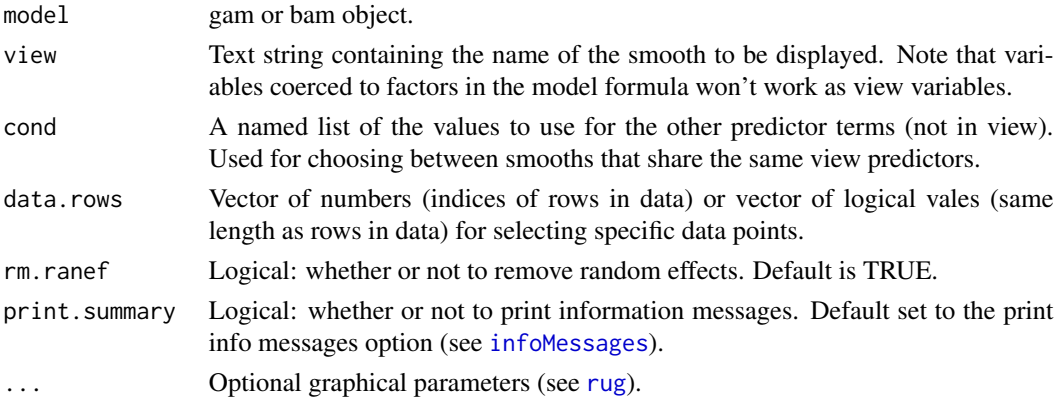

## Author(s)

82 simdat **82** simdat **1999** simdat **1999** simdat **1999** simdat **1999** simdat **1999** simdat

#### See Also

Other Functions for plotting: [fadeRug\(](#page-19-0))

#### Examples

```
plot(cars$speed, cars$dist, pch=16, col=alpha(1))
lm1 < - lm(dist ~ p^s) dat=cars)
abline(lm1, col='red', lwd=2)
rug_model(lm1, view='speed')
rug_model(lm1, view='dist', side=2)
## Not run:
library(itsadug)
data(simdat)
m1 <- bam(Y ~ Group + te(Time, Trial, by=Group), data=simdat)
# plot:
fvisgam(m1, view=c('Time', 'Trial'), cond=list(Group='Adults'))
rug_model(m1, view='Time', cond=list(Group='Adults'))
rug_model(m1, view='Trial', cond=list(Group='Adults'), side=2)
```
## End(Not run)

simdat *Simulated time series data.*

#### Description

A dataset containing the sine wave data with random noise added.

#### Usage

simdat

## Format

A data frame with 75600 rows and 6 variables:

Group Age group of participants: Adults or Children.

Time Time, time measure from start of each time series.

Trial Trial in the experiment, centered around zero.

Condition Continuous variable, ranging from -1 to 4. For example, stimulus onset asynchrony.

Subject Code for individual participants.

Y Time series measure. Similar to pupil size, sensor position, or voltage.

#### Author(s)

<span id="page-81-0"></span>

<span id="page-82-1"></span><span id="page-82-0"></span>

## Description

Determine the starting point for each time series.

## Usage

```
start_event(
  data,
  column = "Time",
  event = "Event",
  label = "start.event",
  label.event = NULL,
  order = TRUE,
 newcode = TRUE
)
```
#### Arguments

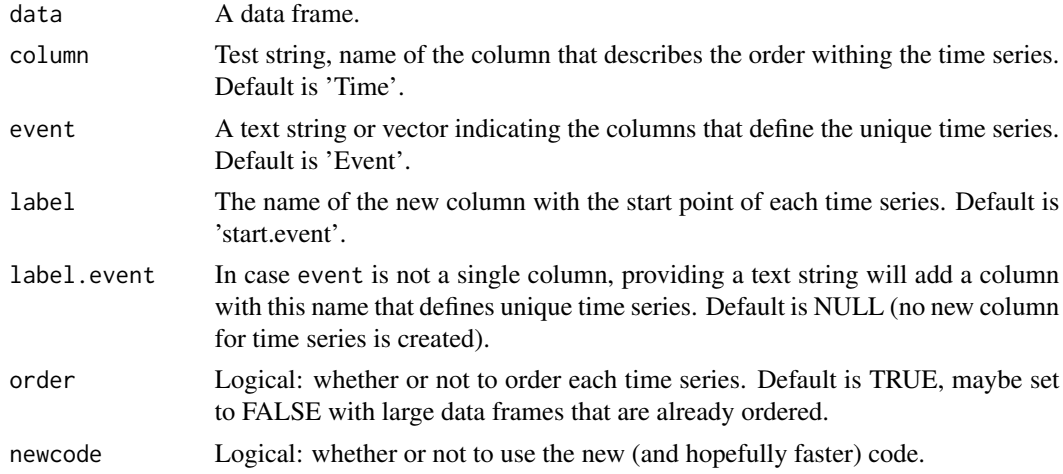

#### Value

Data frame.

#### Note

When working with large data frames, it may be worth installing the package data.table. Although not required for the package, the function start\_event will check if data.table is available and will use it's much faster function rbindlist. This speeds up the function start\_event. Run the command install.packages('data.table', repos='http://cran.us.r-project.org') in the command window for installing the package data.table.

#### <span id="page-83-1"></span>Author(s)

Jacolien van Rij

## See Also

```
Other functions for model criticism: acf_n_plots(), acf_plot(), acf_resid(), derive_timeseries(),
resid_gam(), start_value_rho()
```
## Examples

```
data(simdat)
head(simdat)
simdat <- simdat[sample(1:nrow(simdat)),]
simdat$Condition <- relevel(factor(simdat$Condition), ref="0")
contrasts(simdat$Condition) <- "contr.poly"
contrasts(simdat$Condition)
test <- start_event(simdat, event=c('Subject', 'Trial'), label.event='Event')
contrasts(test$Condition)
head(test)
test <- start_event(simdat, event="Subject")
test <- start_event(simdat, event=c('Subject', 'Trial'))
```
<span id="page-83-0"></span>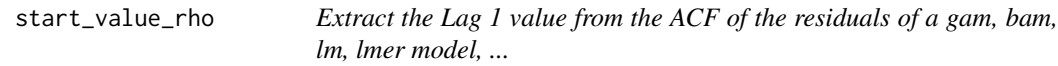

#### Description

Wrapper around [acf\\_plot](#page-4-0) for regression models.

#### Usage

```
start_value_rho(model, plot = FALSE, lag = 2, main = NULL, ...)
```
## Arguments

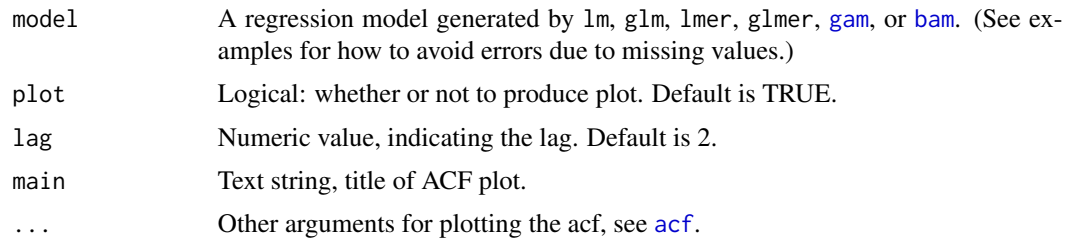

## Value

The autocorrelation value of data points with the data points at lag lag.

<span id="page-84-1"></span>summary\_data 85

#### Author(s)

Jacolien van Rij

## See Also

Use [acf](#page-0-0) for the original ACF function, and [acf\\_plot](#page-4-0), or [acf\\_resid](#page-6-0).

```
Other functions for model criticism: \text{acf\_n\_plots}(), \text{acf\_plot}(), \text{acf\_resid()}derive_timeseries(),
resid_gam(), start_event()
```
## Examples

```
data(simdat)
```

```
# add missing values to simdat:
simdat[sample(nrow(simdat), 15),]$Y <- NA
## Not run:
# Run GAMM model:
m1 <- bam(Y ~ te(Time, Trial)+s(Subject, bs='re'), data=simdat)
# No plotting:
start_value_rho(m1)
# With plot:
rhom1 <- start_value_rho(m1, plot=TRUE)
```
## End(Not run) # see the vignette for examples: vignette('acf', package='itsadug')

<span id="page-84-0"></span>summary\_data *Print a descriptive summary of a data frame.*

#### Description

The function prints a summary of the data. Similar to the function [str](#page-0-0), but easier readable.

#### Usage

```
summary_data(data, print = TRUE, n = 10)
```
#### Arguments

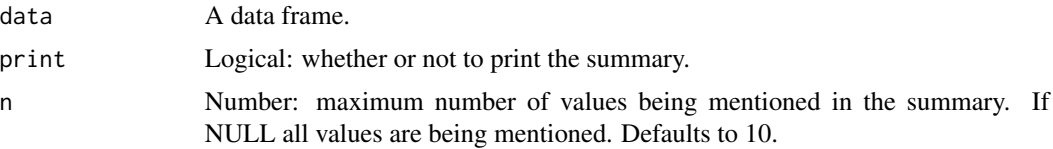

#### 86 timeBins and the set of the set of the set of the set of the set of the set of the set of the set of the set of the set of the set of the set of the set of the set of the set of the set of the set of the set of the set

#### Value

Optionally returns a named list with info.

## Author(s)

Jacolien van Rij

## See Also

```
Other Utility functions: convertNonAlphanumeric(), corfit(), diff_terms(), find_difference(),
missing_est(), modeledf(), observations(), print_summary(), refLevels(), res_df(), timeBins()
```
## Examples

data(simdat) summary\_data(simdat)

<span id="page-85-0"></span>timeBins *Label timestamps as timebins of a given binsize.*

#### Description

Function for calculating timebins.

#### Usage

```
timeBins(x, binsize, pos = 0.5)
```
## Arguments

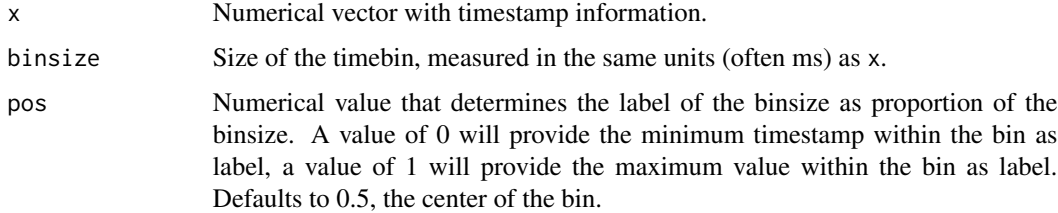

#### Value

Anumerical vector of the same size as x with timebin information.

#### Author(s)

<span id="page-85-1"></span>

## <span id="page-86-1"></span>wald\_gam 87

## See Also

```
Other Utility functions: convertNonAlphanumeric(), corfit(), diff_terms(), find_difference(),
missing_est(), modeledf(), observations(), print_summary(), refLevels(), res_df(), summary_data()
```
#### Examples

```
data(simdat)
# grouping Time values in bins:
simdat$Timebin <- timeBins(simdat$Time, 200)
head(simdat)
# different labels:
simdat$Timebin2 <- timeBins(simdat$Time, 200, pos=0)
head(simdat)
```
<span id="page-86-0"></span>wald\_gam *Function for post-hoc comparison of the contrasts in a single GAMM model.*

## Description

Function for post-hoc comparison of the intercept differences for different factors in a single GAMM model.

#### Usage

```
wald_gam(
 model,
 comp = NULL,select = NULL,
  t.test = FALSE,
 null.hypothesis = 0,sum = NULL,signif.stars = TRUE,
 print.output = getOption("itsadug_print")
)
```
## Arguments

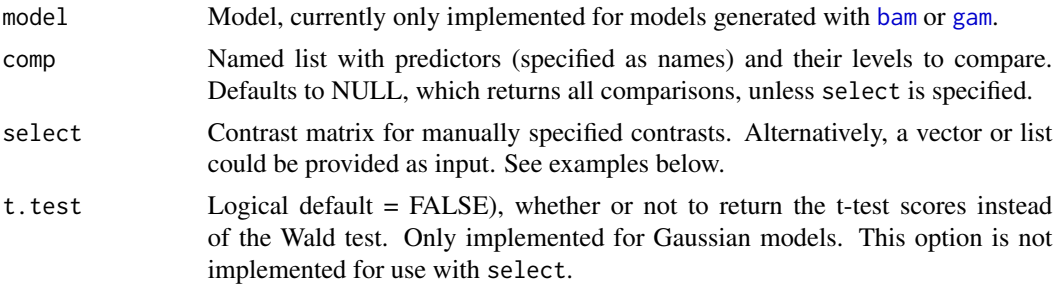

<span id="page-87-0"></span>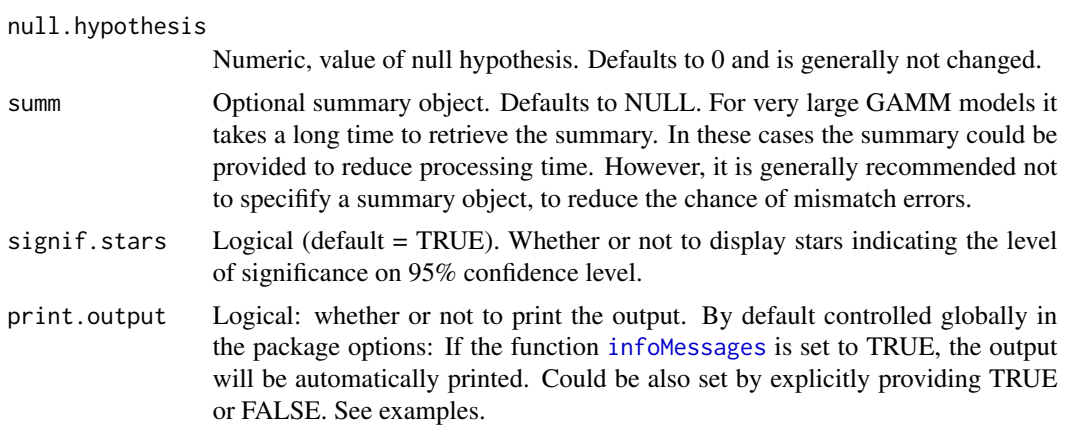

## Value

Optionally returns a data frame with test statistics.

#### Warning

This function is intended for testing intercept differences only. This function compares purely the parametric components, without considering any interactions with smooth terms. So this could be considered as a partial effect comparison. For comparing the averages of conditions use [get\\_difference](#page-29-0), which outputs the difference in summed effects for different factor levels.

#### Author(s)

Petar Milin and Jacolien van Rij.

## See Also

```
plot_parametric, plot_diff, plot_diff2
```
Other Testing for significance: [compareML\(](#page-10-0)), [plot\\_diff2\(](#page-54-0)), [plot\\_diff\(](#page-52-0)), [report\\_stats\(](#page-76-0))

#### Examples

```
data(simdat)
# Convert Condition to factorial predictor for illustration purposes:
simdat$Condition <- as.factor(simdat$Condition)
```

```
infoMessages('on')
```

```
## Not run:
# some arbitrary model:
m1 <- bam(Y ~ Condition*Group
\t+ s(Time, by=Condition)
\t+ s(Time, by=Group)
\t+ s(Subject, bs='re'),
\tdata=simdat)
```
# print summary to inspect parametric terms:

## wald\_gam 89

```
summary(m1)
# return all contrasts:
wald_gam(m1)
# USE OF COMP
# return only contrasts for Adults:
wald_gam(m1, comp=list(Condition=levels(simdat$Condition)))
# return specific contrasts:
wald_gam(m1, comp=list(Condition=c('-1', '0', '1'),
    Group=c('Adults', 'Children')))
# USE OF SELECT
# Specify contrast matrix.
# Note that intercept should be 0.
# Example: Compare Condition 0 with Conditions 2 and 3 for children.
# Method 1: matrix or vector:
R = matrix(C(0, -2, 0, 1, 1, 0, 0, 0, 0, 0, 0, 0), nrow=1)wald_gam(m1, select=R)
wald_gam(m1, select=c(0,-2,0,1,1,0,0,0,0,0,0,0))
# Method 2: list
# first list element are reference coefficients,
# second list element are coefficients to compare
wald_gam(m1, select=list(2, c(4,5)))
# Replication of contrasts given in summary:
wald_gam(m1, select=c(0,1,0,0,0,0,0,0,0,0,0,0))
# USE OF T.TEST
# This option is not implemented for use with select
# Compare with second line of parametric summary:
wald_gam(m1, comp=list(Condition=c('-1', '0'),
    Group='Children'), t.test=TRUE)
# Compare with Wald test:
wald_gam(m1, comp=list(Condition=c('-1', '0'),
    Group='Children'))
# exclude significance stars:
wald_gam(m1, comp=list(Condition=c('-1', '0'),
    Group='Children'), signif.stars=FALSE)
# do not print output, but save table for later use:
test <- wald_gam(m1, comp=list(Condition=c('-1', '0'),
    Group='Children'), print.output=FALSE)
test
# alternative way:
infoMessages('off')
test2 <- wald_gam(m1, comp=list(Condition=c('-1', '0'),
    Group='Children'))
infoMessages('on')
```
## End(Not run)

# Index

∗ Functions for PCA interpretation get\_pca\_predictions, [35](#page-34-0) plot\_pca\_surface, [63](#page-62-0) ∗ Functions for model inspection dispersion, [19](#page-18-1) fvisgam, [23](#page-22-1) gamtabs, [27](#page-26-1) inspect\_random, [42](#page-41-2) plot\_data, [50](#page-49-1) plot\_parametric, [61](#page-60-1) plot\_smooth, [66](#page-65-1) plot\_topo, [70](#page-69-1) pvisgam, [73](#page-72-0) ∗ Functions for package use info, [41](#page-40-0) infoMessages, [42](#page-41-2) ∗ Functions for plotting fadeRug, [20](#page-19-1) rug\_model, [81](#page-80-0) ∗ Model evaluation check\_resid, [9](#page-8-0) diagnostics, [16](#page-15-0) plot\_modelfit, [58](#page-57-0) ∗ Model predictions get\_coefs, [29](#page-28-0) get\_difference, [30](#page-29-1) get\_fitted, [32](#page-31-0) get\_modelterm, [33](#page-32-0) get\_predictions, [38](#page-37-0) get\_random, [40](#page-39-0) ∗ Testing for significance compareML, [11](#page-10-1) plot\_diff, [53](#page-52-1) plot\_diff2, [55](#page-54-1) report\_stats, [77](#page-76-1) wald\_gam, [87](#page-86-1) ∗ Utility functions convertNonAlphanumeric, [13](#page-12-1) corfit, [14](#page-13-1)

diff\_terms, [18](#page-17-1) find\_difference, [22](#page-21-1) missing\_est, [47](#page-46-1) modeledf, [48](#page-47-1) observations, [49](#page-48-1) print\_summary, [72](#page-71-1) refLevels, [76](#page-75-1) res\_df, [80](#page-79-1) summary\_data, [85](#page-84-1) timeBins, [86](#page-85-1) ∗ datasets eeg, [20](#page-19-1) simdat, [82](#page-81-0) ∗ functions for model criticism acf\_n\_plots, [3](#page-2-1) acf\_plot, [5](#page-4-1) acf\_resid, [7](#page-6-1) derive\_timeseries, [15](#page-14-1) resid\_gam, [78](#page-77-1) start\_event, [83](#page-82-1) start\_value\_rho, [84](#page-83-1) acf, *[4](#page-3-0)*, *[6](#page-5-0)*, *[8](#page-7-0)*, *[84,](#page-83-1) [85](#page-84-1)* acf\_n\_plots, [3,](#page-2-1) *[6](#page-5-0)[–8](#page-7-0)*, *[15](#page-14-1)*, *[79](#page-78-0)*, *[84,](#page-83-1) [85](#page-84-1)* acf\_plot, *[4](#page-3-0)*, [5,](#page-4-1) *[7,](#page-6-1) [8](#page-7-0)*, *[15](#page-14-1)*, *[79](#page-78-0)*, *[84,](#page-83-1) [85](#page-84-1)* acf\_resid, *[4](#page-3-0)*, *[6](#page-5-0)*, [7,](#page-6-1) *[15,](#page-14-1) [16](#page-15-0)*, *[46](#page-45-0)*, *[79](#page-78-0)*, *[84,](#page-83-1) [85](#page-84-1)* AIC, *[12](#page-11-0)* bam, *[8,](#page-7-0) [9](#page-8-0)*, *[16](#page-15-0)*, *[24](#page-23-0)*, *[28,](#page-27-0) [29](#page-28-0)*, *[31,](#page-30-0) [32](#page-31-0)*, *[34](#page-33-0)*, *[36](#page-35-0)*, *[38](#page-37-0)*, *[40](#page-39-0)*, *[43](#page-42-0)*, *[50](#page-49-1)*, *[53](#page-52-1)*, *[56](#page-55-0)*, *[59](#page-58-0)*, *[61,](#page-60-1) [62](#page-61-0)*, *[64](#page-63-0)*, *[66](#page-65-1)*, *[70](#page-69-1)*, *[74](#page-73-0)*, *[77,](#page-76-1) [78](#page-77-1)*, *[84](#page-83-1)*, *[87](#page-86-1)* check\_resid, [9,](#page-8-0) *[17](#page-16-0)*, *[46](#page-45-0)*, *[60](#page-59-0)* choose.k, *[26](#page-25-0)*, *[58](#page-57-0)*, *[75](#page-74-0)* citation, *[41](#page-40-0)* coef, *[29](#page-28-0)* compareML, [11,](#page-10-1) *[45](#page-44-0)*, *[55](#page-54-1)*, *[58](#page-57-0)*, *[78](#page-77-1)*, *[88](#page-87-0)* contour, *[21](#page-20-0)* convertNonAlphanumeric, [13,](#page-12-1) *[14](#page-13-1)*, *[18](#page-17-1)*, *[23](#page-22-1)*, *[47](#page-46-1)[–49](#page-48-1)*, *[73](#page-72-0)*, *[77](#page-76-1)*, *[80](#page-79-1)*, *[86,](#page-85-1) [87](#page-86-1)*

#### INDEX  $91$

corfit, *[13](#page-12-1)*, [14,](#page-13-1) *[18](#page-17-1)*, *[23](#page-22-1)*, *[47–](#page-46-1)[49](#page-48-1)*, *[73](#page-72-0)*, *[77](#page-76-1)*, *[80](#page-79-1)*, *[86,](#page-85-1) [87](#page-86-1)* derive\_timeseries, *[4](#page-3-0)*, *[6](#page-5-0)*, *[8](#page-7-0)*, [15,](#page-14-1) *[79](#page-78-0)*, *[84,](#page-83-1) [85](#page-84-1)* diagnostics, *[10](#page-9-0)*, [16,](#page-15-0) *[46](#page-45-0)*, *[60](#page-59-0)* diff\_terms, *[13,](#page-12-1) [14](#page-13-1)*, [18,](#page-17-1) *[23](#page-22-1)*, *[47–](#page-46-1)[49](#page-48-1)*, *[73](#page-72-0)*, *[77](#page-76-1)*, *[80](#page-79-1)*, *[86,](#page-85-1) [87](#page-86-1)* dispersion, [19,](#page-18-1) *[26](#page-25-0)*, *[28](#page-27-0)*, *[44](#page-43-0)*, *[52](#page-51-0)*, *[62](#page-61-0)*, *[68](#page-67-0)*, *[71](#page-70-0)*, *[75](#page-74-0)* dotplot\_error, *[62](#page-61-0)* eeg, [20](#page-19-1) emptyPlot, *[54](#page-53-0)* exclude.too.far, *[21](#page-20-0)* fadeRug, [20,](#page-19-1) *[82](#page-81-0)* find\_difference, *[13,](#page-12-1) [14](#page-13-1)*, *[18](#page-17-1)*, [22,](#page-21-1) *[47–](#page-46-1)[49](#page-48-1)*, *[73](#page-72-0)*, *[77](#page-76-1)*, *[80](#page-79-1)*, *[86,](#page-85-1) [87](#page-86-1)* fvisgam, *[19](#page-18-1)*, [23,](#page-22-1) *[28](#page-27-0)*, *[44,](#page-43-0) [45](#page-44-0)*, *[52](#page-51-0)*, *[57](#page-56-0)*, *[62](#page-61-0)*, *[65](#page-64-0)*, *[68](#page-67-0)*, *[71](#page-70-0)*, *[75](#page-74-0)* gam, *[8,](#page-7-0) [9](#page-8-0)*, *[16](#page-15-0)*, *[24](#page-23-0)*, *[28,](#page-27-0) [29](#page-28-0)*, *[31,](#page-30-0) [32](#page-31-0)*, *[34](#page-33-0)*, *[36](#page-35-0)*, *[38](#page-37-0)*, *[40](#page-39-0)*, *[43](#page-42-0)*, *[50](#page-49-1)*, *[53](#page-52-1)*, *[56](#page-55-0)*, *[59](#page-58-0)*, *[61,](#page-60-1) [62](#page-61-0)*, *[64](#page-63-0)*, *[66](#page-65-1)*, *[70](#page-69-1)*, *[74](#page-73-0)*, *[77,](#page-76-1) [78](#page-77-1)*, *[84](#page-83-1)*, *[87](#page-86-1)* gamtabs, *[19](#page-18-1)*, *[26](#page-25-0)*, [27,](#page-26-1) *[44](#page-43-0)*, *[52](#page-51-0)*, *[62](#page-61-0)*, *[68](#page-67-0)*, *[71](#page-70-0)*, *[75](#page-74-0)* get\_coefs, [29,](#page-28-0) *[31](#page-30-0)*, *[33,](#page-32-0) [34](#page-33-0)*, *[39,](#page-38-0) [40](#page-39-0)* get\_difference, *[29](#page-28-0)*, [30,](#page-29-1) *[33,](#page-32-0) [34](#page-33-0)*, *[39,](#page-38-0) [40](#page-39-0)*, *[46](#page-45-0)*, *[88](#page-87-0)* get\_fitted, *[29](#page-28-0)*, *[31](#page-30-0)*, [32,](#page-31-0) *[34](#page-33-0)*, *[39,](#page-38-0) [40](#page-39-0)* get\_modelterm, *[29](#page-28-0)*, *[31](#page-30-0)*, *[33](#page-32-0)*, [33,](#page-32-0) *[39,](#page-38-0) [40](#page-39-0)*, *[46](#page-45-0)*, *[68](#page-67-0)* get\_pca\_predictions, [35,](#page-34-0) *[65](#page-64-0)* get\_predictions, *[29](#page-28-0)*, *[31](#page-30-0)*, *[33,](#page-32-0) [34](#page-33-0)*, [38,](#page-37-0) *[40](#page-39-0)*, *[46](#page-45-0)* get\_random, *[29](#page-28-0)*, *[31](#page-30-0)*, *[33,](#page-32-0) [34](#page-33-0)*, *[39](#page-38-0)*, [40,](#page-39-0) *[46](#page-45-0)* glm, *[16](#page-15-0)*, *[50](#page-49-1)*, *[59](#page-58-0)* gradientLegend, *[25](#page-24-0)*, *[57](#page-56-0)*, *[64](#page-63-0)*, *[70](#page-69-1)*, *[74](#page-73-0)* image, *[21](#page-20-0)* info, [41,](#page-40-0) *[42](#page-41-2)* infoMessages, *[4](#page-3-0)*, *[11](#page-10-1)*, *[16](#page-15-0)*, *[25](#page-24-0)*, *[31,](#page-30-0) [32](#page-31-0)*, *[34](#page-33-0)*, *[37,](#page-36-0) [38](#page-37-0)*, *[40,](#page-39-0) [41](#page-40-0)*, [42,](#page-41-2) *[43](#page-42-0)*, *[46](#page-45-0)*, *[51](#page-50-0)*, *[54](#page-53-0)*, *[58](#page-57-0)*, *[60](#page-59-0)*, *[62](#page-61-0)*, *[65](#page-64-0)*, *[67](#page-66-0)*, *[75](#page-74-0)*, *[77](#page-76-1)*, *[81](#page-80-0)*, *[88](#page-87-0)* inspect\_random, *[19](#page-18-1)*, *[26](#page-25-0)*, *[28](#page-27-0)*, [42,](#page-41-2) *[45,](#page-44-0) [46](#page-45-0)*, *[52](#page-51-0)*, *[62](#page-61-0)*, *[68](#page-67-0)*, *[71](#page-70-0)*, *[75](#page-74-0)* itsadug, [45](#page-44-0) lines, *[43](#page-42-0)* lm, *[16](#page-15-0)*, *[50](#page-49-1)*, *[59](#page-58-0)* mgcv, *[26](#page-25-0)*, *[28](#page-27-0)*, *[45](#page-44-0)*, *[75](#page-74-0)*

missing\_est, *[13,](#page-12-1) [14](#page-13-1)*, *[18](#page-17-1)*, *[23](#page-22-1)*, [47,](#page-46-1) *[48,](#page-47-1) [49](#page-48-1)*, *[73](#page-72-0)*, *[77](#page-76-1)*, *[79,](#page-78-0) [80](#page-79-1)*, *[86,](#page-85-1) [87](#page-86-1)*

modeledf, *[13,](#page-12-1) [14](#page-13-1)*, *[18](#page-17-1)*, *[23](#page-22-1)*, *[47](#page-46-1)*, [48,](#page-47-1) *[49](#page-48-1)*, *[73](#page-72-0)*, *[77](#page-76-1)*, *[80](#page-79-1)*, *[86,](#page-85-1) [87](#page-86-1)* observations, *[13,](#page-12-1) [14](#page-13-1)*, *[18](#page-17-1)*, *[23](#page-22-1)*, *[47,](#page-46-1) [48](#page-47-1)*, [49,](#page-48-1) *[73](#page-72-0)*, *[77](#page-76-1)*, *[80](#page-79-1)*, *[86,](#page-85-1) [87](#page-86-1)* par, *[4](#page-3-0)*, *[6](#page-5-0)*, *[43](#page-42-0)*, *[51](#page-50-0)*, *[60](#page-59-0)*, *[62](#page-61-0)*, *[68](#page-67-0)* pdf, *[21](#page-20-0)* plot.gam, *[26](#page-25-0)*, *[61,](#page-60-1) [62](#page-61-0)*, *[66](#page-65-1)*, *[68](#page-67-0)*, *[73](#page-72-0)*, *[75](#page-74-0)* plot\_data, *[19](#page-18-1)*, *[26](#page-25-0)*, *[28](#page-27-0)*, *[44,](#page-43-0) [45](#page-44-0)*, [50,](#page-49-1) *[62](#page-61-0)*, *[68](#page-67-0)*, *[71](#page-70-0)*, *[75](#page-74-0)* plot\_diff, *[12](#page-11-0)*, *[45](#page-44-0)*, [53,](#page-52-1) *[58](#page-57-0)*, *[68](#page-67-0)*, *[78](#page-77-1)*, *[88](#page-87-0)* plot\_diff2, *[12](#page-11-0)*, *[45](#page-44-0)*, *[55](#page-54-1)*, [55,](#page-54-1) *[71](#page-70-0)*, *[78](#page-77-1)*, *[88](#page-87-0)* plot\_error, *[54](#page-53-0)* plot\_modelfit, *[10](#page-9-0)*, *[17](#page-16-0)*, *[46](#page-45-0)*, [58](#page-57-0) plot\_parametric, *[19](#page-18-1)*, *[26](#page-25-0)*, *[28](#page-27-0)*, *[44,](#page-43-0) [45](#page-44-0)*, *[52](#page-51-0)*, [61,](#page-60-1) *[68](#page-67-0)*, *[71](#page-70-0)*, *[75](#page-74-0)*, *[88](#page-87-0)* plot\_pca\_surface, *[37](#page-36-0)*, [63](#page-62-0) plot\_smooth, *[19](#page-18-1)*, *[26](#page-25-0)*, *[28](#page-27-0)*, *[44,](#page-43-0) [45](#page-44-0)*, *[52](#page-51-0)*, *[54](#page-53-0)*, *[62](#page-61-0)*, [66,](#page-65-1) *[71](#page-70-0)*, *[75](#page-74-0)* plot\_topo, *[19](#page-18-1)*, *[26](#page-25-0)*, *[28](#page-27-0)*, *[44,](#page-43-0) [45](#page-44-0)*, *[52](#page-51-0)*, *[62](#page-61-0)*, *[68](#page-67-0)*, [70,](#page-69-1) *[75](#page-74-0)* plotDiff *(*plot\_diff*)*, [53](#page-52-1) plotDiff2D *(*plot\_diff2*)*, [55](#page-54-1) plotsurface, *[58](#page-57-0)* png, *[21](#page-20-0)* prcomp, *[37](#page-36-0)* predict.gam, *[46](#page-45-0)* print\_summary, *[13,](#page-12-1) [14](#page-13-1)*, *[18](#page-17-1)*, *[23](#page-22-1)*, *[47](#page-46-1)[–49](#page-48-1)*, [72,](#page-71-1) *[77](#page-76-1)*, *[80](#page-79-1)*, *[86,](#page-85-1) [87](#page-86-1)* pvisgam, *[19](#page-18-1)*, *[26](#page-25-0)*, *[28](#page-27-0)*, *[44,](#page-43-0) [45](#page-44-0)*, *[52](#page-51-0)*, *[62](#page-61-0)*, *[65](#page-64-0)*, *[68](#page-67-0)*, *[71](#page-70-0)*, [73](#page-72-0)

#### quantile, *[4](#page-3-0)*

R.version, *[41](#page-40-0)* refLevels, *[13,](#page-12-1) [14](#page-13-1)*, *[18](#page-17-1)*, *[23](#page-22-1)*, *[47](#page-46-1)[–49](#page-48-1)*, *[73](#page-72-0)*, [76,](#page-75-1) *[80](#page-79-1)*, *[86,](#page-85-1) [87](#page-86-1)* report\_stats, *[12](#page-11-0)*, *[55](#page-54-1)*, *[58](#page-57-0)*, [77,](#page-76-1) *[88](#page-87-0)* res\_df, *[13,](#page-12-1) [14](#page-13-1)*, *[18](#page-17-1)*, *[23](#page-22-1)*, *[47](#page-46-1)[–49](#page-48-1)*, *[73](#page-72-0)*, *[77](#page-76-1)*, [80,](#page-79-1) *[86,](#page-85-1) [87](#page-86-1)* resid, *[79](#page-78-0)* resid.gam *(*resid\_gam*)*, [78](#page-77-1) resid\_gam, *[4](#page-3-0)*, *[6](#page-5-0)*, *[8](#page-7-0)*, *[15](#page-14-1)*, *[46](#page-45-0)*, [78,](#page-77-1) *[84,](#page-83-1) [85](#page-84-1)* rug, *[21](#page-20-0)*, *[81](#page-80-0)* rug\_model, *[21](#page-20-0)*, [81](#page-80-0) sessionInfo, *[41](#page-40-0)* simdat, [82](#page-81-0)

#### 92 **INDEX**

start\_event, *[4](#page-3-0)*, *[6](#page-5-0)*, *[8](#page-7-0)*, *[15](#page-14-1)*, *[46](#page-45-0)*, *[79](#page-78-0)*, [83,](#page-82-1) *[85](#page-84-1)* start\_value\_rho, *[4](#page-3-0)*, *[6](#page-5-0)*, *[8](#page-7-0)*, *[15](#page-14-1)*, *[79](#page-78-0)*, *[84](#page-83-1)*, [84](#page-83-1) str, *[85](#page-84-1)* summary.gam, *[28,](#page-27-0) [29](#page-28-0)* summary\_data, *[13,](#page-12-1) [14](#page-13-1)*, *[18](#page-17-1)*, *[23](#page-22-1)*, *[47–](#page-46-1)[49](#page-48-1)*, *[72,](#page-71-1) [73](#page-72-0)*, *[77](#page-76-1)*, *[80](#page-79-1)*, [85,](#page-84-1) *[87](#page-86-1)* suppressWarnings, *[12](#page-11-0)*

timeBins, *[13,](#page-12-1) [14](#page-13-1)*, *[18](#page-17-1)*, *[23](#page-22-1)*, *[47–](#page-46-1)[49](#page-48-1)*, *[73](#page-72-0)*, *[77](#page-76-1)*, *[80](#page-79-1)*, *[86](#page-85-1)*, [86](#page-85-1)

vis.gam, *[23](#page-22-1)*, *[26](#page-25-0)*, *[35](#page-34-0)*, *[63](#page-62-0)*, *[73](#page-72-0)*, *[75](#page-74-0)*

wald\_gam, *[12](#page-11-0)*, *[55](#page-54-1)*, *[58](#page-57-0)*, *[78](#page-77-1)*, [87](#page-86-1)

x11, *[21](#page-20-0)*